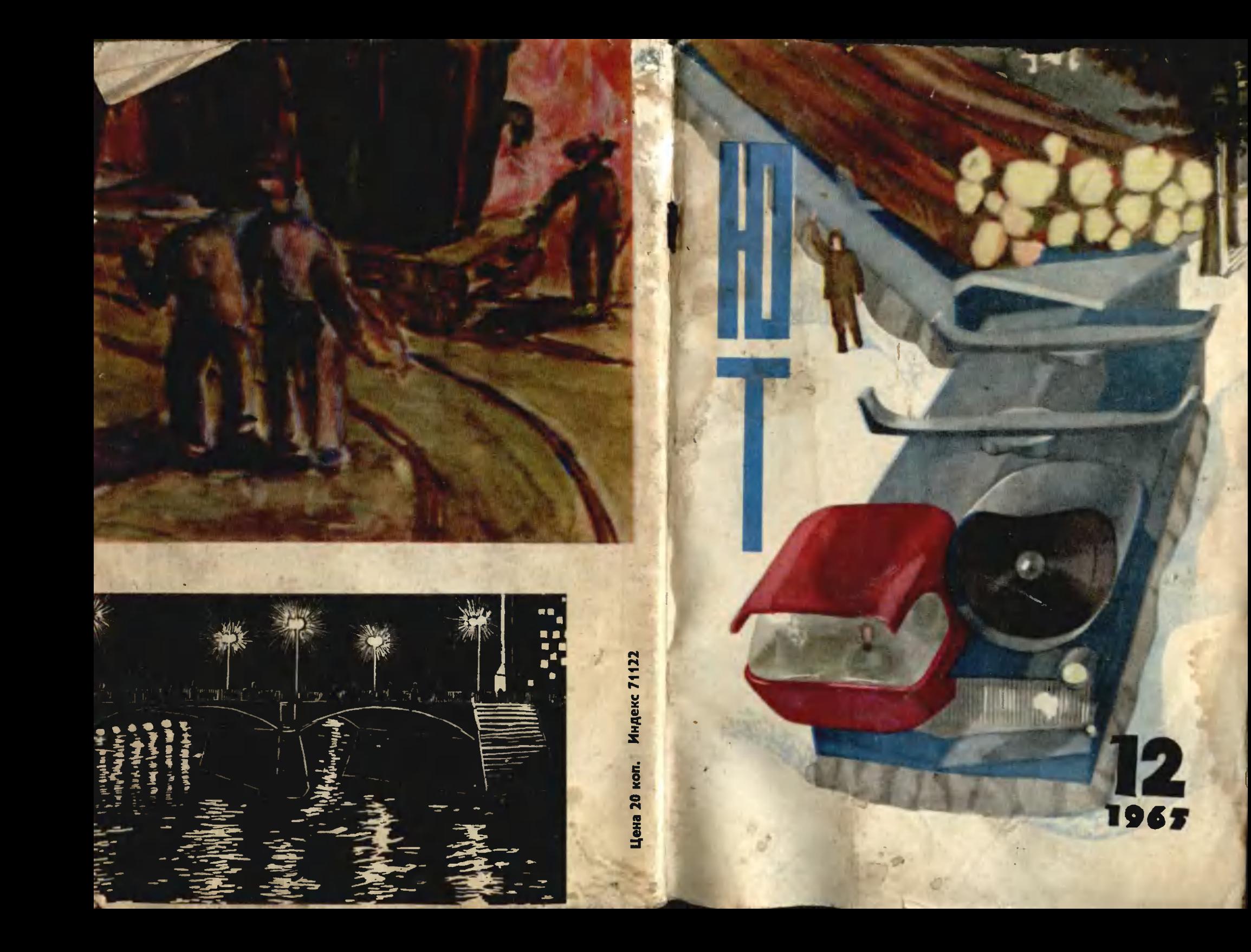

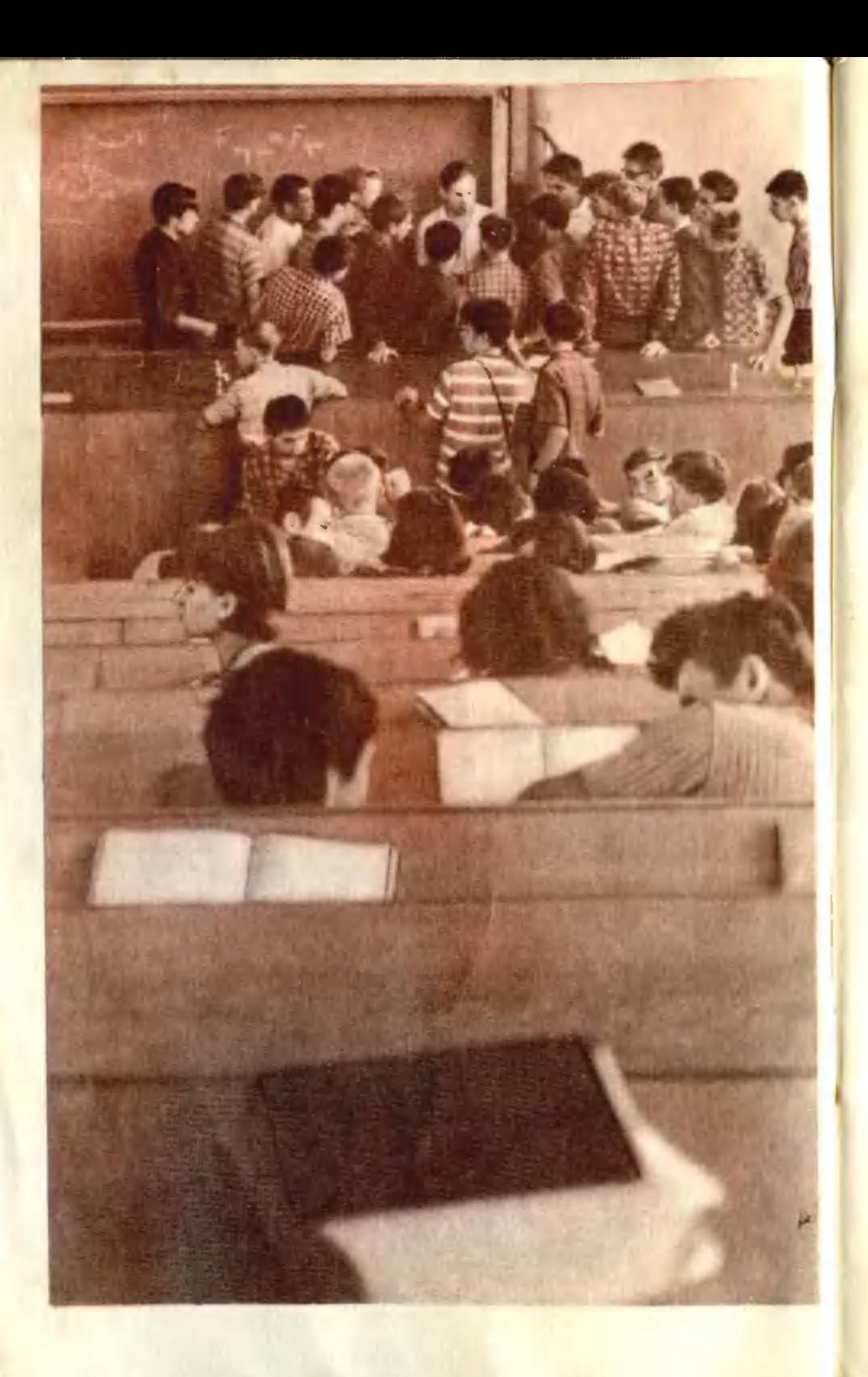

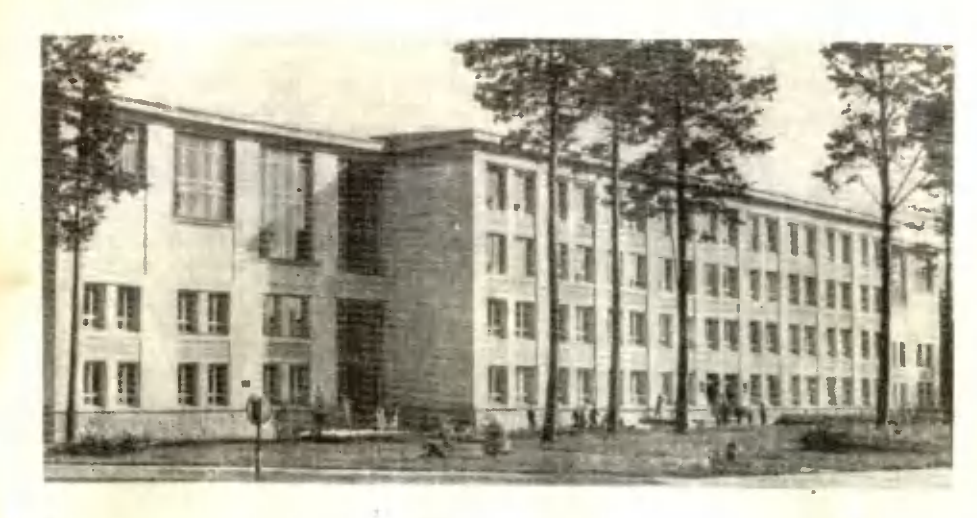

# ШКОЛЬНИК, СТУДЕНТ, ИССЛЕДОВАТЕЛЬ

Ванда БЕЛЕЦНАЯ

Фото Л. ШЕРСТЕННИКОВА

... Не помня себя от радости, Володя выскочил из дому. Больше всего его поразила подпись на письме: «Академик Будкер».

Село молчало. Все были в поле. Дорожная пыль спокойно лежала на улицах. Притихли притомившиеся от жары деревья.

«Академик Будкер, ура!» - звонко, по-мальчишечьи прокричал Володя, потрясая письмом.

Из окна соседнего дома выглянул товарищ по школе: «Чего орешь?»

Володя протянул ему письмо со штампом Сибирского отделения Академии наук СССР. Его, Владимира Балакина, ученика 10-го класса из маленького алтайского села Каяушка, академик Будкер приглашал в Новосибирск, в Академгородок на последний тур общесибирской физико-математической олимпиады...

В конце августа прошел третий тур олимпиады. Победители, имеющие аттестат зрелости, остались сдавать экзамены в Новосибирский университет. Те, кто закончил восемь классов, поступили в физико-математическую школу, а остальные разъехались по домам. Уехал бы назад, на Алтай, заканчивать последний класс школы и Володя Балакин, если бы...

Никому еще не удавалось точно определить, отчего рождается чувство взаимной симпатии и доверия. Ведь появляется оно часто, когда люди еще совсем не знают друг друга. Может быть, Евгений Кушниренко из лаборатории искровых камер Института ядерной физики как-то особенно рассказывал о своей работе. Может быть, просто привлекло магическое название института, в котором работал Евгений. А может, и то, что Евгений был совсем не намного старше Володи, и, хотя он уже закончил институт и раньше работал в Дубне, разговаривал с ним, с мальчишкой, как с равным.

Так или иначе, Володя почувствовал безграничное доверие и уважение к молодому исследователю. А Евгению понравились умные вопросы, которые задавал школьник, его серьезность, застенчивая немногословность, когда он говорил о своих мечтах и планах. Чем ближе Евгений узнавал Володю, тем больше убеждался в его недюжинных способностях. У этого паренька были золотые руки экспериментатора, трудолюбие и упрямое, злое желание стать физиком.

 $\overline{\mathbf{3}}$ 

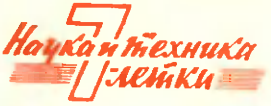

# **ЭЛЕКТРОННЫЙ МОЗГ ЗАВОДА**

### Д. ВЛАДИМИРОВ

Puc. A. CYXOBA

Есть «электронный мастер» цеха. На своем участке он неплохо справляется с работой. Основной процесс - от заготовок до изделий - под его контролем.

Есть «электронный бухгалтер». Он складывает, делит, умножает, быстро подытоживает и выдает окончательный расчет. Учитывается все: бюллетени, простои, премии, Ошибки исключены. Для сомневающегося машина вмиг повторит самый запутанный расчет.

Есть «электронный кладовщик». В гигантском складе с сотиями различных предметов он у себя дома. В каком бы укромном углу ни лежала деталь, поисковая система безошибочно укажет ее. И ждать нужно совсем недолго.

Есть «электронный технолог». Под его началом находится весьма деликатная область - химические реакции, протекающие порой за толстыми стеклами, невидимо для глаза человека. И здесь «электронный химны» незаменим. Чего-то добавить, чего-то уменьшить, поднять или снизить температуру и т. д. - эти и другие его команды безошибочны и своевременны. Он мгновенно подмечает и то, что раньше находилось долгими и необычайно тонкими лабораторными исследованиями.

А не создать ли электронное устройство, которое «видело и слышало» бы все предприятие в целом, способное провести быстрейшим путем бесформенное сырье до готовой и качественной пролукции?

Вот у вас в классе появился «электронный учитель» математики. Про математику он знает много: любое уравнение из учебника объяснит, любой корень в секунду извлечет.

Но знает ли он, арифметический кудесник, что летящий по классу бумажный голубь никакого отношения к уроку не имеет, что пустил его Иванов, который и с «дважды два» не справится? А Петров уже полчаса, как улетел с Земли вместе с героями Станислава Лема. Едва ли на таком уроке ребята много усвоят. И вам, наверно, понятно, почему так сложно сделать машину, управляющую всем предприятием, - создать своего рода «электронного управляющего».

И все же он создан. Уже есть такой подходящий управляющий, и на вопрос, заданный вначале, теперь можно ответить утвердительно.

Его автор - Эмма Павловна Сарапян, руководитель одной из лабораторий Армянского филиала Всесоюзного научно-исследовательского института электромеханики, выученица академика А. И. Берга, одного из ведущих специалистов страны в области кнбернетики.

- Эмма Павловна, что было сделать труднее всего при создании «электронного мозга» завода?

— Оформить математически ту обширную систему операций, которая присуща каждому предприятию. Это даже нельзя назвать трудностью: ведь мы делали то, с чем сталкиваются многие кибернетики при создании, например, «электронного мастера» цеха. Просто у нас задачи были пошире для всего завода в целом. И кроме того, подобной проблемы ни у нас, ни за рубежом никто в деталях не решал.

- В чем же, так сказать, соль создания математического кода?

- Ну, возьмем ваш пример - класс в школе. Предположим, что все-таки кто-то решил создать «электронного учителя», который сможет стать хорошим помощником живому педагогу. В память машины придется тогда зало-

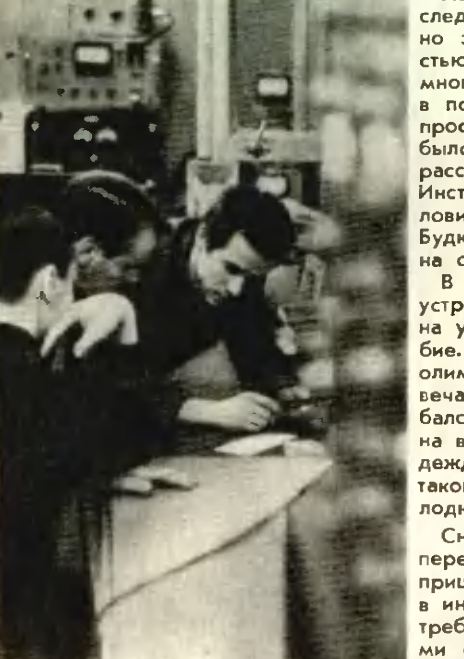

Потом мне рассказали, что во время последнего тура олимпиады Балакин буквально задавил своих сверстников напористостью и оригинальностью решений. Он так много читал по физике и математике, что в последнем классе средней школы ему просто нечего было делать. Отпускать его было неразумно. И Евгений Кушниренко рассказал о своем подшефном директору Института ядерной физики Андрею Михайловичу Будкеру, тому самому академику Будкеру, который подписал Володе вызов на олимпиаду.

В Институте ядерной физики Балакину устроили самый суровый экзамен. Экзамен на упорство, сообразительность, трудолюбие. Это было посложнее, чем третий тур олимпиады. Не на все вопросы Володя отвечал безукоризненно. Бывало, что он ошибался, не мог решить задачу, найти ответ на вопрос. Но в главном он оправдал надежды Евгения Кушниренко. Все решили: такой коллега по работе не подведет. И Во-ЛОДЮ ПОИНЯЛИ В ИНСТИТУТ.

Сначала он поселился у Евгения, а потом переехал в общежитие. Особенно трудно пришлось ему в первое время. Он работал в интереснейшей лаборатории, и труд этот требовал большого напряжения. А вечерами ему приходилось заниматься, чтобы сдать экстерном экзамены за одиннадцатый класс...

Теперь Володя - студент Новосибирского университета. Он поступил на вечерний и продолжает работать в лаборатории.

Здесь Балакина не принято хвалить. Но в конструкции новой искровой камеры, разработанной сотрудниками института, немало труда Владимира. Искровая камера - чуткий прибор, с помощью которого можно увидеть путь частицы высоких энергий, зарегистрировать ее, узнать, под каким углом прорезала она пространство. В лаборатории создали целую серию приборов, помогающих наиболее точно определить путь частицы. Сначала ее движения преобразовываются в звук, потом через целую сеть сложных устройств, претерпевая массу превращений, возвращаются к исследователю в виде перфокарты, на которой пробиты координаты частицы, много говорящие физикам.

Сделать такие установки было нелегко. Искра - источник не только света, но и звука. Звуковые волны идут во все стороны с равной скоростью. Микрофоны прислушиваются к шуму искры и регистрируют его. Данные о частице получаются таким способом более точными. Но для этого надо сделать звуковой отвод от искровой камеры. В Союзе таких работ нигде не велось. Лаборатория начинала с нуля.

И тут Володя буквально сутками не выходил из лаборатории, подбирая наиболее подходящие для зтой цели пьезоэлементы. Помогло ему то, что еще у себя в деревне он славился как лучший радиолюбитель. Миниатюрные приемники, которые он собирал, работали не хуже заводских. А как важно было правильно выбрать форму для пьезодатчика! Теперь трудно вспомнить кто, но многие в лаборатории утверждают, что именно Володя первым предложил придать ему форму полукруга.

Сейчас он одержим новой идеей усовершенствования искровой камеры, созданной физиками-москвичами. Он считает, что если изменить форму импульса, подающего напряжение, то путь частицы - ее трек, как говорят физики, - будет найден более точно...

жить тысячи мелочей: Иванову нельзя пускать голубей, Петрову «улетать» с Земли, а если Сидорова смотрит в окно, то это тоже плохо.

Конечно, это очень простые, элементарные примеры. На уроке встречаются веши посложнее - в процессе самого обучения. И все их надо учесть и оформить математически, чтобы машина могла понять и переварить все педагогические тонкости.

А на предприятии? Здесь это проделать куда сложнее, ведь оно - не класс.

- На каком заводе будет работать «электронный мозг»: вашей лаборатории?

- На Армянском электромашиностроительном. Он выпускает передвижные электростанции, генераторы, двигатели и т. д. Это очень крупный завод. На нем работают тысячи человек. И управлять столь громадным хозяйством нелегко.

- Что же возьмет под контроль электронная машина?

- Пока главные операции, действующие в одном масштабе времени. Например, заниматься учетом кадров машина не будет, хотя вполне способна на это. Ведь этот учет нужно проводить раз в два, а то и в три месяца. Не подвластен ей и годовой план завода: он составляется раз в год, и его можно проанализировать отдельно. А все повторяющиеся операции: выработка месячного плана, его уточнение, задачи по участкам, бухгалтерия, расчет затрат и прибылей - все можно просчитывать на электронной машине непрерывно. Всего под контролем будет находиться девять видов работ.

- Как будет выглядеть деятельность «электронного мозга» на практике?

- В каждом цехе, в отделах снабжения и технического контроля, в бухгалтерии и на других важных участках предполагается поставить телетайны. По ним потечет информация - обычная информация в виде отчетов, нарядов и т. д. Программисты закодируют ее и полученную перфокарту (она несет все нужные сведения) отправят в машину. Таким образом, электронный универсал узнает все, что происходит на заводе.

Он узнает факты. Но, как известно, они редко совпадают с идеалом в данном случае с планом. Какие-то отклонения всегда есть. И вот в этой ситуации машина начинает искать золотую середину, тот оптимальный вариант, от которого выиграет все предприятие в целом. Она, грубо говоря, сравнивает две точки зрения - оптимиста и пессимиста - и выбирает нечто среднее. Анализ окончен - и по участкам летят команды. Начинают стучать телетайны - руководители производства получают задания.

«Электронный мозг» работает быстро. Он в состоянии анализировать положение дел каждый день. И каждый день принимать новые выигрышные решения.

- Какой же машине вы поручаете столь нелегкий труд?

- Пока это «Раздан-2», предназначенная для решения узкого круга задач. Нам пришлось ее иесколько переделать. Но вообще-то мы ждем «ВНИИЭМ-3» - очень хорошую машину. За секунду она проделывает сорок тысяч операций. Как раз то, что нам нужно.

Интервью закончилось. Остается только добавить несколько слов о выгоде: будет экономиться 1 миллион рублей в год, 300 человек освободятся для более творческой работы.

ЖИЛКАЯ РУДА. В подземных водах растворено очень много химических элементов. Некоторые из них достигают такой концентрации, что становятся рудой. Например. йод и большая часть брома в нашей стране добываются только из

подземных источников. А в Калифорнии недавно найдены воды, содержащие много лития, меди, серебра и других ценных металлов. Ученые предполагают, что именно из таких «рассолов» образовались многие месторождения.

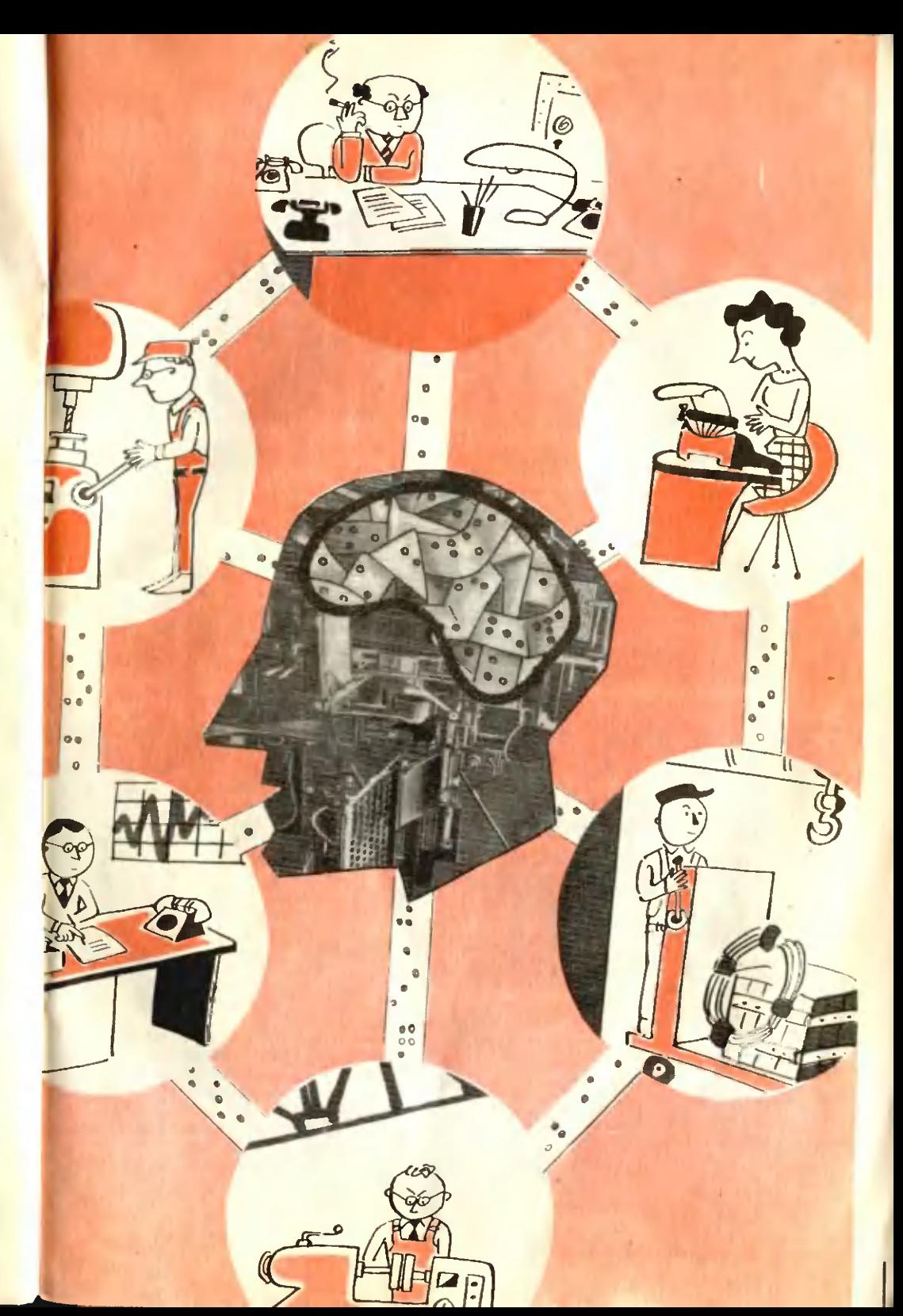

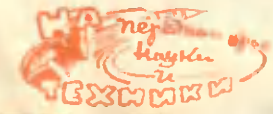

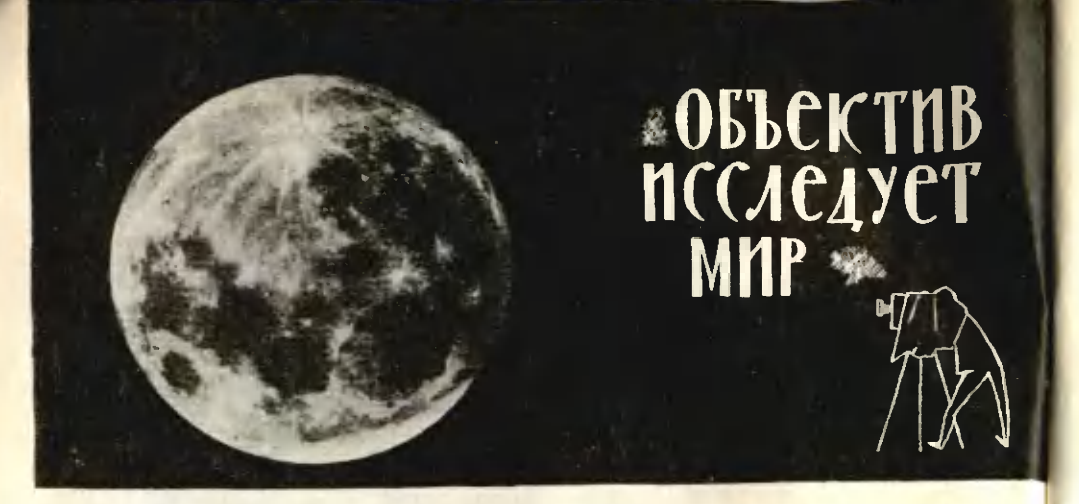

Это было в марте 1839 года. Ученый секретарь Парижской академии наук Араго доложил академикам об изобретении фотографии. На первых порах ученые недоуменно пожимали плечами:

- Кто такой Дагер?

Но позже они восторженно говорили об открытии никому до того не известного художника.

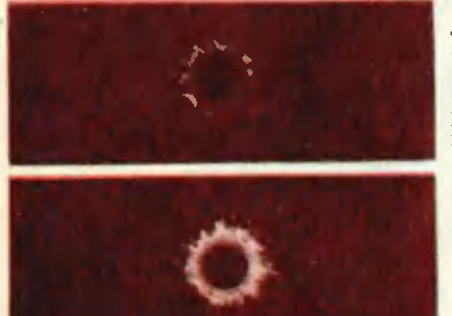

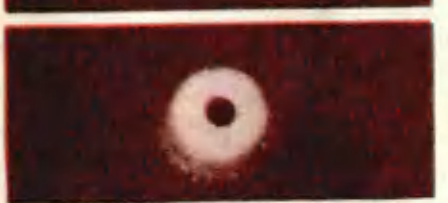

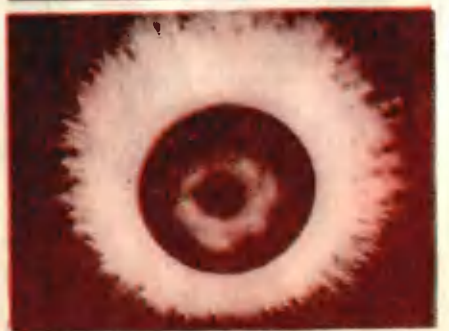

- Здесь мы видим поистине чуnol - восхищался английский физик и астроном Джон Гершель. - Сама Луна оставляет свой след в таинственной материи Дагера!.. - эта реплика принадлежит известному немецкому исследователю Александру Гумбольдту.

...Судьба фотографии в науке сложилась счастливо. Ее значение оценили сразу. Уже в 1840 году американец Джон Драппер впервые использовал ее для научных целей - сфотографировал Луну. С тех пор тысячи объективов наблюдают за небосводом.

Поразительные бывают совпадения. В наши дни триумф научной фотографии также связан с успехами в изучении космоса. 120 лет спустя (7 октября 1959 года) фоторобот, установленный на советской ракете, передал четкое изображение невидимой стороны спутника Земли. Впервые исследователи получили возможность составить атлас всей лунной поверхности.

Человеческий глаз - одно из совершенных творений природы. Однако он обладает целой «гаммой» недостатков, если рассматривать его как инструмент научного исследования. Восполнить их и призван фотообъектив.

Как бы долго ни рассматривали мы слабо светящееся тело, чувствительность глаза не увеличивается. Наоборот, длительные наблюдения утомляют нервную систему, делают глаз менее восприимчивым. А фотопленки, хотя и уступают в чувствительности, никогда не «устают». Это их свойство и было использовано астрономами. Многочасовые экспозиции участков звездного неба помогли ученым открыть многие светила. Считалось, например, что внегалактические туманности состоят из пыли и газа, до тех пор, пока в 1924 году американский астроном Э. Хоббл не сфотографировал их. Оказалось, что это скопление звезд - галактики, подобные нашей. На снимке туманности Андромеды (стр. 9) хорошо различимы отдельные звезды.

Фотография не только изменила количественное представление ученых о вселенной. Она помогает познавать ее химический состав. Одна из эф-Фективнейших областей астрономических исследований - фотографирование звездных спектров. Производится оно, как правило, на черно-белых материалах. Это, впрочем, не мешает исследователям. Ведь тот или иной цвет - это световая волна определенной длины (от 700 миллионных долей миллиметра при темно-красных оттенках до 400 миллионных долей при фиолетовых). Ученым достаточно знать, к какой именно длине волны чувствительны пластинки, чтобы безошибочно отнести линии почернений к той или иной части спектра. А в последнее время с развитием многослойных цветофотографических материалов получило распространение и собственно иветное фотографирование звезд.

Развитие космонлавания обострило интерес ученых к метеорам. Как известно, они представляют серьезную опасность для космических кораблей. Расчет же траектории движения метеоров всегда вызывал большие трудности. Пршибрамский метеор, пожалуй, единственный, орбита которого точно установлена. И только благодаря тому, что след космического пришельца был случайно зафиксирован фотографическими камерами. Вот почему в прошлом году Астрономический институт чехословацкой Академии наук основал 15 станций, оснащенных специальной фотоаппаратурой. Предполагают, что в течение двух лет они дадут возможность заснять падение вдруг мелькнувшего метеора, подобно тому как это случайно удалось в Пршибраме.

Но у фотографии есть и вполне земные дела. Она предоставляет ученому подчас единственную возможность получить информацию об исследуемом объекте. Вот, например, эта «корона» (фото на стр. 8) принадле-

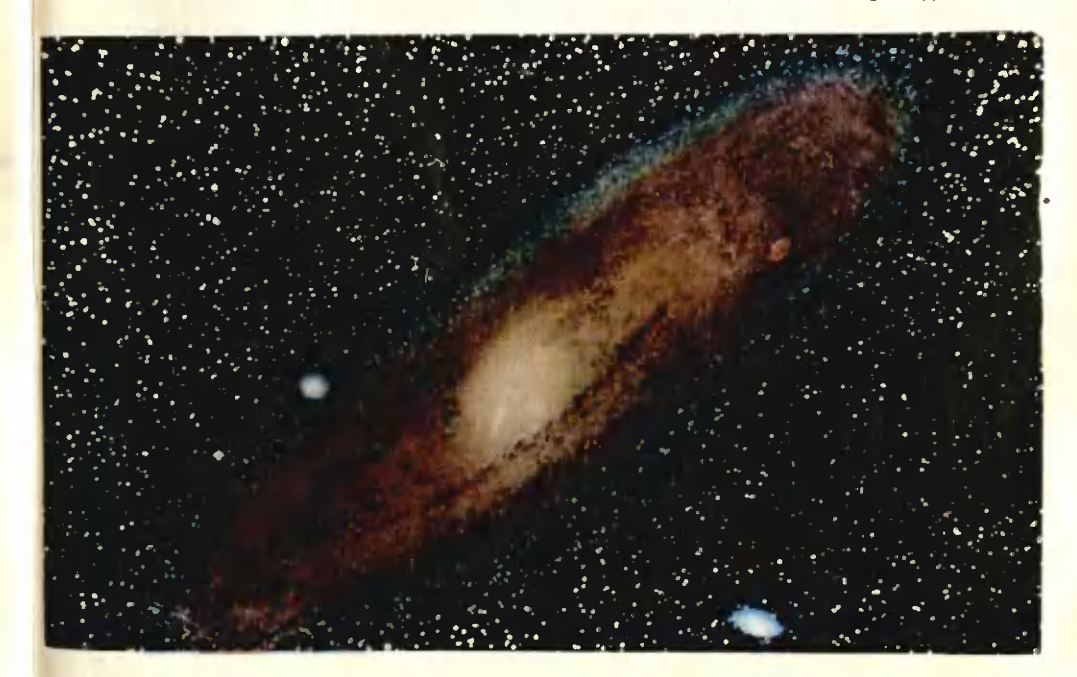

жит обыкновенной капле воды. Упав на твердую поверхность, она взметнулась сстроконечными брызгами и была зафиксирована фотообъективом.

А вот другое. Мак, растущий вблизи залежей медной руды, имеет странную синеватую окраску. Эта особенность помогает геологам в их поисках. Но природа снабдила полезные ископаемые не только видимыми признаками. Те или иные руды испускают инфракрасные лучи разной интенсивности. Этим и воспользовались исследователи. Через специальный инфракрасный фильтр фотографируют с воздуха большие массивы. По расположению и величине почернений фотослоя определяют местоположение и объем залежей ископаемых. Так с американского спутника были обнаружены большие месторождения золота, никеля, свинца в труднодоступных районах Тибета.

А вот еще одна заслуга фотографии. Изготовление экранов для цветных телевизоров - невероятно сложное дело. В металлической сетке надо слелать 350 тысяч мелких равноудаленных друг от друга отверстий. К этой ювелирной работе инженеры Германской Демократической Республики привлекли фотообъектив. На один и тот же негатив два раза экспонируется система параллельных линий, выгравированных на матовой стороне стеклянной пластины. Во время повторной экспозиции пластину ловорачивают на 90°. Так получают негатив с рисунком, отвечающим требованиям производства. Потом делаются точные матрицы, с которых травлением переносят сетку на металл.

Помогает фотография и врачам. Пациент проглатывает маленький эластичный баллон, на который нанесен слой фотографической эмульсии. Баллон в желудке надувается и плотно прилегает к его стенкам. Там он и проявляется. Извлеченный и вновь надутый, он представляет собой «глобус» желудка, где до мельчайших подробностей видны все «изъяны».

Медики, правда, не остановились окончательно на этом методе диагностики язвенных и раковых заболеваний. Пробуют фотографировать желулок и обыкновенным фотоаппаратом, только очень маленьким.

Возможности научной фотографии поистине безграничны. Она позволяет увидеть то, что происходит в течение миллионной доли секунды. В высокоскоростной фотографии применяются фантастически короткие выдержки: от 1/100 000 (при съемке химических взрывов, испытаний материалов под давлением) до 1/1 000 000 (при съемке атомных взрывов, электрических явлений). Такие выдержки не способен «отрабатывать» обычный затвор. И в высокоскоростных фотоустановках он отсутствует. Его заменяет свет. Испытания проводятся в полной темноте, а объект съемки освещается стробоскопом - прибором, обеспечивающим очень короткие световые вспышки.

Фотография и наука. Эти слова сегодня прочно занимают место друг подле друга. И от содружества обогащается не только наука. В совершенствовании фотоаппаратуры принимают участие многие крупные ученые. Сейчас в создании новых оптических систем «участвуют» и электронновычислительные машины. Электроника находит применение и в самой фотоаппаратуре. С ее помощью вплотную подошли к автоматизации съемочного процесса. Японские инженеры создали первый фотоаппарат, в котором даже наводка на резкость производится без участия человека.

Наука предъявляет фотографии с каждым днем все более повышенные требования. Она же заботится и о том, чтобы они стали выполнимыми. Химики помогли заводам наладить выпуск мелкозернистых материалов с высокой разрешающей способностью. Современные фотоэмульсии дают возможность различать на снимках, сделанных с высоты 10 километров, головку гвоздя, с высоты 15 километров - заголовок газетной статьи, с 20 километров - человеческий след на снегу. Другими словами, количество информации, которое может передать фотопленка, увеличивается с каждым годом, а значит, и возможность применения фотографии для исследований возрастает.

Б. АЛЕНСЕЕВ

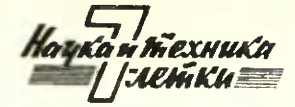

PABOTAET BO3

### И. САЛТЫНОВ

Рис. П. ШОРЧЕВА

Киевский царь Олег во время похода на Царьград поставил ладьи на колеса. Может быть, придумал это вовсе и не он, а кто-нибудь другой скажем, его воин или смерд. Во всяком случае, Олег сумел оценить выдумку и вывел посуху свои корабли под парусами к столице Византии. Так что крылатые корабли «поплыли» по суше. Правда, на колесах. А теперь, когда придумали множество двигателей, паруса стали не нужны.

Автомобиль быстро бегает только по дорогам - как спринтер: на хорощей дорожке у него рекордное время. Но стоит свернуть на обочину - и он захромал. Двигаться стал медленнее, даже лошадь обгоняет его на бездорожье. А в осеннюю грязь, в зимние бураны автомобиль. вязнет. «Дно» машины мешает, упирается в землю - и ни с места.

Константин Эдуардович Циолковский придумал воздушную подушку пля сухопутных поездов. Ему не верили. Про него говорили: «опасный мечтатель». И статей его не публиковали. Но прошло 30 лет - и аппараты на воздушной подушке стали строить во многих странах мира.

Они опираются на сжатый воздух, который без сопротивления обволакивает любое препятствие на пути. И поэтому такие машины могут очень быстро мчаться по бездорожью.

Правда, когда их начали строить, то рассуждали примерно так: чтобы машина прошла над большим препятствием - валуном или поваленным деревом, надо ее высоко поднять. Надо накачивать под машину как можно больше сжатого воздуха, который будет выталкивать машину все выше. Но это оказалось слишком дорого - на перевозку нескольких человек требовалось затратить сотни и тысячи лошадиных сил. Так что от этой затеи поспешили отказаться.

Кроме того, выяснились и другие неудобства таких машин. Оторванные от земли, они не могли от нее отталкиваться, чтобы двигаться в нужном направлении. Сначала казалось - не беда: поставим винты или реактивные двигатели и полетим куда надо. Но когда начали считать. пришлось крепко задуматься, потому что элементарные подсчеты приводили опять к астрономическим цифрам.

Вот, например.

Машине нужно подняться на горку. Наклон ее не больше 10°. Значит, сила в 1/6 веса будет стремиться «стянуть» машину обратно. Весит она вместе с грузом 12 т. И вот винты должны обеспечить усилие в 2 т. чтобы машина не соскользнула к подножию холма. Им приходится тратить на создание каждых 2.5 КГ ТЯГИ 1 Л. С. МОЩНОСТИ. И ПОлучается, что только для передвижения нужен двигатель в 800 л. с.

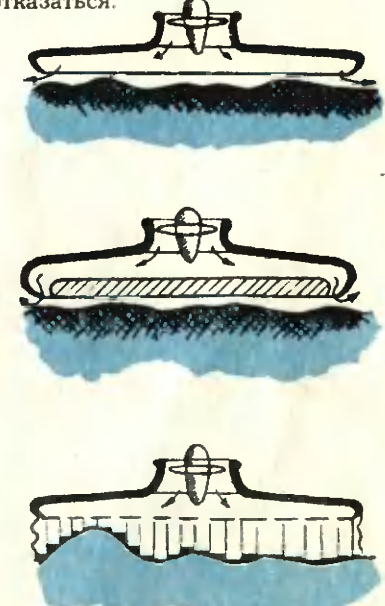

Да пара тысяч лошациных сил, чтобы оторваться от земли. Нет, уж лучше держаться за землю. И кое-кто поспешил объявить, что воздушная подушка на земле не годится. На воде - другое дело: там горок нет и высоко подниматься не надо.

Итак, на земле остались по-прежнему автомобили. Они и дешевле, и удобнее, и привычнее... Но автомобилям все-таки нужны дороги. Они недешевы: например, километр дороги для вывозки леса в среднем стоит 15 тыс. рублей. А нужно этих километров не тысячи, а гораздо больше.

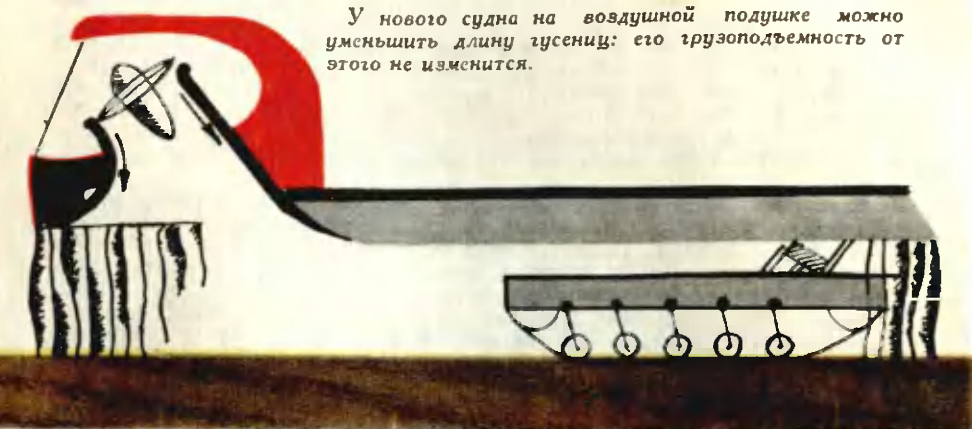

Можно, конечно, прокладывать пути быстро и дешево: выкорчевал пни, сровнял ямы бульдозером, и все. Но чтобы дорога не разбивалась. дольше жила, нужно уменьшить на нее давление колес и гусениц. Может быть, все же использовать воздушную подушку? Возложить на нее часть веса машины? Но ведь она сама требует слишком много воздуха и «жрет» мощность двигателя с аппетитом, которому могут позавидовать реактивные самолеты. И все же выход нашелся...

Спачала воздух от вентилятора просто выбрасывали под днище машины. Он свободно вытекал по краям. Чтобы поднять судно на высоту в полметра, надо было на каждый килограмм общего веса затратить примерно 1 л. с. мощности (см. рис. на стр. 11).

Потом воздух от вситилятора стали подавать в сопло-щель, которое шло кольцом вокруг машины. Теперь уже одной лошадиной силой можно было поднять до 7 кг груза на полметра от земли. Потому что воздух, который вытекал из щели, создавал упругую завесу. Внутри нее удерживалась воздушная подушка.

Ну, а зачем же создавать завесу из воздуха: ведь ее можно сделать из мешковины, из брезента, резины, не говоря уже о новых синтетических материалах.

- Что вы. - сказали некоторые специалисты, - да такая завеса будет рваться. Да ее любой камень, любой сук распорет моментально. Это же тряпье!

Нашлись у нас люди, которые этого не испугались. Они скроили такую «юбку» из брезента и попробовали. И оказалось, что «юбка» почти не рвалась.

И тут выяснилось еще одно обстоятельство. Если среднее расстояние между кромкой «юбки» и землей будет не больше 40 мм, то такая машина становится выгоднее автомобиля. Мошности, нужной для ее движения со скоростью 30-40 км/час, требуется меньше, чем для автомобудут не маленькие: в длину - метров 20, в ширину - метров 5-6.

— Ага, — обрадовались скептики. это невозможно! Где вы видели автомобили таких размеров?

Без груза действительно не видели, с грузом же - сколько угодно. Например, везут панель с домостроительного комбината или стволы деревьев из лесу. И короткий ли грузовик его везет или длинный это не так уж важно.

Винтов или реактивных двигателей повой машине не нужно. Потому что она цепко держится за землю гусеницами или колесами. И одна лошадиная сила мощности может тянуть до 100 кг веса с вполне приличной скоростью - 50-60 км/час. Если даже и придется строить дорогу, то километр ее обойдется не дороже З тыс. руб., а в некоторых случаях не больше 800 руб. И построить такую дорогу можно быстро.

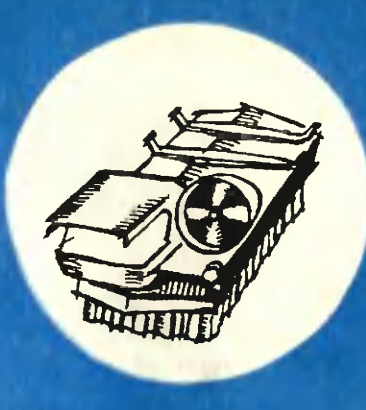

Но те, кто эту машину делает, считают, что она будет ходить и без дороги. Ведь самое страшное на беспутье - тряска, удары на ухабах и колдобинах. А воздушная подушка сжимается медленно, плавно, воспринимая на себя всю силу удара. Осторожно поддерживает она машину, не давая ей резко раскачиваться.

Так й . совоз легко пройдет над трясиной и над снегом. Ведь воздушиея по ушка под его днищем - как широкая и длинная лыжа Давление и машины на землю будет в десятки раз меньше, чем у обычных 1 ктров и грузовиков Даже над водой она сможет медленно плыть.

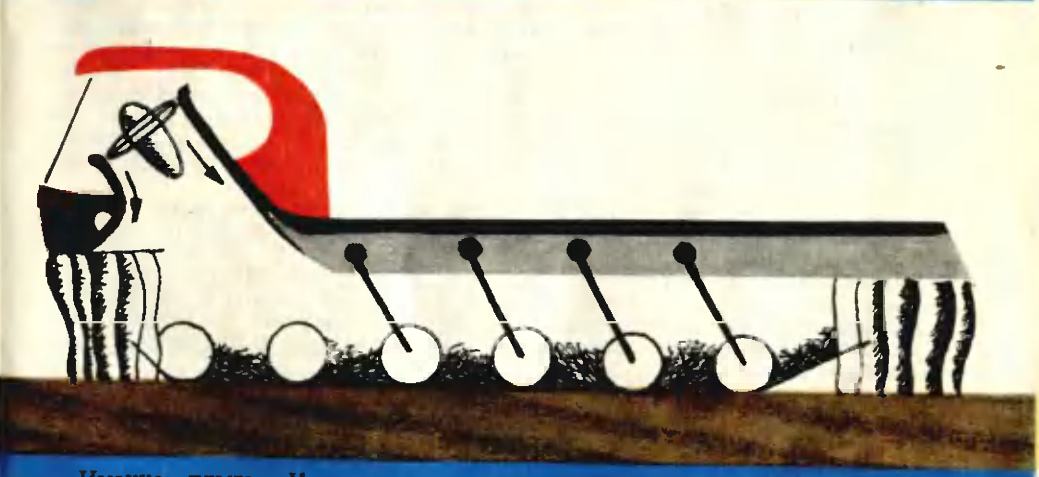

Именно плыть. Когда смотришь со стороны, кажется, что это корабль на суще - так плавно он движется. Он приземистый, линии его вытянуты, и ветер бежит от него по земле, надувая странные паруса, которые сняли с мачт и прикрепили к днищу.

Но нет еще этой машины - большой, в натуральную величину. На Урале построено несколько моделей для эксперимента. Они размером с грузовик, но по сравнению с будущим кораблем всего только лодки Олегова войска - только черновые наброски идей, макеты, примерочные образцы. Первые, так сказать, шаги многообещающего младенца. Каков же он будет, когда вырастет!

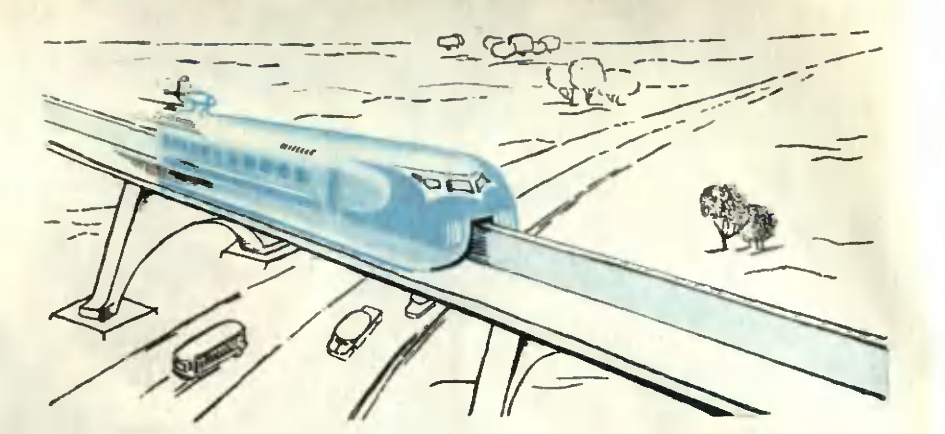

# Поезд без колес

Это обтекаемый сигарообразный вагон, «посаженный» на высокий рельс. Между ним и днищем вагона создается прослойка из сжатого возлуха - «подушка». С помощью турбореактивного двигателя такой лайнер сможет развивать скорость до 400-500 км/час. Но и это не предел: если поставить мощный реактивный двигатель, он в состоянии сообщить поезду сверхзвуковую скорость. При этом пассажирам гарантируется полная безопасность: монорельс, глубоко «врезающийся» в днище вагона, придает ему большую устойчивость.

Новый поезд предполагается использовать как для передвижения на далекие расстояния, так и внутри города. На легких опорах монорельс можно полнять над домами. Это разгрузит улицы больших городов, которые нынче так забиты транспортом. С помощью тех же опор легко пренебречь неровностями рельефа, протягивая монорельс над пересеченной местностью. Это очень важно. Ведь сооружение насыпей, которые выравнивают рельеф для полотен нынешних железных дорог, обходится очень дорого. А без них нельзя: даже лучшие из локомотивов могут брать очень небольшие подъемы - на 1 километре пути они в состоянии подняться всего на 4 м.

Французский инженер Жан Бертен, автор поезда без колес, создал несколько моделей. В нынешнем году он собирается испытать экспериментальный образец. Это будет небольшой вагончик, рассчитанный на 6 пассажиров (в будущем такие вагоны должны вмещать 70-100 человек), который сможет курсировать по монорельсу длиной 8 км. Схожий с французским проект поезда на воздушной подушке предложили недавно и американские инженеры. Но их проект пока существует только в виде чертежа.

### Ю. РЫБЧИНСКИЙ

## НЕ ТАКИМИ УЖ И РЕДКИ

ни стали в наше время вольфрам, молибден, титан, цирконий и пругие металлы, которые ученые окрестили редкими. Они очень часто встречаются в промышленности. И их там любят: введение в сплавы карбидов вольфрама и титана, например, ускоряет обработку изделий почти в 200 раз.

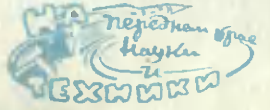

НОВЫЙ ВЕЗДЕХОД. На Горьковском автомобильном заводе освоена новая модель - ГАЗ-66. Во время испытаний грузовик преодолевал песчаные подъемы крутизной в 22 градуса и довольно быстро двигался по снежному покрову глубиной 80 см. Высокая проходимость ГАЗа-66 достигается за счет приспущенных шин.

# РОБОТ У ЗАМОЧНОЙ СКВАЖИНЫ

ВСТРЕЧА В ПУСТЫНЕ В БРЮКИ, КОТОРЫЕ СТОИЛИ 20000 ДОЛЛА-РОВ О ЧЕМ ДРОЖАТ СТЕКЛА В ЭЛЕКТРОННЫЕ ШПИОНЫ КАРА-УЛ! КОНКУРЕНТЫ ЛЕТЯТ! • ДЖЕН ГАУСС -- СЫШИК ЗА КАЛЕКАМИ • САМАЯ БЕЗНРАВСТВЕННАЯ МАШИНА • ЛЖИВЫЕ ГРАФИКИ.

Черной лентой легла среди песков автострада Алжир - Банги. Полоса асфальта прорезает подступы к Сахаре. Здесь совершенно случайно встретились инженеры двух известнейших автомобильных фирм: «Ситроен» и «Рено». Оказывается, обе фирмы решили испытать в условиях жаркой пустыни свои новейшие машины. Инженеры «Рено» и «Ситроена» дружески приветствовали друг друга. Излияния чувств затянулись за полночь.

А ночью полог палатки представителей «Рено» тихо приподнялся. Из палатки бесшумно выскользнули несколько человек. Приглушенно звякнули гаечные ключи, обернутые тряпками. И вот уже темные фигуры возятся около машины «Ситроен». Кусками брезента загораживают вспышки осветительных ламп. Под покровом тропической ночи конкуренты лихорадочно фотографируют новый автомобильный мотор ЗСV, особенности конструкции которого составляли секрет фирмы «Сит**роен»...** 

Перенесемся на другой конец света, в международный аэропорт Нью-Йорка, и последуем за двумя представительными джентльменами в... туалетную комнату. Джентльмены входят в две соседние кабины. Один из них снимает брюки и ловко перекидывает их через перегородку своему соседу. Странное занятие для солидных людей? Ничего не поделаешь! В брюках лежат двадцать тысяч долларов - плата за документ, в котором парфюмерная фирма «Проктер энд Геймбл» излагает секрет изготовления новой зубной пасты «Крест». Служащий фирмы «Проктер» продал секрет фирме «Колгейт» и теперь в туалетной получает плату за шпионские услуги. Это тонкий расчет: пока представитель «Колгейта» будет прыгать на

одной ноге, натягивая возвращенные ему штаны, другой джентльмен успеет скрыться...

Сцены в туалетной аэропорта и на автостраде в Сахаре - лишь крохотные кусочки обширной картишпионажа. ны промышленного Во всех капиталистических странах рядом с техникой, производящей действительно полезные вещи, процветает и развивается механика грязных махинаций, техника подглядывания и подслущивания, технология похищения чужих изобретений и новинок. В поте лица своего трудятся специальные агентства и фирмы, занимающиеся только промышленным шпионажем. Беззастенчиво рекламируется многообразная шпионская техника.

«Электронное устройство «Снупер» усиливает звук в миллион раз и весит всего четыре фунта. Вы можете направить его на группу инженеров, обсуждающих важный проект, и слышать каждое слово с расстояния 200 метров».

«Параболический микрофон, применяемый агентами Рубинстайна, улавливает микроскопические вибрации оконного стекла и регистрирует разговор, происходящий за закры-ТЫМ ОКНОМ».

«Снайперскоп» позволяет при помощи инфракрасных лучей видеть и фотографировать чертежи в темноте».

«Миниатюрный звукозаписывающий аппарат может быть скрыт в рукаве. Микрофон к этому аппарату легко монтируется в наручных часах, заколке для галстука, запонке или авторучке. Стоимость 24 доллара 95 центов».

«Пользуйтесь «просвечивающими зеркалами». Они позволяют абсолютно незаметно наблюдать за поведением ваших чертежников и тех-**НИКОВ».** 

Словом, всего один шаг остается до создания универсального роботашпиона.

Некий знаток индустриального шпионажа Жорж Кетман подробно описывает стратегию и тактику экономической войны капиталистического мира. Фирма, которую он называет А, узнала, что другая фирма - Б - готовит новую модель автомобиля. И вот специальный отдел фирмы А, руководимый двумя бывшими сотрудниками французской контрразведки, за 48 часов разрабатывает план операции. В Италию перебрасывается ударный отряд с заданием: подкупить мастеров, лепивших модель кузова новой автомашины. Одновременно инженеры фирмы А, одетые в затрапезные комбинезоны «безработных», толкутся у ворот фирмы Б, предлагая свои услуги в качестве дворников и вахтеров. Не обошлось и без женщиншпионок. Одной из них и удалось сделать снимки с помощью крошечного фотоаппарата, вмонтированного в пуговицу. Фирма А ликовала!

Жорж Кетман замечает: «Техника шпионажа достигла восхитительного совершенства». Вернее было бы сказать - восхитительной наглости.

Ярость конкуренции не знает пределов. Промышленные шпионы. оседлав вертолеты и вооружившись телеобъективами, совершают регулярные налеты, пытаясь с воздуха сфотографировать новые цехи, химические реакторы и аппараты конкурирующей фирмы. Но секреты фирмы надо охранять любой ценой! Техника против техники! Радарные установки предупреждают о появлении воздушных шпионов, одновременно специальные автоматы закрывают железными шторами окна и стеклянные крыши цехов, прикрывают громадными кожухами машины и аппараты, стоящие под открытым небом.

Охота за новейшими изобретениями, химическими рецептами и прочими новинками часто кончается трагически. Например, изобретатель оригинальных способов производства нейлона Уэллес Каротерс, ограбленный фирмой «Дюпон», покончил с собой. Город Кенигсхофен (пригород Страсбурга) лишь по счастливой случайности не был сметен с лица земли: западногерманские агенты Лосс и Линдербаум, похитив

чертежи новой электропечи, хотели напоследок... взорвать завод в центре этого города.

Шпионаж внутри собственной страны становится прибыльным делом. Журнал «Сайенс энд Микэникс» («Наука и механика») подробно описывает похождения Джена Гаусса. Это весьма преуспевающий шпион. Он шпионит за... калеками. Наука и механика такого поразительного занятия нуждаются в разъяснении.

Дело в том, что даже официальная статистика США признает: каждый год на американских заводах и шахтах умирает 15 тысяч рабочих и калечится около 2 миллионов! Не мудрено, что рабочий старается выкроить из своей зарплаты хоть малую толику денег и застраховать свою жизнь и здоровье. Когда разразится несчастье - увечье или ранение. все же есть соломинка, за которую можно ухватиться. Это документ страховой компании. Но и против последней надежды калеки эти компании готовят козни. Недобросовестные медики и наемные юристы стараются доказать, что размеры увечья или болезни вовсе не так уж велики, что платить страховку вроде и не за что.

На защиту интересов страховых компаний и поднялся шпион Джен Гаусс. Какие же «подвиги» он совер- $<sub>under</sub>$ ?</sub>

Вот, например, юноша-рабочий в результате несчастного случая на производстве получил тяжелую травму спины и вынужден носить специальный поддерживающий корсет. Гаусс организовал регулярную слежку за несчастным. Возле дома юноши стоял небольшой автомобильфургон, внутри которого прятался шпион, вооруженный кинокамерой. В результате была одержана блестящая победа! На суде страховая компания предъявила цветной кинофильм, в котором было видно, как калека выползает из своего дома и спускается к реке, чтобы умыться. Такого фильма оказалось достаточно для американских судей. Суд отказал рабочему в выплате страховки. Можешь ползать - можешь ра**ботать!** 

Преследование калек фирма «Гаусс и К<sup>0</sup>» осуществляет с помощью новейшей техники и с подлинно американским деловым размахом. Всегда наготове несколько автомоби-

лей, оборудованных радиотелефонной связью и аппаратурой для черно-белой и цветной киносъемки. Три техника обрабатывают пленку. Гаусс имеет собственный пятиместный самолет, предназначенный для аэрофотосъемки и предварительной разведки местности, где предполагается очередная облава на инвалидов. «Мы снимаем за год 30000 метров пленки, проезжаем больше 100 000 километров. работаем в 48 штатах», - хвастается Гаусс.

Шпионаж за своими собственными искалеченными согражданами - еще одна красочная деталь в пестрой картине американского «свободного MHDani

«Мы стали нацией соглядатаев государственных и частных», - сказал Корнелиус Галлахер, член палаты представителей США. Техника шпионажа может обрушиться на любого американца.

Многие фирмы принимают на работу только тех, кто прошел испытание на «детекторе лжи». 7500 компаний Техаса проверили «детектором» уже всех работающих. Крупные магазины и банки пропускают через «детектор» своих клерков и продавцов каждые три месяца. Что же представляет собой этот «детектор лжи» - «самая ненадежная, бесчеловечная и безнравственная машина», как любезно характеризуют его сами американцы?

Человека вводят в полутемную комнату, сажают в кресло с высокими подлокотниками, грудь сдавливают резиновой трубкой, наполненной воздухом, к ладоням прикрепляют электроды.

- Сидите спокойно. Смотрите

прямо перед собой. Не шевелитесь! - командует оператор.

Аппарат регистрирует частоту дыхания, пульса, давление крови, выделение пота. Сперва испытуемому задают невинные вопросы: «Сколько вам лет? Что вы ели на завтрак?» Во время ответов на эти вопросы устанавливают «нулевой уровень возбуждения». Но человек, естественно, волнуется, и кривые его пульса и дыхания скачут вверх-вниз. По этим скачкам и пытаются определить правдивость испытуемого. А потом следует: «Не занимались ли вы воровством? Не симпатизируете ли коммунистам? Не злоупотребляете ли вы спиртными напитками?» Приходится отвечать на самые грубые и оскорбительные вопросы.

А главная нелепица заключается в том, что авторитетные врачи, юристы и психологи доказали; «детектор лжи» - лжеизобретение: графики. которые он чертит, ничего не доказывают, с его помощью просто запугивают людей.

И все же ежегодно более 100 тысяч американцев вынуждены садиться в кресло «детектора». Издевательство над рядовыми тружениками продолжается. Одновременно фирмы, выпускающие «детектор», неплохо наживаются: каждый аппарат стоит 20 000 долларов.

Американская техника знает немало успехов, но законы капиталистической наживы и конкуренции рождают грязную технику шпионажа и запугивания, технику, приносящую простым людям зло и несчастье.

Инженер Б. ЗУБНОВ

## СУШИТ ТОК

«Дерево должно быть сухим!» - это скажет вам любой столяр. А как высушить - воздухом? Но это долго и не всегда хорошо - доски в штабеле сохнут неравномерно и гнутся. Потому инженеры предлагают использовать электрический ток промышленной сети.

Штабель собирается специальным образом: внутри - ферромагнитные элементы (специальные полосы стали). В электромагнитном поле соленоида сталь греется и сушит штабель не только «сверху», но и «изнутри». Это в полтора раза быстрее, экономичнее и обеспечивает более высокое качество.

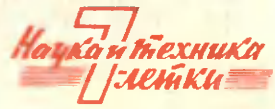

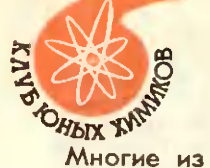

# ПЛЕЧОМ К ПЛЕЧУ

Многие из вас, увлекшись блестящими перспективами химической науки и промышленности, серьезно и широко изучают химию в школе. Вы много читаете, стремитесь овладеть приемами работы с различными веществами в лаборатории, с увлечением смотрите научно-популярные фильмы об этой науке, бываете на химических заводах. Некоторые из вас уже видят себя химиками. А они нужны сегодня везде: в химической промышленности, в машиностроении, в легкой промышленности, медицине, сельском хозяйстве и во многих других областях деятельности.

У нас в стране уже около ста лет работает Всесоюзное химическое общество имени Д. И. Менделеева. Оно объединяет академиков, крупных ученых, инженеров, лаборантов, которые своими знаниями, открытиями, изобретениями двигают отечественную химию к новым достижениям. Недавно правление общества приняло решение организовать у себя секцию юных ХИМИКОВ.

Чего ждем мы от вас, нашей будущей смены? Прежде всего твердых, широких знаний, увлеченности делом.

Какие задачи предстоит решить секции? Она поможет вам приобрести общехимические, а в сельских местностях - агрохимические экспериментальные навыки. Став членами нашей большой семьи химиков, вы должны будете содействовать распространению знаний, помогать ребятам создавать химические кружки в школах и в клубах, по мере возможности участвовать в решении практических задач на предприятиях, в колхозах и совхозах.

В секцию будут принимать учащихся от 14 до 18 лет - конечно, тех, кто проявил интерес к этой науке и активно участвует в работе своего химического кружка. Для вступления в секцию

# СО ВЗРОСЛЫМИ

ЮХ понадобится рекомендация члена Всесоюзного химического общества. Без рекомендации станут принимать только ребят, которые на химических олимпиадах завоевали призовые места.

У вас будет свой устав. Вы получите право быть избранными в руководящие органы секции и носить нагрудный значок общества. Наиболее активные юные химики за научную и общественную работу будут награждаться грамотами и памятными подарками, смогут поехать на экскурсию в химический или научный центр страны.

Более подробно об обязанностях и правах членов секции вы можете узнать, изучив проект устава секции. На первых порах юношеской секцией будут руководить: член правления профессор П. В. Козлов (Москва, Центр, Кривоколенный пер., дом 12) и заместитель председателя правления Московского отделения профессор Д. Д. Зыков (Москва, К-12, Новая площадь, дом 10). Кроме того, в республиках, краях и областях нашей страны действуют отделения Всесоюзного химического общества. Помните: там вы всегда желанные гости, там дадут добрый совет, помогут решить трудный вопрос.

Мы искренне надеемся, юные друзья, что с вашей помощью секция вырастет в боевой отряд большой химии.

> Анадемин С. И. ВОЛЬФКОВИЧ. председатель центрального правления ВХО имени Д. И. Менделеева Академин М. И. ЧЕРНЯЕВ. председатель правления Московского отделения Профессор П. В. КОЗЛОВ. член центрального правления Профессор Д. Д. ЗЫКОВ, заместитель председателя правления Мосновского отделения

# НАУЧНОЕ ОБЩЕСТВО ШКОЛЬНИКОВ

Рождению юношеского химического общества в 92-й челябииской школе способствовали прежде всего сплоченность и организованность небольшой горстки энтузиастов - членов химического кружка. Было это два года назад. Теперь в обществе 100 трудолюбивых, инициативных ребят. Таких, для которых общественно полезное дело - главная цель работы. Не замыкаться в рамках чисто лабораторных научных исследований, а выходить на широкую дорогу жизни - таков девиз юных химиков.

Секцию по исследованию воды, например, беспокоит загрязненность реки Миас. Круглый год ребята ведут серьезные наблюдения за изменением состава воды.

Как промышленным способом наладить очистку волы? А может. удастся добиться ее самоочищаемости?

Юные агрохимики свою работу по анализу почв связали с близлежащим совхозом. Они взяли с совхозных полей 400 образцов, а каждый образец слагается из 25 проб! Как благодарен совхоз ребятам за проделанную работу, говорить не приходится.

Когда члены лекционного бюро общества приходят на завод, в домоуправление, на стройку, они еще строже, требовательнее становятся к самим себе.

О работе этого интереснейшего общества ребят можно говорить много. Смотрите: химический музей, стеклодувная мастерская, кружки по конструированию и моделированию приборов. Журнал - настоящий печатный орган со своим редактором и художни-**KOM...** 

Но оставим подробный разговор о них до будущего года. О научном обществе юных химиков 92-й челябинской школы читайте в первых номерах «ЮТа» 1966 года.

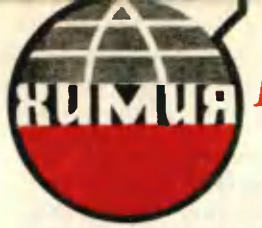

# **КИМИ:** МЕЖДУНАРОДНЫЙ **- ХИМИЧЕСКИЙ**

Рис. М. САПОЖНИНОВА

Уходящий год, можно сказать, был первым Международным химическим, хотя официально такое название ему не присвоено.

Вспомните, в мае в Киеве проходил IX Менделеевский съезд, в мюле в Москве - Международный конгресс по общей и прикладной химии и, наконец, в сентябре - Международная химическая выставка в Сокольниках. Она была поистине смотром достижений химии в промышленности, строительстве и сельском хозяйстве. Две недели представители 21 страны демонстрировали более 35 тыс. экспонвтов.

Познакомьтесь с некоторыми достижениями этой науки в 1965 году.

## РУБАШКА ВМЕСТО МАЗИ

Представьте себе совсем недалекое будущее. Вы приходите в аптеку, протягиваете в окошечко рецепт и получаете... Не таблетки, не микстуру, не мазь, а рубашку. Только из биоволокна.

Капрон, нейлон, дакрон, лавсан эти названия знают все. А летилан, биолан, иодин? В семействе синтетических собратьев они появились совсем недавно.

Фармацевтов и фармакологов давно интересовало соединение лекарственных препаратов с полимерами. Такой способ приготовления дал бы возможность продлить время действия лекарств. Обычные препараты очень быстро уходят из организма, значительная часть их просто теряется, не успев поглотиться. Получается, что фармацевтическая промышленность всего мира в своем нерентабельна - большая роде часть ее работает впустую.

И вот на помощь фармацевтам пришли химики-органики. Впервые в мире сотрудники Ленинградского института **ТЕКСТИЛЬНОГО ИМЕНИ** С. М. Кирова совместно с группой ученых из Института органического синтеза АН Латвийской ССР получили полимерные нити, обладающие способностью уничтожать болезнетворные бактерии и грибки.

Пленки и нити таких полимеров можно применять, скажем, как бин-**ТЫ - ОНИ СМОГУТ ВЫПОЛНЯТЬ И РОЛЬ** перевязочного материала и лекарства. По этому пути и пошли ученые.

Их целью было найти волокна антимикробного и антигрибкового действия. Но как ее достичь?

Пропитку волокон веществами-антисептиками сразу пришлось отвергнуть. Этот метод грешит во многом. И главное, что реагент, просто нанесенный на волокно, малоэффективен: он легко удаляется - например, вымывается при стирке.

И вот найден способ закрепить лекарство в волокне химически. Ученые создали биоволокна-антисепти-

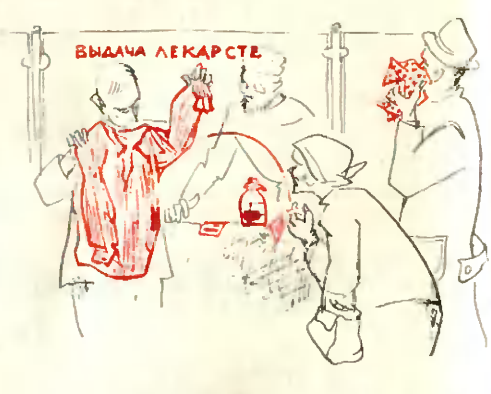

ки, в которых бактерицидно-активные группировки атомов и молекул содержались непосредственно в структуре волокна. Отсюда и замечательные их качества: лечебные свойства сохранялись и служили так долго, покуда не изнашивалась сама ткань.

Из такой ткани будут изготавливаться стерильные упаковочные материалы, которые надежно сохранят продукты, фильтры для дезинфекции воды и воздуха. Ее будут при-

## ЭСКИМО

## И «МЕТОД» КУПЦА-АФЕРИСТА

На выставке в Сокольниках демонстрировалось мороженое, изготовленное из синтетического крахмала. По отзывам лакомок, у него прекрасные вкусовые качества.

Люди обычно недоверчиво относятся к синтетическим продуктам. Они путают их с заменителями. Вот. например, какой искусственный мед получил в XIX веке один купец в результате довольно несложного «синтеза». Туда входили: патока, картофельная мука, клей, мел, глина, древесные опилки. Как видите, осторожность имеет свою историю. В отличие от заменителей синтетическая пища содержит все необходимые организму вещества (а не глину и опилки) и в ряде случаев превосходит естественную - лучше усваивается организмом.

На Менделеевском съезде делегаты могли попробовать искусственную икру. Она не только была черной по цвету, но, судя по реакции дегустаторов, была подобна ей и на вкус.  $C + 3000$ 

менять для изготовления антисептического белья и медицинских халатов. Скоро химики и текстильщики наладят массовый выпуск этой удивительной целебной ткани.

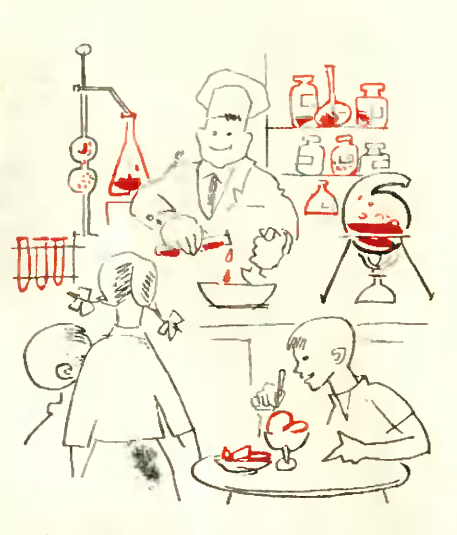

История химии знает немало примеров, когда синтетические продукты полностью заменяли природные. Таковы органические красители, лекарственные вещества, ткани, меха, изделия из пластических масс.

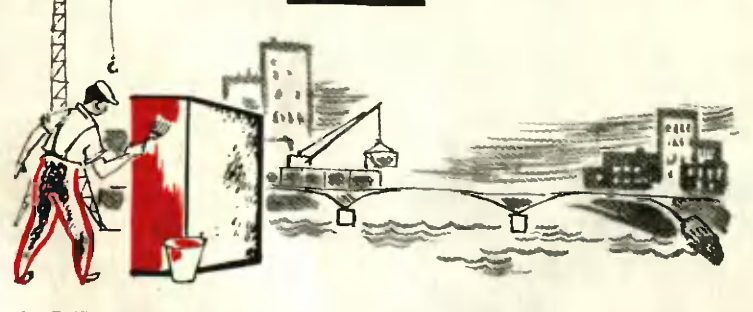

## **РАДУГА НАД РЕКОЙ**

Без единой металлической скрепы построен четырехпролетный семидесятиметровый мост через реку Курлак в Воронежской области. Он был собран на синтетическом клею из готовых деталей по проекту московских специалистов. В середине сентября по нему прошли первые автомашины.

А в будущем, возможно, будут строить цветные мосты. Представляете: мост-радуга над рекой! Эта идея вполне осуществима. На Международной химической выставке де-

монстрировались цветные декоративные цементы. Химики гарантируют сохранность отделки до 25 лет.

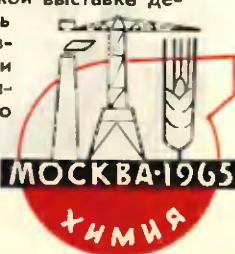

Ю. КРЫЛОВ

# КНИГА, KOTOPYIO MЫ VILLEM

С поры изобретения книгопечатания в мире выпущено 30 миллионов названий книг. Государственная библиотека СССР имени Ленина, одна из крупнейших в мире, обладает 21 миллионом, и, как оказалось, больше половины из этих книг никогда не были затребованы ни одним читателем.

Почему? Может быть, они неинтересны, ненужны? Нет, наверное, мы просто не знаем об их существовании. Говоря научным языком, мы о них не информированы.

Вам может показаться, что это не так. Ведь есть каталоги-картотеки, где в алфавитном порядке расположены карточки с основными данными о каждой книге. Да, они могут помочь, если мы ищем определенную книгу. А если мы ищем литературу по данной теме - допустим, о водолазах или о филателии? Попробуйте перелистать пару миллионов карточек! Кроме того, что мы узнаем? Фамилию автора? А если она ничего не говорит нам? Название книги? Но оно далеко не всегда раскрывает ее тему. Был ведь такой случай, когда в магазине старой книги «Золотой осел» Апулея поместили в раздел «Ветеринария».

Выход один: машина. Ни одна библиотека будущего не сможет обойтись без поисковой кибернетической машины. Уже сейчас созданы электронно-логические аппараты, способные в течение часа «просмотреть» 100 тысяч статей и выбрать те из них, тема которых интересует читателя.

Перфокарта, которую мы хотим предложить вам, ребята, - еще не машина. Но это остроумное «устройство» облегчит в несколько раз по сравнению с алфавитной картотекой поиск нужной информации. И при этом оно настолько просто, что уже сейчас многие из вас могут его использовать.

Представьте себе картотеку, карточки которой имеют по краям ряд или пва ряда маленьких отверстий - перфораций. Отсюда и называются они перфокартами. Количество и расположение отверстий строго одинаково для каждой карточки. Вся центральная поверхность перфокарты свободна, сюда заносятся данные о книге или статье: фамилия автора, название книги, название издательства или журнала, год издания, а иногда и краткое содержание статьи - реферат. Вся картотека укрепляется на двух стержнях (см. рис. и фото), пропущенных в два верхних угловых отверстия. Картотека как бы висит на них.

Как же ею пользоваться?

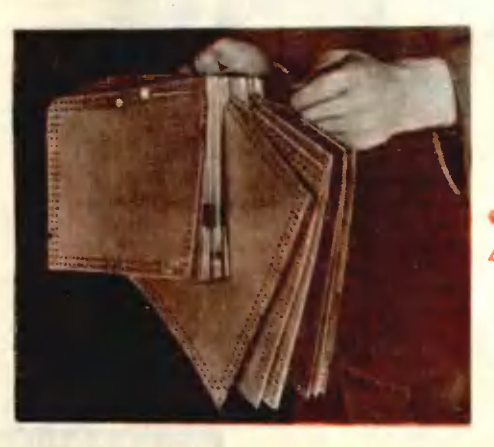

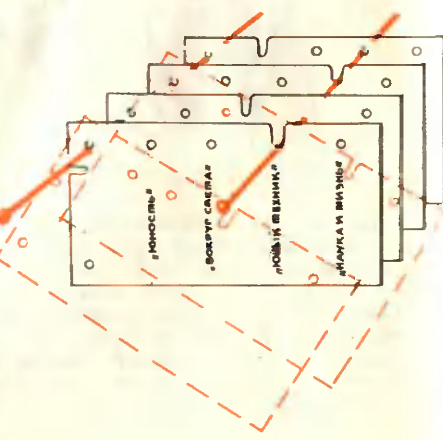

45 тыс. км магистральных газопроводов действует ныне в СССР. Всего лишь за 5 предстоящих лет будет проложено газовых магистралей почти столько же - более 40 тыс. км.

Казахстан сегодня - край небывалых в истории стремительных темпов экономического развития. Судите сами: только за годы семилетки промышленность республики дала продукции в два с лишним раза больше, чем в 1958 году.

В нашей стране около 3 млн. изобретателей и рационализаторов. В прошедшем году они подали 4 млн. предложений. Только благодаря рабочей смекалке государство получит 1 млрд. 744 млн. рублей экономии.

Жилой площади за эту семилетку построено столько сколько за сорок предыдущих лет!

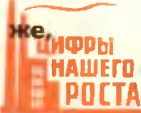

При поиске той или иной книги, статьи мы иногда помним фамилию автора, но не знаем ее названия. Или, наоборот, помним журнал, где прочли интересное стихотворение, но как оно называется, забыли. То есть у нас есть только один признак, по которому возможно найти искомый материал. В этом случае нас и выручит перфокарта. Дело в том, что каждое отверстие перфокарты соответствует одному признаку. Например, отверстия верхнего ряда соответствуют названиям журналов, а отверстия бокового ряда - названиям статей, напечатанных в этих журналах. И если занести на карточку статью, которую вы сейчас читаете, она будет зашифрована так: одно отверстие в верхнем ряду (например, четвертое) будет соответствовать названию журнала -«Юный техник», а отверстие в боковом ряду (второе) - названию этой статьи. На месте кодовых отверстий (четвертое в верхнем и второе в боковом рядах) прорезаются «дорожки» к краям нерфокарты.

Допустим, вы хотите разыскать в журнале «Юный техник» статью о перфокартах, названия которой вы не помните. Выньте один из стержней из углового отверстия и произите им все карточки в месте, соответствующем названию журнала. Теперь в каждую руку возьмите по стержню и поднимите на них картотеку. Встряхните ее. Так как над отверстиями, соответствующими названию журнала, в каждой карточке прорезана дорожка, они не смогут держаться и выпадут - повиснут на одном угловом стержне. Отделить их от картотеки и найти среди них перфокарту с данными об искомой статье уже не представляет ни какого труда. После вы можете поставить их обратно в любом порядке. Все равно отверстия расположатся строго друг за другом.

Перфокарты годны для любых каталогов. Те, кто собирает изречения, афоризмы, также могут заносить их на карточки. Причем один ряд отверстий будет соответствовать авторам афоризмов, другой - теме. а третий — произведению, из которого афоризм взят. Такая картотека понадобится и моделистам. Она поможет им быстро найти нужное руководство, расчет, чертеж. Можно составить картотеку прочитанных книг, просмотренных спектаклей, спортивных достижений...

Где достать перфокарты? - наверное, спросите вы. В любом магазине «Библиотечной техники». А если там, где вы живете, такого магазина нет, напишите в магазины Москвы или Ленинграда, и вам их ВЫШЛЮТ ПО ПОЧТЕ.

Ю. ДИМИН Рис. О. ДОБРОЛЮБОВОЙ

# ВЕСТИ С ВДНХ

Если говорить о цифрах, то:

1556 юных техников от 12 союзных республик стали участниками ВДНХ в этом году. 210 школьников представлены к награждению медалями «Юный участник ВДНХ».

340 самых различных измерительных приборов, электромузыкальных и цветомузыкальных установок, тренировочно-экзаменационных и вычислительных машин, моделей ракет, самолетов, кораблей простой и сложной конструкции. Телевизионный центр юных техников Курского дворца пионеров, модель завода-автомата по производству серной кислоты, установка по опреснению морской воды, выпопненные учащимися средней школы № 15 города Измаила Одесской области.

Да разве все перечислишь! Посмотрите снимки на этих страницах. Это лишь малая доля из того, что демонстрирует ваш павильон на ВДНХ.

Информатор для городского транспорта. Жители крупных городов уже привыкли к тому, что автобусы, трамваи, троллейбусы работают без кондуктора. Пассажиры сами опускают деньги в кассы и сами отрывают билет. А остановки объявляет водитель.

Чтобы облегчить работу водителя - не рассеивать его внимание таким объявлением, - ленинградские школьники сконструировали специальный информатор. На его магнитной ленте записан голос водителя, объявляющего остановки. А чтобы лента автоматически выключалась, на ней пробиты отверстия, как на перфокарте.

Созданием действующих моделей управляемых на расстоянии, занимаются члены электротехнического кружка СЮТ Дворца культуры имени В. И. Ленина города Свердловска. Для их моделей характерна отличная внешняя отделка. Ребята научились хорошо обрабатывать органическое стекло. Они выдавливают из него различные формы, окрашивают в яркие, сочные тона.

Модель ракетоносца. На установке есть запальное устройство, которое позволяет производить запуск ракет под любым углом: специальный кронштейн меняет угол наклона ракеты. Включается запал по секундомеру, смонтированному на пульте управления. Полет ракет -200-300 м. Управление - дистанционное, по проводам. Можно управлять ходом машины (вперед, назад, вправо, влево), углом наклона ракет, их запуском, освещением модели.

Кибернетический лабиринт создан в кружке автоматики Актюбинской областной СЮТ Николаем Богатовым. Зеленые лампочки бегают по лабиринту, ищут и останавливаются на правильном пути. Ячейки памяти, выбор заложены в приборе правильно. Такое знакомство с электроникой и кибернетикой на конкретных конструкциях характерно для актюбинцев. Здесь же демонстрируется их класс программированного обучения, сумматор двоичного кода, модель электрической счетной машины для решения квадратных уравнений, электрические весы. Последняя конструкция интересна тем, что в электромагнитное поле помещен сердечник. Изменение ЭВС показывает гальванометр. По нему можно отградуировать весы в грам-Max.

Буер на копесах с жестким кры-**ЛОМ -** новая оригинальная конструкция. На нем можно развивать до-ВОЛЬНО ВЫСОКУЮ СКОРОСТЬ - ДО 120 км/час. Такие машины хорошо использовать, например, в степных районах, где на большие расстояния тянутся глинистые ровные площадки - такыры, Московские школьники Виктор Гузиков, Саша Лыков и Саша Джибелли - создатели машины - уже испытывали ее в ходу и получили высокие результаты. Жесткое крыло позволяет лучше сохранять аэродинамическую форму. Изменяя угол атаки, ребята сумели увеличить скорость буера в 4-5 раз по сравнению со скоростью ветра. При обычных матерчатых парусах эта скорость гораздо меньше. Чтобы вы могли лучше представить размеры буера, скажем, что

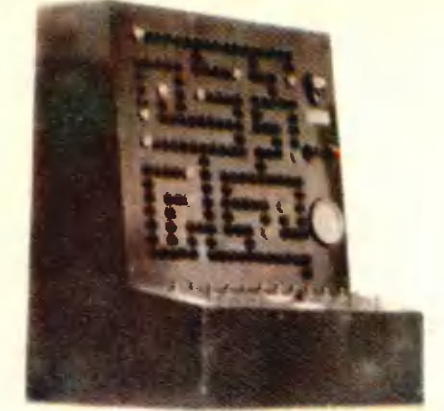

ширина его поперечной балки -2,8 м, длина корпуса - 3 м, высота крыла - 3 м. Управление крылом и рулем производится, как в самолете, - ручкой.

Этот буер - машина экспериментальная, причем не первая и не последняя работа с жестким крылом. Первой была небольшая модель такого же буера. Уже построена и испытана модель яхты на подводных крыльях с жестким парусом, а теперь строится настоящая яхта с крылом в 6,5 м. На ней ребята мечтают выйти в Московское море.

Испытать, проверить возможности модели с жестким крылом, сравнить ее с моделью обычного паруса сможете и вы, наши читатели. Описание такой модели будет дано в одном первых номеров журнала  $H3$ в 1966 году.

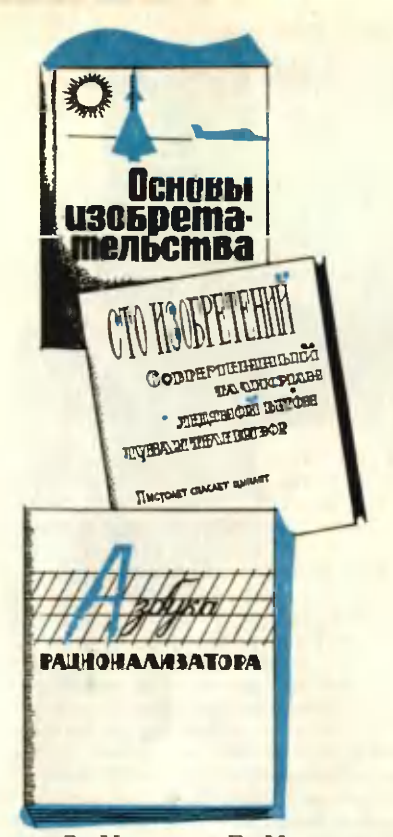

людях = **BE4HOLO** 

Взгляните на часы: как только секундная стрелка обойдет три-четыре круга, так в нашей стране рождается изобретение. Изобретение можно назвать катализатором, который ускоряет развитие техники, используя последние достижения науки. Лишь только ученый проникает в очередную тайну природы, тут же изобретатель воплощает его открытия в новом устройстве, облегчающем или украшающем нашу жизнь.

Поближе познакомиться с изобретениями, их авторами и методами творчества вы можете по трем интересным книгам, обложки которых даны на этой странице. Перелистывая эти издания, вы как бы совершаете путешествие в мир новых машин, аппаратов, переноситесь в творческие лаборатории изобретателей...

### «СТО ИЗОБРЕТЕНИЙ»

Так назвали свою книгу Б. Зуб-

ков. Э. Медведев, Е. Муслин и другие авторы.

Открывается книга рассказом о том, как изобретатели А. Дегтярев и С. Виноградов приспособили «небесный» двигатель самолета для земных дел. Они предложили реактивный канавокопатель — машину, которая в 15 раз быстрее роет каналы и траншеи, чем самый быстроходный экскаватор.

А вот известное вам магнитное поле. Изобретатели нашли ему новые «профессии». Один инженер, например, предложил использовать его для обработки металла. Стальные болванки он помещает в очень сильное переменное магнитное поле. В результате перемагничивания в металле происходит измельчение кристаллов, из которых он состоит. Сталь становится в полтора раза прочнее и приобретает хорошую пластичность.

Харьковские ученые нашли новые пути для мирного использования взрыва. Артиллерийскую пушку они приспособили для резания стальных слитков. При выстреле из ствола орудия вылетает нож со скоростью до 100 м/сек и почти мгновенно разрезает слиток.

Хорошо известно, что луч света распространяется лишь прямолинейно. А вот изобретатели заставили его кружить. Для этого они применили жгуты из тонких прозрачных стеклянных волокон. Оказалось, что по этим каналам можно передавать не только изображения, но и тепло от Солнца — например, с крыши в подвал дома...

Как преодолевать непроходимые льды в замерзающих морях и океанах? Новаторы решили в носовой части корабля установить дисковые фрезы. Они вгрызаются в толщу льда, распиливают его на куски и специальным устройством отбрасывают в сторону. Образуется 16-метровый канал - хорошая трасса для движения караванов судов.

Эта книга познакомит вас с конструкциями автомобилей на крыльях. с резиной, проводящей электрический ток, с хрустальной мебелью, со спиннингом для охоты на... китов и многими другими новинками.

### ОТ ЧЕРТЕЖА К МАШИНЕ

Машины - наши верные друзья. Они помогают преодолевать тысячекилометровые расстояния, подают воду из хранилищ, выпекают хлеб и выполняют еще тысячи и тысячи других полезных дел.

Тут же заметим, что любую машину можно сделать еще более производительной и послушной в управлении. Делают это рационализаторы.

Когда хорошенько познакомишься с машиной, поймешь принцип ее работы, то заметишь и недостатки. Появится мысль улучшить конструкцию. Но сделать это не так-то легко. Ведь первым делом надо вычертить чертежи или эскизы, затем подобрать нужные детали, изготовить их... Ясно, что следует научиться чертить, быть знакомым с условными обозначениями деталей в схемах, изыскивать подходящие материалы. Вот тут на помощь приходит вторая книга: «Азбука рационализатора». написанная теми же авторами - Б. Зубковым, Э. Медведевым, Е. Муслиным и другими инженерами.

Почти не прибегая к обычным словам, «языком» чертежа можно выразить свою мысль, предложить переделать тот или иной узел машины. Научившись делать чертеж, можно переходить к изучению условных обозначений деталей машин и механизмов, электротехнических схем.

Далее книга знакомит вас с материалами и их свойствами, с их прочностью, пластичностью и «усталостью». Прочитав эту главу, вы будете знать, где и как применяют сплавы из стали, меди, алюминия.

Страницы «Азбуки рационализатора» научат читателя, как надо путешествовать в «океане» технической литературы. Ведь в нашей стране ежегодно издается 70 тысяч названий книг и брошюр, около 3800 различных журналов и бюллетеней и 9 тысяч газет.

Заключительный раздел книги посвящен самому интересному производственным самоделкам. Это примеры остроумного применения смекалки.

### КАК НАУЧИТЬСЯ ИЗОБРЕТАТЬ?

Третья книга — «Основы изобретательства» — поможет тем, кто хочет стать изобретателем. В увлекательной форме известный советский писатель-фантаст инженер Г. С. Альтшуллер знакомит читателя с методикой технического творчества.

Когда-то Эдисон, создавая щелочной аккумулятор, сделал 50 тысяч опытов. Экспериментируя без всякой системы, знаменитый изобретатель вынужден был перебрать множество вариантов, чтобы остановиться на оптимальной конструкции накопителя электроэнергии.

В наше время, когда технический прогресс стремительно движется на «ракете времени», так расточительно затрачивать время, материалы и творческие силы непростительно. Ускорить процесс творческого созидания можно, воспользовавшись методикой, предложенной автором книги.

В этой методике используются применяемые в математике методы разложения трудной операции на несколько простых действий. Сложную техническую задачу можно решить, последовательно проделав несколько шагов.

Вначале определяется идеально желаемый результат и выявляется, что этому мешает. Затем проверяется возможность устранения противоречий, используются «прообразы» природы и т. д. В заключительной, «синтетической» стадии творчества изобретатель находит лучшее решение, оценивает полученную идею изобретения и проверяет применимость ее для других технических задач.

Конечно, в книге этот процесс показан подробно, на живых, ярких примерах.

А. ПРЕСНЯКОВ

# НАЙТИ ОПТИМУМ!

Человек принимает решения. Ежелневно, ежечасно. Порой даже незаметно для себя самого. Инженер, конструируя новую деталь, убеждается, что лучше всего ее изготовить из пластика. Школьник выбирает из перечня кружков, куда его приглашает Дворец пионеров, один - тот, которому он будет отдавать всю душу и все свободное время...

Принимать решение свойственно человеку, но ему свойственно и ошибаться в выборе. Чем он рискует? Он может получить результат не наилучший, не наивыгоднейший. А как же добиться этого «наи»?

Водителю такси надо проехать из пункта А в пункт Б (см. рис.). Пассажиры вечно спешат. Как проехать быстрее? Путей много. И если водитель опытный, он знает: прямой путь не самый короткий. Действительно, несмотря на близость точки Б от А по прямой, на улицах этих такой густой поток машин и столько перекрестков, что ехать по ним придется минут 25. А сколько минут займет проезд по каждой улице? Лишь зная это, шофер выберет наикратчайший маршрут. Ему нужно будет перебрать всевозможные варианты путей следования и остановиться на самом удачном. Так и поступают в тех случаях, когда вариантов сравнительно мало.

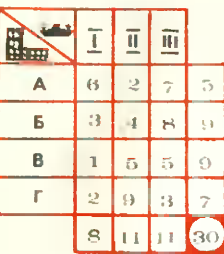

Но если вариантов много? Знаете, как растет их число? К примеру, чтобы найти наилучший график запуска в обработку трех деталей, нужно проанализировать 6 вариантов графиков. Для десяти пришлось бы построить график 3628 000 раз, для двенадцати - $473001600$ , а для ста десяти — запись числа займет 4 строки! И не помогут никакие чудодейственные электронно-вычислительные устройства. Только ее Величество математика! В великой книге математических достижений появилась новая глава, посвященная именно отысканню наилучших вариантов, принятию оптимальных решений.

Эта новая область носит название «исследование опе-

раций». Арсенал ее средств общирен. Сами названия говорят о том, что они родились из потребностей жизни и практики; теория игр. теория расписаний, метод Монте-Карло, теория очередей... И один из этих методов - линейное программирование. Он помогает найти выход из лабиринта почти бесконечного числа вариантов.

Перебрать полмиллиарда перестроек (как это надо для двенадцати деталей) - что это даст? Мы получим столько же ответов, которые нужно еще сравнить. А как? Оказывается, всю задачу можно представить себе в таком виде.

Имеется система из m уравнений с n неизвестными. Число m больше п. Из алгебры известно, что если уравнений больше, чем неизвестных, то решений получится бесчисленное множество. Но среди этих решений надо найти такое, которое даст в результате минимальную сумму произведений искомых неизвестных на некоторые постоянные коэффициенты. Так что если и придется перебирать стог сена, то хоть стало известно, какую иголку в нем искать.

Метод решения задач линейного программирования был открыт в 1939 году советским математиком Л. В. Канторовичем (ныне он членкорреспондент АН СССР, лауреат Ленинской премии).

А вот какие задачи приходится решать. На три го родские пристани (I, II, III) привозят на баржах песо для строительства четырех объектов (А, Б, В, Г). В край нем правом столбце указано необходимое дневное ко личество песка (в т), а в самой нижней строке - про пускная способность каждой пристани. Объемы расход и поставок сбалансированы. А в клеточках указани расстояния (в км) между стройками и пристанями. Тре буется отыскать такое распределение песка с каждо

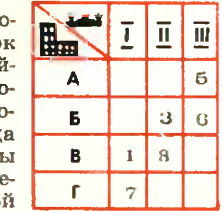

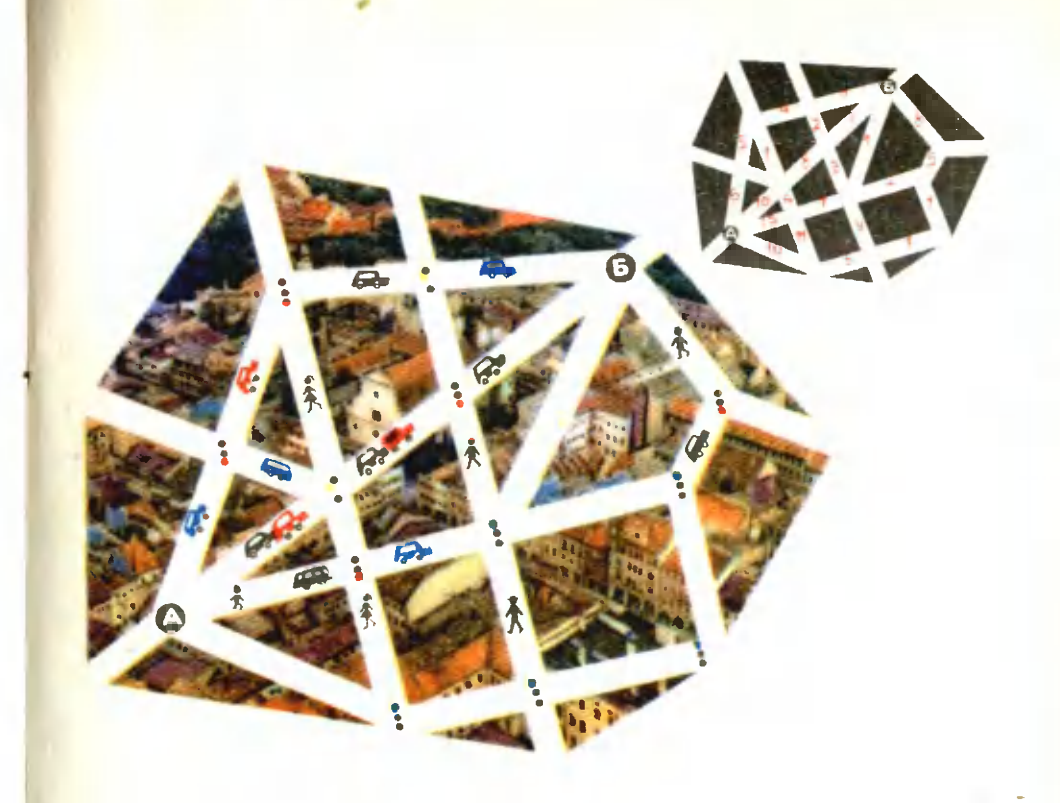

пристани на каждую стройку, чтобы автоперевозки в тонна-километрах были наименьшими (таблица 1, слева направо).

Задача имеет множество различных решений, но, выбрав какое-либо из них, нельзя утверждать, что нет лучшего. В нашем примере диспетчер автобазы распределил перевозки следующим образом (таблица 2). Теперь в клеточках указано количество песка с соответствующей пристани на

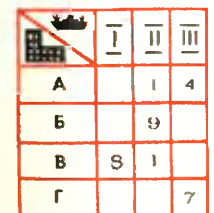

соответствующую стройку. Все стройки получали нужное им количество песка, а объем перевозок составлял  $1 \times 1 + 7 \times 2 + 3 \times 4 + 8 \times 5 + 5 \times 7 + 6 \times$  $\times$  8 = 150 тонна-километров.

Но, как всегда, кто-нибудь предлагает другое распределение, которое, по его подсчетам, сократит перевозки (таблица 3). Объем перевозок в этом<br>
случае  $8 \times 1 + 1 \times 2 + 9 \times 4 + 1 \times 5 + 4 \times 7 + 7 \times$  $\times$  3 = 100 тонна-километров. За рационализаторское предложение, сократившее расходы в 1.5 раза. шоферу дали премию, а диспетчер задумался: нет ли варианта еще более выгодного?

Эта задача - отыскание самого лучшего (оптимального) варианта - одна из типовых задач линейного программирования. Так называемая транспортная задача. И решение, полученное с применением этого метода, дает объем перевозок в 1,7 раза меньший, чем первоначальное (таблица 4).

Конечно, не надо думать, что линейное программирование - единственный математический метод, применимый к отысканию наплучших вариантов в экономике. Наряду с «классическими» методами анали-

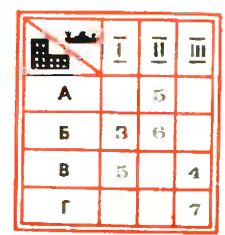

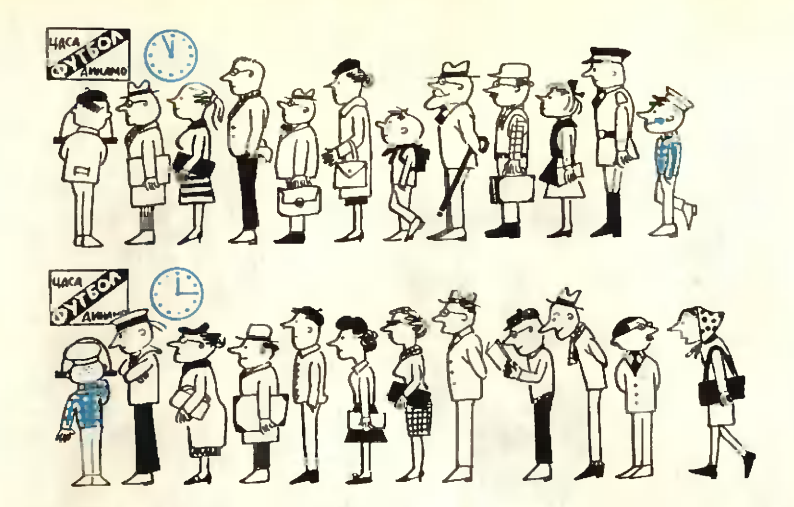

Для нас с вами это просто очередь, 20 минут потерянного времени. А для математика — задача. И он рассуждает так: если бы, сговорившись, каждый пришел на несколько минут поэже (ровно на столько, сколько должен потерять, стоя в очереди), он был бы первым у окошечка кассы. Только вот как «договориться»?! Практически невозможно, но с этого вопроса родилась «теория очередей».

за широко используются и другие: теория массового обслуживания, корреляционные методы, матричное исчисление... Они уже применяются в заводском и отраслевом планировании и дают ошутимые результаты.

Но самые большие результаты могут быть получены при оптимальном планировании всего народного хозяйства в целом. Именно в этой возможности, заключено главное преимущество советской экономической системы перед капиталистической.

В масштабах нашей огромной страны оптимальный вариант дает возможность сэкономить сотни миллионов рублей. Так, Совет по производительным силам при Госплане СССР совместно с научно-исследовательским Институтом цементной промышленности рассчитал оптимальный план размещения по стране цементных заводов. Цифры экономии говорят сами за себя. Средняя дальность перевозок цемента сократилась с 565 км до 305 км (это дает 140 миллионов рублей экономии в год). Оказались ненужиыми намеченные к строительству некоторые нерационально расположенные цементные заводы. А на них надо было истратить 192 миллиона рублей.

Ю. АБРАМОВ Puc. A. CYXOBA

### САМЫЙ «ДЛИННЫЙ» ГРАФИК

Гурьев и Астрахань скоро соединит железная дорога. Это - 330 км пути с более чем 50 мостами. Пожалуй, впервые такой «длинный» объект строят по сетевому графику - математической модели хода строительства. В нем учтены как подготовительные, так и производственные работы.

Каждые две кедели БЭСМ-2М ведет «обсчет» данных. Предстоит выполнить 910 работ, среди них - мост через реку Урал, у строителей которого свой сетевой график.

# ШАГИ ЧЕРЕЗ КОСМ

## А. П. ПОЛЕЖАЕВ, вице-председатель

Национального совета нартографов СССР Puc. P. ABOTHHA

«Геодезия» по-гречески - землеразделение. Впервые о ней упоминается 2000 лет до нашей эры в египетских письменах. Шагами, локтями, мерной бечевой, деревянными треугольниками египетские мастера размежевывали берега Нила на участки, разбивали строительные плошадки под пирамиды.

Да, в те времена было просто. Поле деятельности первых геодезистов ограничивалось километрами. А сейчас? Сейчас они выиуждены измерять расстояния в тысячи километров - например, между точками на разных континентах, разделенными морями, горами, долами. Ошибки при этом не должны превышать и десятков метров. Возьмите складной мето и промерьте им хотя бы несколько километров ровиой дороги. Вы наверняка ошибетесь не меньше чем на сотню метров. А при прокладке железных дорог, тоннелей, воздушных трасс, при стрельбе, при запуске межконтинентальных и глобальных ракет нужна вообще сверхточность. И здесь уже старыми способами не обойтись.

Высшая геодезия (а мы будем рассказывать именно о ней) разбросала по всей территории страны знаки своего внимания - опорные пункты.

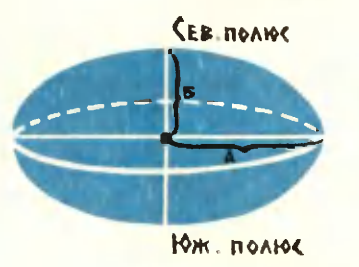

 $\Pi$ лоскость, шар, сфероид, трехосная фигура - так менялось наше представление о Земле. Трехосная фигура образована вращением эллипса вокруг малой земной оси. Поверхность этого тела называют геоидом. Такое представление о Земле очень удобно для земных и астрономических расyeros.

Вот вы попали в тайгу, в глухое, нехоженое место, и вдоуг... вышка, Поднимитесь наверх: по меньшей мере три такие же увидите с нее. И этих опориых точек много: их сеть покрывает всю территорию СССР, и каждая из них имеет точно определенные координаты. Они отсчитываются от Пулковской астоономической обсеоватории под Ленинградом, а вернее- от точки. которая в свое время была центром ее Круглого зала.

Кроме того, для каждого геодезического опорного пункта известна высота. Она определена относительно футштока — горизонтальной черты на медной пластинке, вделанной в основание моста в Кроиштадте. Все эти даниые вычислены не для верхушки геодезической вышки, а для точки под ней. Эта точка (она называется марка) наносится на металлическую пластинку, расположенную на бетонном монолите, который закапывается под опориым пунктом. И если вышка вдоуг оухиет, то важные данные все равно не пропадут.

На рисунке (стр. 32, виизу) изображено несколько геодезических знаков высшего класса. Расстояния между ними и уг-Так выглядит вемной эллипсоид.

лы (например, ВАС и АВС) очень точно вы-

числены. Чтобы измерить какой-либо отрезок на местности, геодезисты пользуются особой, инварной проволокой длиной 20 м. Через реки, овраги, чащобы прокладывали они себе путь, отмеривая каждый раз по 20 м. Они рубят просеки в лесу, пускаются на всякие хитрости, чтобы пройти несколько километров. И трудности такой работы понятны: ведь ошибка в измерении какого-либо расстояния не должиа превышать одной миллионной его длины, а пои измерении углов - одной секунды.

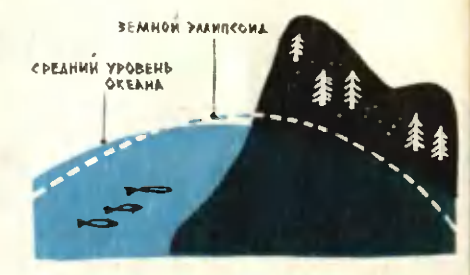

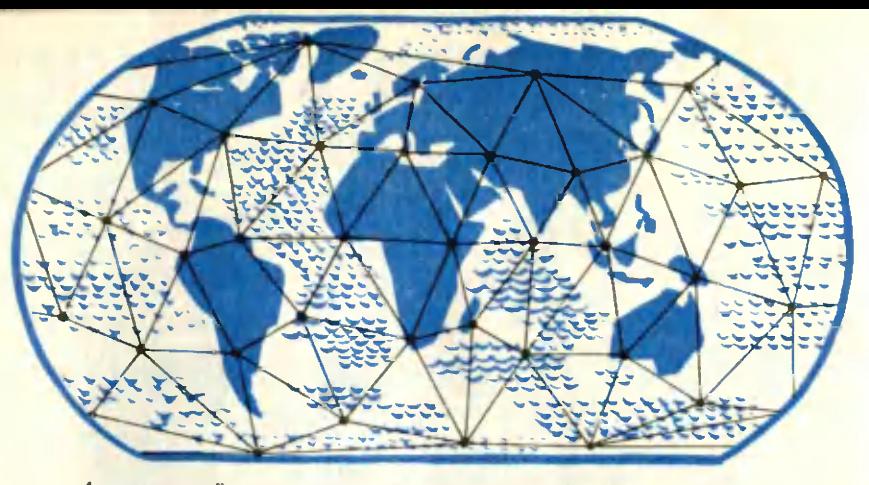

Американский проект создания международной геодезической сети.

Пройдя с инварной проволокой так называемый базис ав, геодезисты затем (уже на бумаге) находят величину АВ. Далее измеряются углы АВС и ВАС, и полевые отряды уходят дальше, чтобы то же самое проделать между пунктами С. Д. Е.

Но вот недавно появился новый прибор, по виду напоминающий глаз гигантского насекомого. Поверхность «глаза» состоит из множества зеркальных ячеек. Так выглядит светодальномер, вернее, одна его часть - отражатель. Он устанавливается на одном конце измеряемого отрезка местности. На другом — на расстоянии 25-30 км — ставится вычислительное устройство, снабженное источником света. Луч света, понадая на отражатель, устремляется в обратный путь и принимается вычислительным устройством. Учитывая скорость света, электронный «мозг», заключенный внутри прибора, вычисляет расстояние между далскими точками.

Измерять расстояния могут не только световые лучи, но и радиоволны, При таких измерениях учитывается скорость радиоволны и время ее прохождения между двумя объектами. Радиодальномеры с недавних пор состоят на

службе у геодезистов. Они, как и лазерные устройства, пригодны для геодезических наблюдсний на Земле и в космосе.

О «космических» интересах геодезистов надо сказать особо. Мало того что геодезия выступает как важнейшая помощница астрономии при вычислении местоположения и траекторий светил. В космосе можно решить и многие чисто земные задачи.

Вот над Землей мчится искусственный спутник. Ориентируясь на него, можно определять координаты отдаленных островов, пунктов, расположенных на труднодоступной территории, установить точные геодезические связи между континентами и геодезическими системами различных государств. В итоге использование спутников позволяет создать единую мировую геодезическую систему. На рисунке показано, как проводятся такие измерения. Пусть наблюдательные пункты А и В расположены на континенте и их координаты определены обычными геодезическими методами. Тоебуется определить координаты наблюдательного пункта Х, расположенного на острове О, который весьма удален от материка. Все три пункта одновременно ведут наблюдение за спутником на фоне звездного неба в точках S<sub>1</sub> и S<sub>2</sub>.

Тогда по направлениям с этих пунктов из решения треугольников AS<sub>1</sub>B и AS<sub>2</sub>B можно определить координаты спутника. Решая же треугольник S<sub>1</sub>XS<sub>2</sub> с использованием данных наблюдений самого пункта X, можно определить и его координаты. При подобных измереннях между точками одного континента ошибка не превысит и 15 м, а если они находятся на разных материках - 150 м. Последнюю цифру можно уменьшить почти в 10 раз.

Космическая геодезия развивается и по другим направлениям. Ученые ряда стран задумываются над тем, как создать сеть ориентиров на поверхности других планет, увязав их с земными координатами. Но название «геодезия» для таких задач уже не подходит. Речь идет о рождении новых наук: селенодезни, марсодезии и т. д. Правда, марсодезии еще не существует, а вот селенодезия наука, занимающаяся вопросами построения опорной сети на поверхности Луны, - уже родилась. С ее помощью уточняются карты Луны, которыми станут пользоваться космонавты, когда они высадятся на ней.

Изменения, которые происходят в древнейшей науке геодезии, и удивительны и закономерны. Кругозор человечества расширяется, человек должен хорошо ориентироваться не только у себя дома - на Земле, но и в далеких пространствах, которые он собирается осваивать.

Сегодняшняя геодезия умудряется шагать через космос.

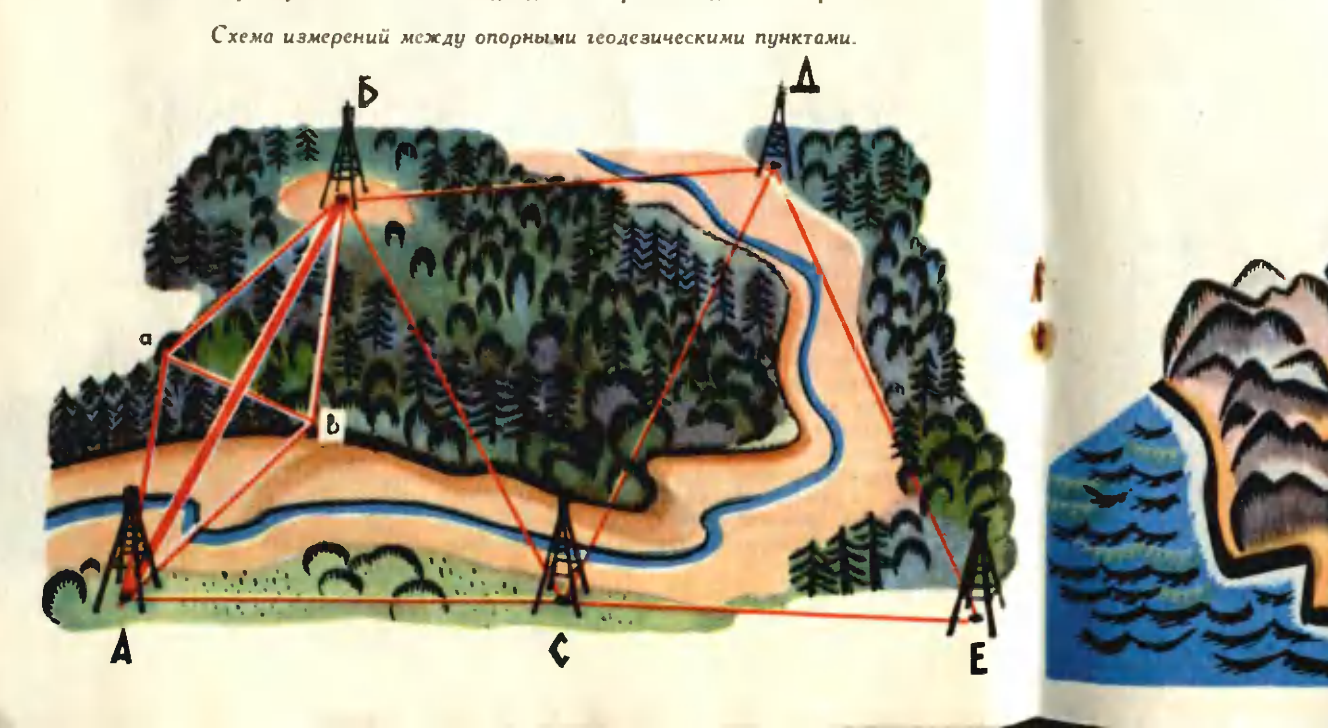

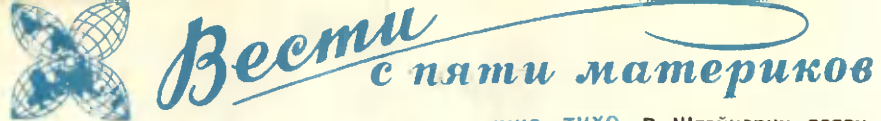

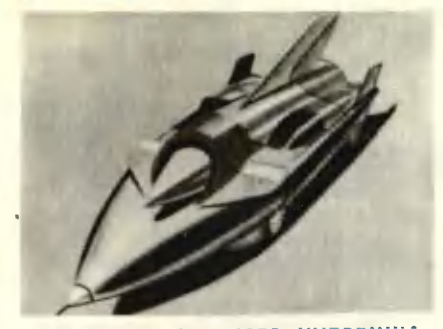

БЫСТРЕЕ «ЗЕЛЕНОГО ЧУДОВИЩА» попытается проехать на этой машине гонщик А. Арфонс. На «Зелеиом чудовище» он развил в свое время<br>скорость 900 км в час. Как быстро он поедет теперь?

НЕ ДЛЯ ЦИРКА. Не четыре, не три. не два, а одно колесо имеет французский трактор, предназиаченный для обработки виноградников и вости на нем смонтированы три откидные ноги, на которые он опирается, ногда не работает.

АВТОМОБИЛЬ НА ОДНОГО построили инженеры Чехословакии. ÎОH сконструирован на основе мотоцикла. И, сохранив его скорость, «малютка» предоставляет автомобилистам больший комфорт.

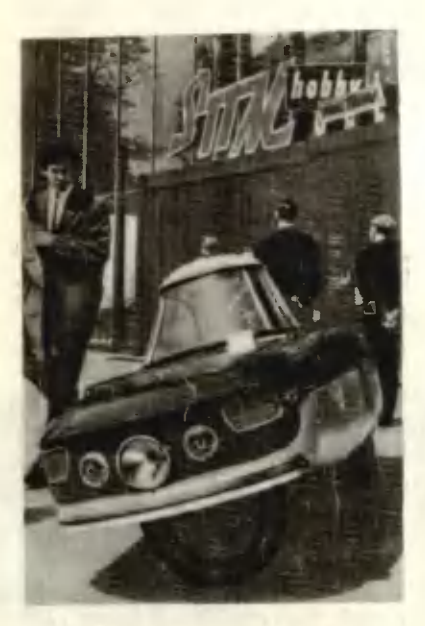

тихо, тихо. в Швейцарии появи-<br>лись мопеды с электродвигателем,<br>работающим от аккумуляторов. Без илума и дыма они развивают ско-<br>рость до 50 км/час. Энергии аккуму-<br>ляторов хватает на 200 км пути.

СОВСЕМ МАЛЕНЬКИЙ. В Чехословакии делают подшилники диаметром 2 мм. В каждом из них - по 9 шариков. Подшипники предназначены для приборов.

и еду, и вижу, и слышу. На некоторых японских поездах установлены видеотелефоны с размером экустройство поддерживает четкое изображение и тогда, когда поезд въезжает в тоннель.

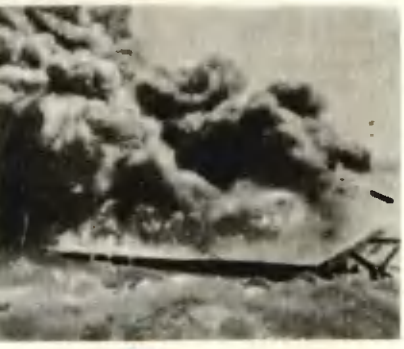

СПАСАЕТ ХИМИЯ. На фото - горящая лодка. Пламя подняло температуру на ее поверхности до 1000°, но внутри лодки, где могут находиться влучри индии, чде молуч паходиться в обществования происходит благодаря покрытию из ний снимок, оно надежно защищает суденышко от огия (журнал «Сьянс а ви»).

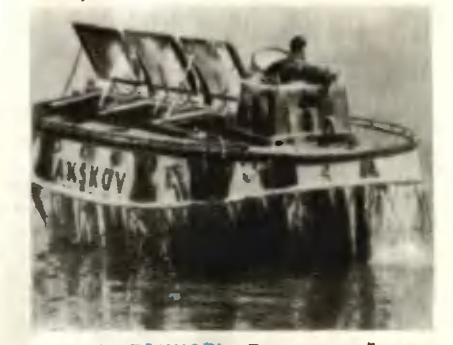

НУ И ТАНЦОРІ Для английского балета на льду сделан «слон». Его механизм приводится в действие 12 аккумуляторов. «Слон» может «танцевать» со скоростью до 12 км **в час.** 

АВТОМАТ НА ВСЕ РУКИ. Он будет разменивать монеты, давать сдачу и отпускать бензин. Всю «бухгалтерию» ведет электронио-счетная машина на полупроводниках (Швеция).

КАРЛИКИ ИЗ-ЗА «ЕРУНДЫ». В pяде районов Афрнки и Малой Азии де ранонов журпро принима преднего.<br>рост людей не достигает среднего.<br>Ливанские специалисты объяснили: там сельскохозяйственные продукты чуть-чуть, достаточно минродозы. Но когда ее нет, дело плохо.

РЕЙСЫ ВНУТРИ ЧЕЛОВЕКА. Израильские врачи вводят в организм человека металлическую капсулу и управляют ее движением с помощью магнита. Путь «кокона» прослеживается на рентгеновском аппарате.<br>Новый метод позволяет точно определить давление крови, содержание в ней кислорода, изучать строение различных органов. «Кокон» может и оперировать: например, безболез-<br>ненно расширить сердечный клапан.

СЕКРЕТ ВЕРБЛЮДА. Верблюд не запасает воду в горбах, нак думали раньше, Его водными запасами ведает особое белковое вещество, содержащееся в крови. Во время путешествия организм животного теряет много влаги, но ее содержание в крови почти не меняется. Врачи ввели загадочное белковое вещество кроликам. Те стали легко переносить жажду (журнал «Ведза и жиге», Поль- $\overline{u}$  a).

ПАТЕНТЫ, АУ! Один из швейцарских журналов сообщил, что при создании сверхзвукового бомбардиров-**ШИКА ХВ-70 американцы засекретили** около тысячи патентов. А ведь их с успехом можно было использовать в гражданской жизни.

ТРАКТОР ПОД СТЕКЛЯННЫМ КОЛ-ПАКОМ, Работать в парниках обычный трактор не может, хотя дел для него там хватает. Он сразу же закоптит стекла и отравит растения выхлопными газами. Поэтому болгар-<br>ские специалисты заменили дизельный мотор электрическим. Такой электротрайтор может выполнять

ПЫЛЬ - В ДОМНУ, Польские специалисты вдувают в домну вместе с кислородом угольную пыль. При этом, как показал эксперимент, на 20% уменьшается расход дорогого<br>нокса. Кроме того, улучшается качество чугуна, а металлургический цикл протекает значительно быстрее.

«ЖЮЛЬ ВЕРН» В ПУТИ. Французский танкер, названиый именем великого фантаста, перевозит не нефть, а сжиженный газ, охлажденный до -165. Он же используется для работы мощных холодильных установок. Это, по подсчетам, значительно<br>дешевле, чем прокладка трубопроводов по дну моря.

ДИАГНОЗ - ЧЕРЕЗ 10 СЕКУНД. Ровно столько времени требуется об отравлении человека. «Электрон-Ный врач» помнит назубок 240 симптомов заболевания, вызываемых раз-

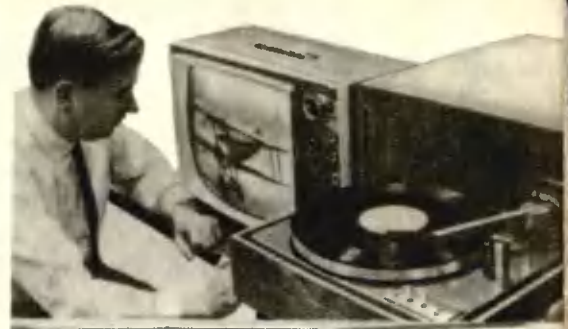

ПЛАСТИНКА ДЛЯ ТЕЛЕВИЗОРА. Это фото можно не объяснять: американским инженерам удалось записать<br>звук и изображение на пластинку.

ЗНАТОКАМ ПЧЕЛИНОЙ СИМФО-НИИ. Стетосноп, которым врачи прослушивают больного, неожиданно нашел применение в пчеловодстве. Английские пасечники несколько слушивать ульи. Когда пчелы издают звук в диапазоне 240-280 герц. значит, скоро они начнут роиться. И пасечник понимает: пора пересаживать рой.

ЧЕЛОВЕК-КРАН может перенести тонны груза благодаря костюму, ноторый на нем надет. Этот костюм торый на нем надет. этот костюми -<br>форму тела. В ней установлены сер-<br>вомоторы, которые усиливают движения человека. Вся система работает на шарнирах и подчиняется сигналам испытателя (журнал «Сьянс  $3$  BH $\ast$ ).

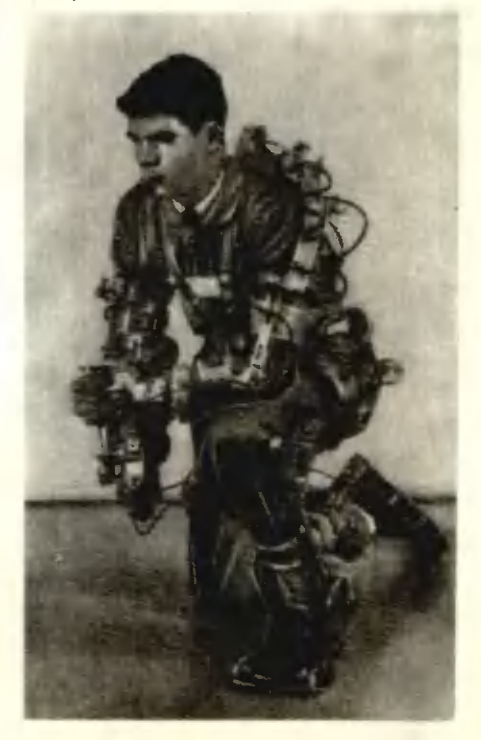

спертивная перемена

## Из истории спорта

Около 170 лет назад уральский мастеровой Артамонов, живший в селе Верхотурье Пермской губернии, изобрел первый в мире двухколесный велосипед с педалями на оси переднего колеса. В 1801 году Артамонов совершил на своей машине путешествие. Он проехал из Верхотурья в Москву и возвратился обратно. Но царское правительство не сумело по достоинству оценить изобретение Артамонова. Изобретатель и его машина были надолго забыты.

Первое подобие велосипеда за границей появилось лишь 17 лет спустя. Машина, созданная немцем Драйсом, не имела шатунов и педалей. Для того чтобы двигаться, нужно было отталкиваться от земли ногами.

Начало развития велосипедного спорта в России относится к концу XIX века. Вначале велосипед получил широкое распространение как средство сообщения. Позднее, в начале 30-х годов, стали проводиться соревнования в гонках на велосипедах.

## ВЕЛОСИПЕД

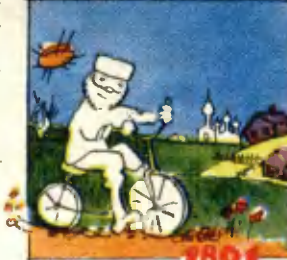

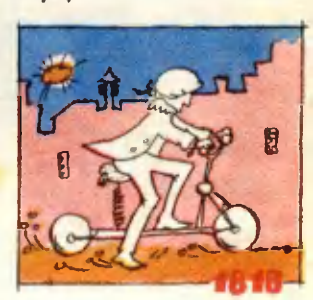

ПОДВОДНЫЙ СПОРТ

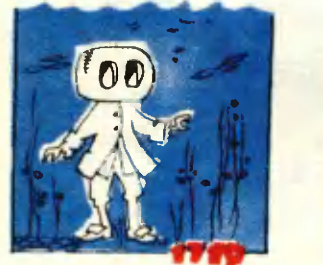

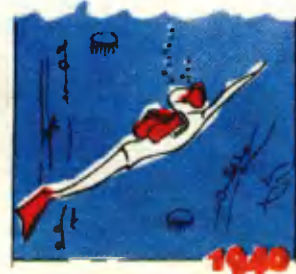

Он совсем молод и своим рождением обязан водолазному делу, имеющему гораздо более длинную родословную.

Идея создания водолазного снаряжения была впервые предложена в 1719 году крестьянином Никоновым из подмосковного села Покровское. Он писал: «...а для ходу в воде под корабли надлежит сделать на каждого человека из юхтных кож по два камзола со штанами, да на голову по обшитому или по обивному кожею деревянному бочонку, на котором сделать против глаз окошки...»

Никонов предлагал в таком снаряжении выходить из «потаённого» судна для уничтожения кораблей противника.

Много труда было затрачено для создания современных подводных дыхательных аппаратов.

В начале 40-х годов нашего столетия французы Жак-Ив Кусто и Фредерик Дюма изобрели современный подводный аппарат на сжатом - акваланг. Примерно в это же время в Италии стали привоздухе менять ножные ласты. Эти несложные приспособления в сочетании с уже известными подводными очками (маской) и создали условия для возникновения нового увлекательного вида спорта.

# СТОЛ ДЛЯ ПИНГ-ПОНГА

СТОЛ ДЛЯ ИМЕ в настольный темни и и для нескольный темниче. В таком виде он не в заким под виде и не портивления и под для и под для и под для нескольную фанеру не томыше возыми с для настольных для несколько для для неск

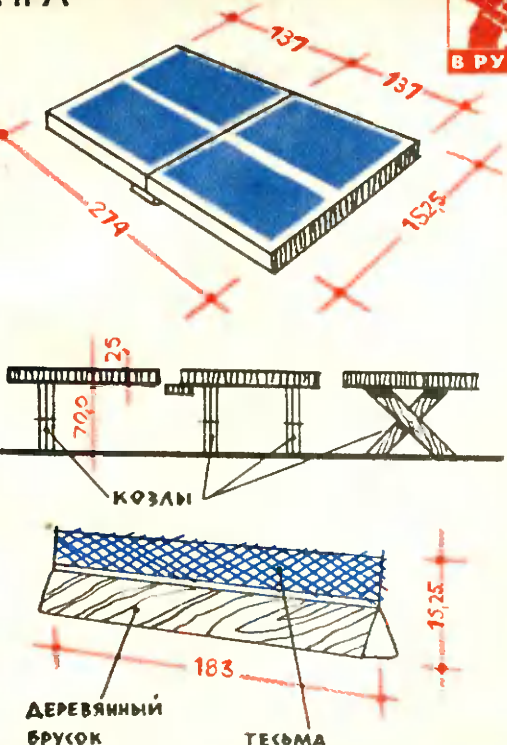

**Excel of a strong way of the strong and a strong with the strong and strong and strong and strong and strong and strong and strong and strong and strong and strong and strong and strong and strong and strong and strong an** 

**C MHCTPYMEHTOM** 

# **ВОЛЕЙБОЛ**

Рассмазывают, что в монце прошлого<br>столетия в одном городке на севере<br>США наблюдали такую сцену. Во дворе<br>местной пожарной команды бравые<br>брандмайоры от нечего делать натинули<br>меж двух столбов веревку и принялись<br>перебрас

перебрасываль череми нереми и примении наме, что был перебрасываль чере надутую рези-<br>если верния легкие, волейбольный мате,<br>- Кроме этого, «пожарного», варианта,<br>Стои рождения волейбола считают город<br>Холмон в штате Масса

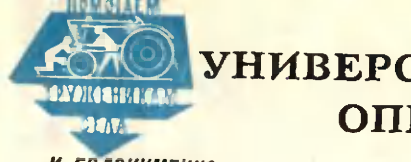

# УНИВЕРСАЛЬНАЯ ТЕЛЕЖКА-ОПРЫСКИВАТЕЛЬ

## И. ЕВДОНИМЕННО

## Рис. Н. МОРДОВНИНА

Если вы работаете в садах или питомниках, у вас часто возникает потребность в удобных ручных транспортных и других производственных средствах. Поэтому конструкторский кружок Черниговской областной станции юных техников разработал, изготовил и испытал универсальную ручную тележку, которая приспособлена для многих целей. Она может служить для опрыскнвания деревьев и кустарников ядохимикатами, для поливки деревьев, кустарников и других растений, для подвозки удобрений. Она удобна также для перевозки ручного инвентаря при работе в саду, плодов и ягод при уборке урожая.

Тележка юных черниговцев снабжена следующими устройствами: стальным баком для воды и растворов химикатов (емкостью 75 л), штангой с распылителями и шлангом для опрыскивания растений ядохимикатами, платформой для перевозки грузов.

На 2-й стр. обложки показаны общий вид тележки в сборе с устройством для опрыскивания деревьев и кустарников ядохимикатами (вид сбоку) и конструкция передней части (вид спереди).

Тележка состоит (см. рис. вверху) из сварной трубчатой рамы 1, опярающейся на два колеса 2 велосипедного типа и подножку 3. Для лучшего передвижения в задней части рамы приварена ведущая скоба 4. На раме закреплен бак 5, сваренный из листовой стали. Бак имеет следующую арматуру: заливную горловину 6 с пробкой на резьбе, сливной кран 7, манометр 8, штуцер 9 с запорным клапаном для нагнетания воздуха, штуцер 10 для расходиого шланга.

На баке приварен кронштейн 11, к которому монтируется штанга 12. На ней укреплен ползун 13 с распылителями 14. На нижнем и верхнем концах штанги смонтированы ролики 15, через которые пройдет стальной трос 16. Движение троса осуществляется барабаном 17, который приводится во вращение рукояткой 18. Концы троса связаны с ползуном 13. При передвижении тро-

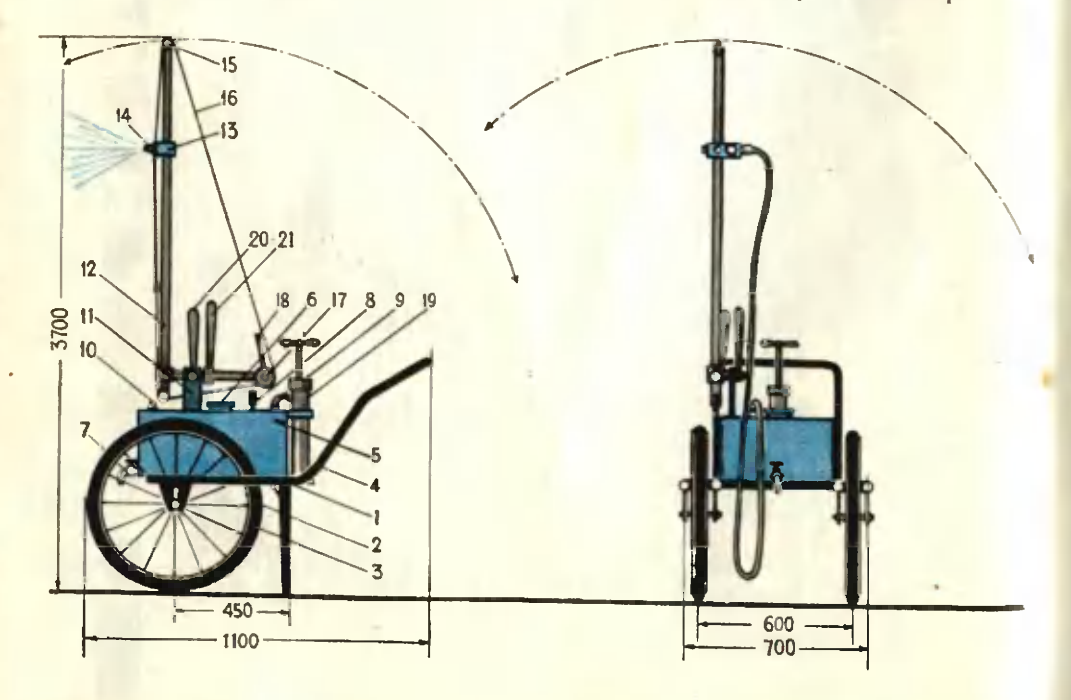

са ползун можно поднять до предельной высоты на штанге или опустить в зависимости от высоты деревьев.

Штангу можно наклонять в двух взаимно перпендикулярных плоскостях: вправо-влево, назад-вперед, как показано на рисунке пунктирными линиями. Управление штангой осуществляется при наклоне вправо-влево рычагом 21, при наклоне вперед-назад - рычагом 20.

Если вы хотите опрыскать растения ядохимикатами, залейте в бак раствор и накачайте воздух ручным насосом 19. Для нормального распыления раствора давление в баке следует поддерживать 2-4 кг/см<sup>2</sup>.

Когда у вас возникнет потребность поливать растения, штангу 12 и насос 19 снимите, а бак используйте для подвозки воды к месту полива.

Если вам нужно будет перевозить другие грузы: весной удобрения, а осенью снятые плоды, - вы можете легко снять бак и на раму установить платформу.

## ОПРЫСКИВАТЕЛЬ РАБОТАЕТ ТАК

Для опрыскивания деревьев и кустарников ядохимикатами на раму тележки установите бак 5 и закрепите его болтами. Затем установите штангу 12 и соедините шланг со штуцером бака. После этого поставьте насос 19 и соедините шланг со штуцером бака. Залейте бак раствором ядохимикатов, насосом накачайте в него воздух до 2-4 атм, рукояткой 18 установите подзун 13 с распылителями на необходимую высоту, откройте кран шланга и приступайте к опрыскиванию. По мере обработки химикатами участков кроны деревьев ползун перемещайте вверх или вниз. Можете также поворачивать штангу вправо или влево, как показано на рисунке пунктирными линиями.

При перевозке агрегата от одного дерева к другому и в том случае, когда штанга зацепляет ветки деревьев, наклоните ее в горизонтальное положение. Это легко сделать рычагом 20.

Конструкция подвижного ползуна с распылителями, смонтированного на штанге, позволяет с одного места опрыскивать значительный участок кроны и на достаточную высоту.

Хранить тележку следует в сухом крытом помещении. Изготовить эту тележку-опрыскиватель лучше всего в условиях мастерских колхоза или совхоза.

### ОТВЕТЬІ НА ЗАДАЧИ ИЗ № 11 «ЮТа»

### ТАИНСТВЕННОЕ ПОЛЕ

Присмотритесь. На все черные поля нашей шахматной доски нанесены числа вида 3к - 1 (к - целое), на белые же поля - числа вида 3к+1. Если бы зто условие было выполнено, то сумма любых трех ходов делилась бы на 3. Но у нас на одном из черных полей записано «Чужое» число - 10. Оно ви-да 3к+1 (то есть должно быть на белом поле). Это и нарушает «гармонию».

### **БЕЗ «СОСЕДЕЙ»**

На рисунках вы видите, как можно разбить данный прямоугольник на<br>5, 6, 7, 8, 9 несоседних прямоугольников. Это решение получено графическим построением.

Обратите внимание, чем отличается построение для N=6 от построения для N=5. Вы видите, что к двум нижним прямоугольникам пристроили еще один. Можно было бы к трем прямоугольникам (тем, что справа) пристроить также прямоугольник. Потом снова - один снизу, справа и т. д.<br>По такому принципу можно разбить наш прямоугольник на N несоседних

прямоугольников, каким бы большим число N ни было.

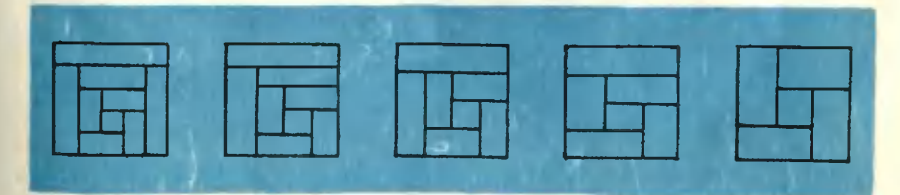

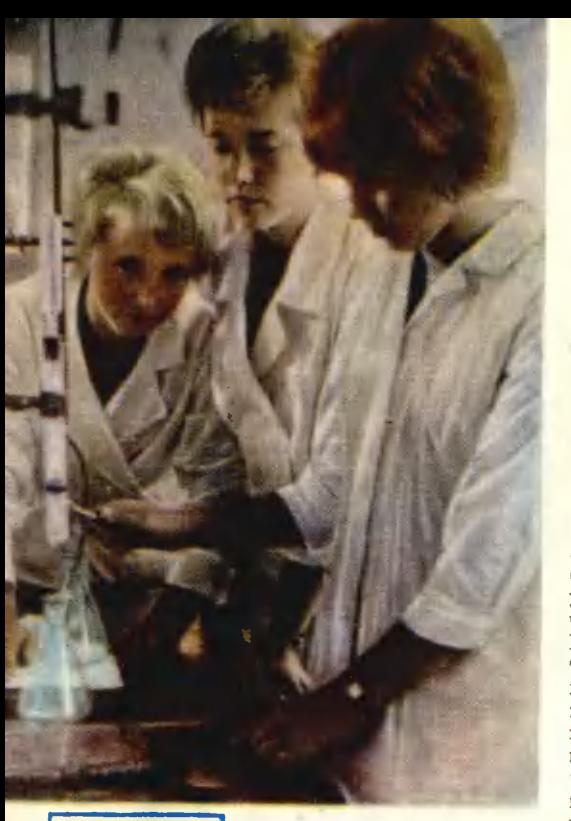

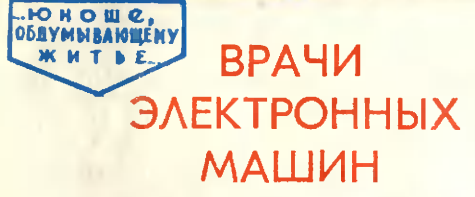

### *<u>Oomo C. KAPACEBA</u>*

«...В тусклом свете, отражавшемся от потолка, шкалы приборов казались галереей портретов. Круглые были лукавы, поперечно-овальные расплывались в наглом самодовольстве, квадратные застыли в тупой уверенности. Мерцавшие внутри них синие, голубые, оранжевые, зеленые огоньки подчеркивали впечатление. В центре выгнутого пульта выделялся широкий и багряный цифер- $6\pi a \tau \ldots$ 

Так рисует писатель-фантаст Иван Ефремов кабину космического корабля далекого будущего в «Туманности Андромеды».

В аналитической лаборатории (слева направо) — Валя Иванова. Галя Иноземцева и Галя Панкратова.

С небывалой скоростью летит к далеким мирам громадный аппарат, и чувствительные, прекрасно отрегулированные приборы ежесекундно сообщают его экипажу о мельчайших изменениях в окружающем пространстве. Они предупреждают о встреченных метеоритах, об опасной для живого организма радиации, не позволяют кораблю на ничтожную долю градуса отклониться от расчетного курса. Они настолько совершенны, что наш современник может только мечтать о полобных приборах.

И все же любой специалист скажет: как ни фантастичны приборы. описанные Ефремовым, они лишь усовершенствованное подобие того, чего достигла современная наука. Не будем лишний раз вспоминать точность аппаратуры наших спутников - массу примеров можно найти и на Земле: химические цехи, полностью автоматизированные, где несколько человек у пульта управления могут следить за сложными<sup>•</sup> процессами, протекающими в десятках самых разнообразных агрегатов: доменные и мартеновские печи, где чуткие самописны и циферблаты рассказывают сталевару о температурах, бушующих в огромных печах, о расходе сырья, кислорода, топлива. И все это с предельной точностью.

А управляют тончайшими приборами не какие-то полусказочные герои фантастических романов, а обыкновенные московские, курские, новосибирские ребята, окончившие самое обычное профессионально-техническое училище.

... На заводе их зовут коротко и туманно - «киповцы». А если расшифровать это загадочное слово. то означает оно - специалисты по контрольно-измерительным приборам. Чем дальше двигается технический прогресс, тем меньше может человек полагаться на свои «невооруженные» органы чувств. Трудно улавливать мгновенные изменения в сложных технологических процессах. На помощь приходят точные приборы. «Так держать, сталевар!», «Внимание, опасность, химик!» - как бы говорят они, подмигивая разноцветными лампочками, вздрагивая тонкими перышками самописцев.

Малейшие отклонения от нормы сразу же замечают простые и знакомые всем еще из школьного курса Физики устройства — термопары и термосопротивления. Слабый электрический ток, рожденный ими, усиливается специальными электронными блоками и отклоняет стрелку одного из приборов на пульте перед оператором. Шкала прибора проградуирована, и оператор видит: упала температура, повысилось давление, изменилась кислотность, не хватает исходных материалов. Видит и тут же принимает меры.

А если приборы неисправны, если они врут? Этого допустить нельзя. Результат - авария! Поэтому так нужны на предприятиях опытные. квалифицированные «киповцы».

Пех этот - конечный в заводском цикле работ. Здесь собирается вся продукция, которую производит московский сталеплавильный завод «Серп и молот». Здесь отливки режут на куски нужной длины огромными механическими ножницами, проверяют марки стали, смотрят, нет ли где скрытых дефектов: крошечных трещинок тоньше человеческого волоса, таящихся в глубине такой прочной, надежной на вид металлической штанги. Гулкие всплески, грохот падающих на весы изделий раздаются под высокими

сводами. Величавые краны плывут над цехом - разносят к рабочим местам охапки стальных листов, штанг, проволоки.

С первого взгляда и не заметишь в этом океане металла несколько островков самой современной, самой точной электронной техники. Ее трудно разглядеть потому, что она еще не главенствует здесь. Но в этих точных приборах будущее всего цеха, его автоматизация, его развитие. Здесь-то и хозяйничают «киловцы».

Группа инженера Владимира Прокофьева очень молода. Несколько лет назал она была создана при нехе КИП. Началась работа по освоению чудесных установок ЭМИД-8.

Как раньше проверялись металлургические изделия? Рабочий брал стальную штангу и через каждые 150-200 мм зачищал напильником ее поверхность. Если обнаружит трешину в месте зачистки - деталь идет в брак, если нет - отправляет заказчику. Но ведь трещины подчас могли оказаться и в местах незачищенных.

С появлением ЭМИДов в цехе наступила новая эра - эра безошибочных методов контроля. Всякая случайность сразу же исключалась. Приборы не могли устать, не могли пропустить брак.

Само слово «ЭМИД» расшифровывается как «электромагнитный индукционный дефектоскоп». Проходя сквозь специальные датчики, полоса металла образует индукционные вихревые токи, а они, в свою очередь, дают на экране осциллографа ровную прямую линию. Но стоит нарушиться структуре металла - и на экране всплеск: брак. Включается автоматическое устройство, и деталь отбрасывается в сторону. Внимательно следит оператор за показаниями приборов, следят за ними и ребята из группы Про-

Евгений Прошин и Сергей Сидоров регулируют автоматический самопишущий потенциометр ПС1-01.

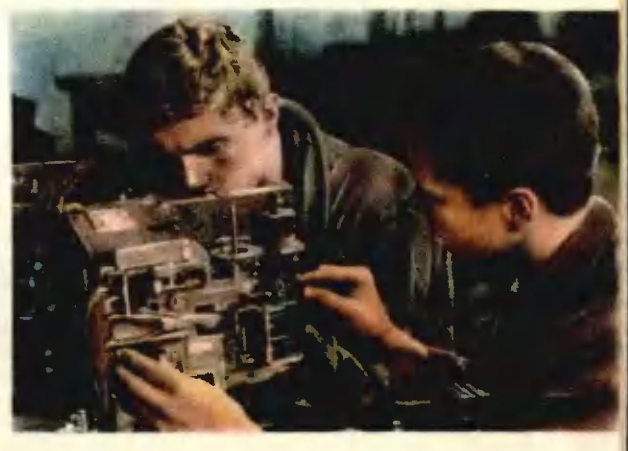

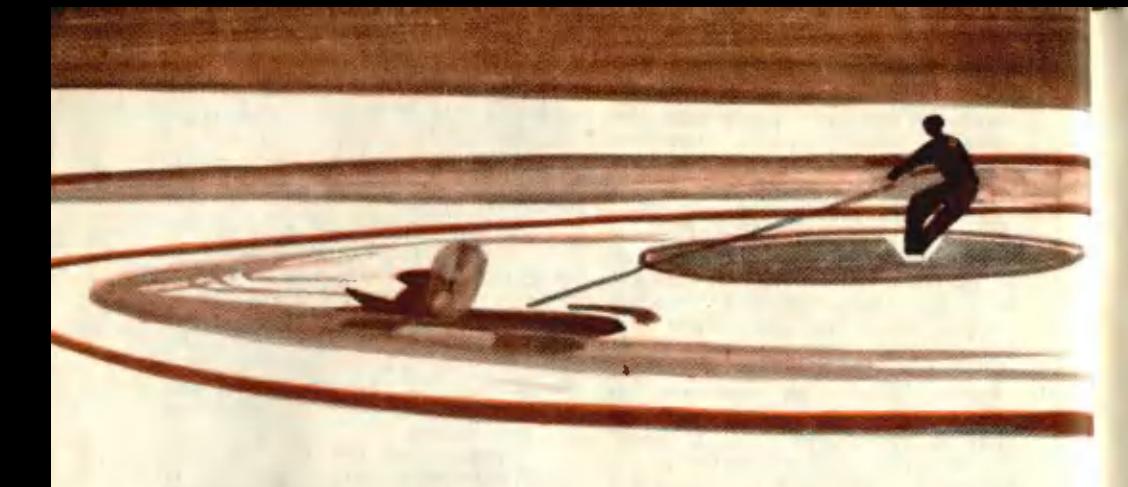

# АВТОМОБИЛЬ... НА КОНЬКАХ

Эту модель под названием аэроконькобиль сделали юные техники города Жуковского под руководством Р. С. Хабарова. Это, так сказать, «зимняя» модель. Лучшее шоссе для нее - ледяная дорожка.

Основанием аэроконькобиля служит рама, выпиленная из 7-миллиметровой фанеры совместно с пилоном для крепления двигателя и бака для горючего, а также и кабиной (рис. 1 на 3-й стр. обложки).

Для того чтобы придать раме жесткость, а модели объемную форму, с боков установите два обтекателя (рис. 2). В хвостовой части расположите два стабилизатора, выполненные из 3-миллиметровой фанеры (их форма и размеры указаны на рис. 3).

Передние коньки крепятся так. Из липы или сосны сделайте два обтекателя по форме, показанной на рисунке 4. Снизу каждого обтекателя сделайте пропил по толщине конька, выполненного из дюраля. Конек жестко прикрепите к обтекателю.

Обтекатели при помощи двух реек прикрепите к раме модели. В раме и в обтекателях продолбите отверстия по сечению реек. Рейки на клею плотно насадите в тех местах, которые показаны на рисунке.

Коньки вырежьте из дюраля по размерам, указанным на рисунке 5. Задний конек жестко прикрепите непосредственно к раме.

На модель установите микродвигатель внутреннего сгорания рабочим объемом 1,5 см<sup>3</sup> и прочно закрепите его на пилоне болтами.

Винт у аэроконькобиля тянущий, как и у моделей самолетов. Размеры винта даны на чертеже (стр. 43). Бак для горючего установите сзади дви-

кофьева: ведь дело новое, мало освоенное и поэтому требует двойной заботы.

Есть на участке Прокофьева инженеры, техники, слесари по ремонту измерительных приборов. Специально работе с дефектоскопами никто из них не учился. Дело это настолько новое, что еще ни институты, ни техникумы, ни ПТУ не готовят специалистов такого профиля. Но эти люди всю свою жизнь стремились к новому, интересному. Они нашли его, и оно их объединило. Приходилось доучиваться, много читать, подчас самим становиться первооткрывателями.

- Не было еще среди моих учеников такого, кто бросил бы профессию «киповца», - говорит мастер производственного обучения старейшего ПТУ № 53 Андрей Михайлович Сергеев. - Приходят ребята после 8-го класса совсем зелеными. Ни паять как следует не умеют, ни катушку электромагнитную намотать. А проходит год-другой, их и не узнаешь. Наших выпускников без всяких разговоров берут на любое предприятие, где нужны хоро-

тателя. Только после этого на дви-180 гатель и бак поставьте обтекатели

(капоты) из алюминия, жести или целлулоида. Прежде чем ставить двигатель на

130

модель, обкатайте его на стенде, добейтесь устойчивого запуска и бесперебойной работы.

Готовую модель испытайте на корде. Сделайте приспособление для уздечки в виде двух ушек из проволоки в 1 мм и прикрепите в тех местах, которые указаны на рисунке.

Уздечку сделайте из проволоки в 0.5 мм и прикрепите прочно к ушкам. В центре тяжести уздечки сделайте приспособления в виде петель

и при помощи карабина прикрепите кордовую нить.

**AMKN** 

После того как модель собрана, можно приступить к ее отделке зачистке, шпаклевке и окраске.

Кордовое устройство для испытания модели сделайте так. Возьмите тяжелый предмет, например диск от старого автомобиля, на него прикрепите штырь с подшипником. На наружную обойму подшипника наденьте хомут, к нему прикрепите один конец кордовой нити, а другой конец нити - к уздечке.

Проверьте прочность соединения модели с кордовым устройством. Теперь приступайте к запуску.

шие специалисты по ремонту измерительных приборов.

### $* * *$

Большой светлый класс. В одном конце его, поблескивая желтыми колесиками, тикает реле времени. Над ним - внимательные лица ребят. Прибор только что собрали, и все волнуются: будет ли он действовать?

А в другом, самом дальнем углу белобрысый паренек силится понять, что случилось с газовым термометром. Датчик, опущенный в муфельную печь, действует, сама печь

нагревается исправно, а стрелка прибора замерла на одном месте...

Вьется к потолку белый дымок от паяльника, трещат голубые разряды электрических искр, золотистый провод плотно, виток за витком, ложится на катушку, серебром отливают пальчиковые лампы электронных потенциометров и электронных «мостов». Ребята овладевают очень важной и нужной профессией, готовятся стать квалифипированными врачевателями электронных помощников человека.

E. MAHCHMOB

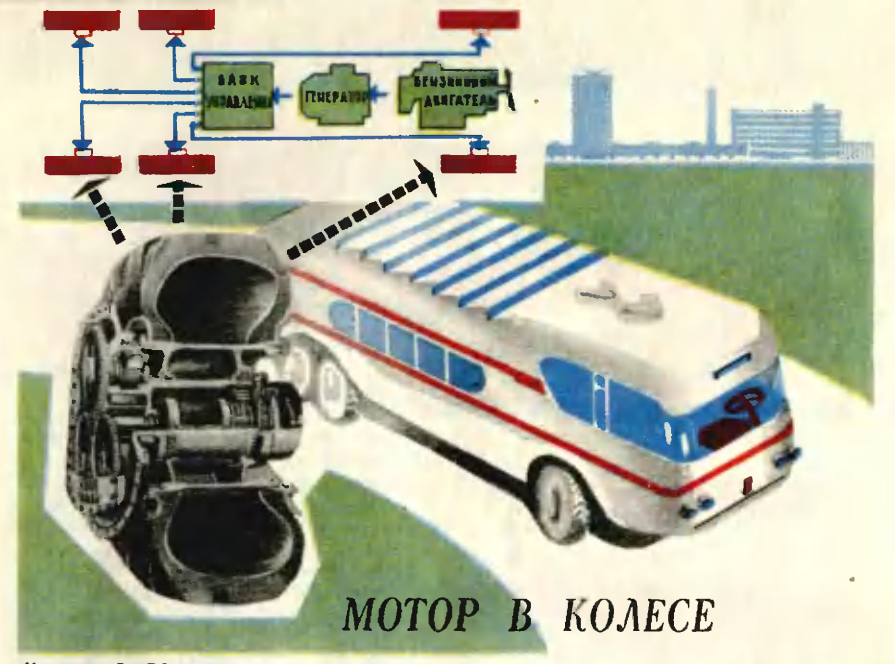

Инженер В. БОШНЯН

Puc. M. PO3EHEEPFA

Автомобиль совершенствуется. У него появляется все больше колес, он обрастает механизмами, облегчающими работу водителя. А каким он станет в будущем? И будет ли он похож на современные? Ведь один из путей его развития - совершенствование уже существующих узлов и агрегатов. Но есть и другой - поиск совсем новых способов передачи мощности от источника энергии к колесам. В этом направлении уже кое-что сделано.

Еще в начале века предлагались конструкции автомобилей, где привод колес осуществлялся от электромотора. Однако в ту пору электрические машины были настолько тяжелы и дороги, что от этой идеи отказались. Лишь перед второй мировой войной в США стали курсировать автобусы с электротрансмиссией. В 1946 году такой автобус появился в Советском Союзе. Потом была разработана конструкция грейдер-элеватора с электрическим мотор-колесом. Электротрансмиссия начала применяться и на тракторах. Пример тому - ДЭТ-250, выпускаемый нашей промышленностью.

Как же выглядит сегодня электрическая передача? Она состоит из теплового двигателя, связанного с ним электрогенератора и тяговых электромоторов, соединенных механическим путем с велушими колесами. Тепловой двигатель может быть любой — внутреннего сгорания (карбюраторный, дизель) или, например, газовая турбина.

Есть несколько схем привода — передачи мощности на ведущее колесо. Электромотор может приводить во вращение автомобильный мост - обычным путем через коническую передачу, дифференциал и полуоси. Но вот другая, более распространенная (см. рис.).

Электродвигатель вместе с редуктором и колесом составляют единый блок, называемый «мотор-колесом». Мощный электромотор постоянного тока размещается внутри обода. Корпус электродвигателя одповременно служит и осью вращения колеса. Как видим, все элементы - мотор, редуктор, шина с ободом - представляют собой единый агрегат. В случае поломки или аварии его легко заменить даже в дорожных условиях - достаточно лишь отсоединить электрическую

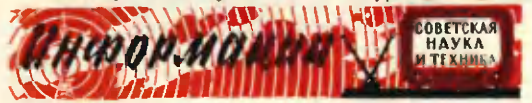

проводку и отвернуть болты крепления фланца. Такая универсальность позволит на базе одной и той же конструкции создавать множество автомобилей различного назначения и грузоподъемности.

В чем же преимущество электропередачи? Основное в том, что она обеспечивает хорошую тягу, максимально использует мощность двигателя, упрощает регулировку скорости (причем скоростей может быть не 3 или 4, как обычно, а гораздо больше - ведь ее можно будет плавно изменять, допустим, обычным реостатом). Кроме того, электродвигатели легко можно поставить в каждом колесе, так что проходимость машины станет лучше. Двигателю внутреннего сгорания также станет «легче» работать. Ведь между ним и колесами нет жесткой связи. Коробку передач, раздаточную коробку, карданные валы, мосты заменили простые электрические провода.

Однако пока электропривод считать идеальным нельзя. Его основные недостатки - низкий коэффициент полезного действия, большой вес и стоимость электрооборудования. Конечно, в будущем и вес и стоимость будут снижаться. Но с кпд дело сложнее. В электротрансмиссии происходит тройное превращение энергии: химическая энергия топлива - в механическую, затем механическая - в электрическую. и уже потом электрическая снова превращается в механическую. Если исключить хотя бы одну ступень, кпд возрастет почти на 10%. Поэтому сейчас ученые и инженеры пытаются добиться непосредственного превращения химической энергии в электрическую.

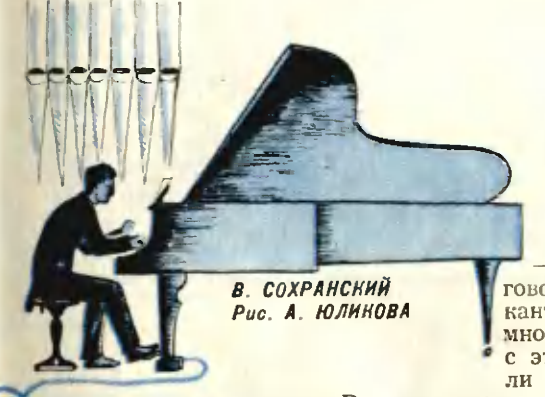

**ФИЗИКИ** ПОМОГАЮТ **MY3LIKAHTAM** 

- Педаль - душа рояля, говорил известный русский музыкант Антон Рубинштейн. И хотя многие композиторы соглашались с этим, но все же редко указывали в своих произведениях, как

пользоваться педалью. Все зависело от самого исполнителя, от его понимания какого-либо музыкального произведения.

Но начинающим пианистам нужно учиться. И вот сотрудники акустической лаборатории Московской консерватории Г. Бочино и Л. Термен решили раскрыть секреты известных мастеров. Они подключили к роялю сконструированное ими устройство, которое издавало неслышимый звук частотой примерно в 600 гц. Как только исполнитель нажимал на одну из педалей, частота звука менялась в ту или иную сторону. А по этому признаку уже легко было установить, как сильно нажимает на нее музыкант.

Колебания звука улавливались магнитофоном, записывались и в случае надобности вновь воспроизводились. Это изображалось на графике, который затем переносился на нотные листы.

Такая совмещенная запись изображена на нашем рисунке. Если ее спроецировать на большой экран, то целый класс музыкальной школы или консерватории сможет «увидеть» игру больших мастеров.

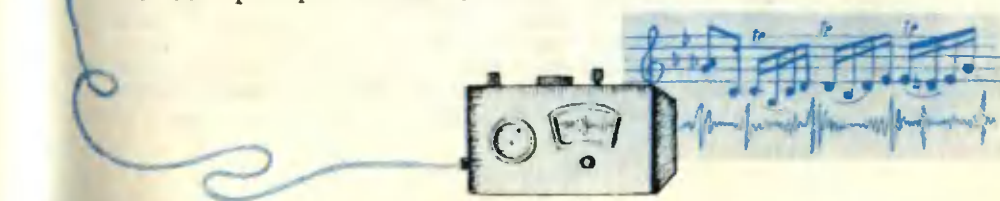

# LISEXTE JEW LIOVELSL K 3BESHAM

### Н. ФИАЛКОВСКИЙ

**PACCKA3** 

### Рис. А. ЧЕРНОМОРДИНА

Институт стоял в стороне, окруженный большими старыми соснами. Белая дорога, по которой я пришел с азродрома, упиралась в ворота, обыкновенные железные ворота. Я поискал глазами калитку, но ее не было. Только у самых ворот в стене виднелся маленький серый экран, а под иим белый клавиш видеофона. Я нажал его. Мне ответил автомат:

- Институт Подпредельных Сетей. С кем соединить?

- c профессором Кедроком... Я его ассистент...

Надо было сказать это тверже, гораздо тверже. Ведь я действительно уже ассистент.

— Твоя фамилия?<br>— Варт. Кер Варт.<br>— Войди. Профессор **Встретится** с тобой позже.

Я отвел глаза от экрана. Ворот не было. Так. Значит, это только силовое поле, стилизованное под старинные ворота... Я прошел несколько десятков шагов по направлению к зданию, когда ветер на мгновенье стих, сосны перестали шуметь и мне показалось, что я слышу приглушенные призывы человеческих голосов. Я взглянул туда, где вдали от основного здания, на отшибе, стоял неболь-

шой круглый павильон. Но вот снова подул ветер, ударил по кронам сосен, и опять я слышал только их шум. И все же я был уверен: там что-то происходило. С минуту я колебался, потом по узкой тропинке, вытоптанной в траве, пошел к павильону. Да, теперь я слышал ясно.

- Двадцать шесть градусов четырнадцать минут, двартные восемь гра-<br>дусов пять минут, -- гудел бас, ука-<br>зывающий величину углов.

- Стой! - неожиданно произнес Кто-то рядом.

Я повернулся. Это был андроидный автомат. Он стоял за стволом сосны, поэтому я его не заметил. Я хотел молча пройти мимо.

— Стой! - повторил ок. - Про-<br>фессор Кедрок запретил входить туда.

- Но я... я его ассистент.

Я посмотрел на павильон и пошел напрямик к институту по траве, между стволами сосен. Высокая трава была желтой и сухой, как всегда в коице лета. Я смотрел на здание института, в черных стенах которого отражались сосны и небо. Неожиданно я споткнулся, наступив на что-то вырвавшееся из-под моих ног.

- Если « п» первое число, то вся-

# ВОТ ИТОГИ КОНКУРСА

### Дорогие ребята!

Год назад редакция «Юного техника» объявила международный конкурс на лучший рассказ; научно-фантастический; о техническом творчестве: о ребятах, «болеющих» наукой и техникой; о первых шагах в самостоятельной трудовой жизни. В конкурсе приняли участие юные фантасты СССР, Польши и Чехословакии. Он пользовался огромным успехом: до 1 января 1965 года — последнего срока представления рукописей в жюри — редакция получила только от советских авторов более 600 произведений. Несколько десятков рассказов были присланы и позднее, но, по объявленным условиям, они не рассматривались как конкурсные.

Редакции журналов «Юный техник», «АБЦ» [Чехословакия] и «Горизонты техники для детей» [Польша], а также жюри еще раз с радостью удостоверились в том, как широки и разнообразны интересы юных читателей, насколько смелы их фантазия, планы и мечты: ведь именно они воплощены во многих произведениях. Огромное большинство рассказов посвящено нашим современникам и людям будущего - людям с твердой волей, глубокими знаниями и лучшими гуманистическими устремлениями.

По-разному написали ребята о своих героях, очень неодинаков и литературно-художественный уровень рассказов. Но все юные авторы отстанвают право людей земли на мирный труд, на равенство и счастье. Особенно интернациональны рассказы об освоении космоса. Только мирное

кое некратное числу « n », возведенное в степень п - 1, при делении на « 11» дает в остатке единицу. - Это говорил лежащий в траве маленький автомат, похожий на сплюснутый шар. На одну из его опорных конечностей я только наступил. - Встаны - приказал я, накло-

нившись над ним.

Он странно забубнил, но не шевельнулся. «Видимо, нарушены связи», подумал я. Тольно теперь я заметил разрез в его панцире. Он начинался квадратным отверстием, а дальше панцирь был прорезан на несколько десятков сантиметров в длину, обиажились блестящие кристаллы внутренних систем. Это было нечто непонятное. Разрез сделали рабочими нонечиостями какого-то автомата. Я подумал, что, может быть, мне удастся хоть что-нибудь узнать от малыша, если нарушение связей не зашло слишком далеко.

- Как тебя зовут? - я наклонияся, чтобы получше разглядеть повреждение.

Тогда он замахнулся на меня, и если бы я не отскочил, то наверняка разбил бы приемник, приколотый и моему ностюму у плеча. То, что сделал этот автомат, было совершенно невероятно. Он напал на человена! Я вдруг представил себе прямоугольное отверстие, рану и внутри разорванные ткани, нервы, жилы...

- Андроид! - позвал я и повторил еще раз: - Андроид! - хотя уже слышал его топот со стороны павильона. Он тут же прибежал. Почувствовав его присутствие, круглый эллипсоидный автомат оживился и стал перебирать в воздухе своими рабочими конечностями. Андроид действовал молниеносно. Между электродами,

укреплениыми в его хватателе, сверкнуло голубоватое пламя разряда. Он на мгиовение прикоснулся этим пламенем и наждой конечности эллипсоидного автомата, и они одна за другой замирали, почерневшие и оплавлеиные.

Андроид действовал сам, без моего приназа. Значит, его предварительно проинструктировали. Ему дали задание уничтожать другие автоматы.<br>Я невольно сделал шаг назад. А что, если теперь он ударит меня? Нет, невозможно. Я - кибернетик, ассистент Кедрона. Бояться автомата? Смешно! Я сделал шаг к андроиду, потом еще однн. Наконец, чтобы сохранить уважение к самому себе, протянул руку и... дотронулся до его панциря.

Оторвавшись от эллипсоида, андроид повернулся но мне. Он был на голову выше меня.

- Я не могу тебя слушать. У меня приказы. Хочешь их изменить?

- Нет... А чьи приказы?

- Профессора Кедрока.

- Уничтожать автоматы?

Выводить из строя эффекторные агрегаты подпредельных сетей. -Это был голос профессора Кедрона, точно зафиксированный в памяти андроида.

- Приказа не меняю, - сказал я. Андроид мгновенно повернулся н **НОУГЛОМУ ЭЛЛИПСОИДНОМУ АВТОМАТУ И** поднял его.

— Если « п» — первое число... снова забормотал тот, и я слышал, как его голос звучал все более и более приглушенно, по мере того как андроид удалялся в сторону павильона.

сотрудничество всех государств, утверждают авторы, только объединенные усилия ученых, инженеров, конструкторов помогут добиться быстрого прогресса науки и техники, познавать вселенную, приручать могучие силы природы.

Решением жюри премированы следующие участники конкурса:

Николай ДАВЫДОВ, ученик школы № 160, г. Баку, - за рассказ «Ищем бури» (опубликован в «ЮТе» № 6, 1965 г.);

Кшиштоф НОВИЦКИ, ученик городского лицея в г. Забже, Польская На родная Республика, - за рассказ «Дорога к жизни» («ЮТ» № 7);

Вл. МАЛОВ, ученик 11-го класса школы № 705, Москва, - за рассказ «Кто следующий!» («ЮТ» № 4);

Александр СИЛЕЦКИИ, ученик 11-го класса школы № 5, Москва, за фантастическую пародию «Безнадёга» [«ЮТ» № 5];

Андрей МАЙЕРНИК, школьник из г. Михаловце, Чехословацкая Социалистическая Республика, - за рассказ «Жив!» (в «ЮТе» не публиковался).

Жюри поздравляет победителей конкурса и высылает им премии - транзисторные малогабаритные радиоприемники «Сокол».

Редакции журналов «Юный техник», «АБЦ» и «Горизонты техники для детей» благодарят всех юных фантастов за участие в конкурсе и желают им больших творческих успехов.

Институт был пуст, силовые поля открыты, и в коридорах хозяйничал ветер. В одном коридоре я увидел, что белый паркет пересечен черной полосой с рыжеватыми краями. Это оставила след сварочная горелка автомата. Я стоял над этой полосой, когда вдруг но мне подошел андроид.

 $\overline{\phantom{m}}$ Кер Варт?

— Да, я.

Профессор ждет тебя. Я пошел за ним. Сначала мы шли

по коридорам, потом спустились в остановился перед наним-то силовым полем, а когда по его сигналу поле раскрылось, я увидел огромиый зал, освещенный голубоватым светом фосфоресцирующих стен. Его заполняли тонны кибернетического лома. Поврежденные, полуобгоревшие остовы различных автоматов, рассыпанные по полу кристаллики внутренних систем, с хрустом лопавшиеся под ногами, какой-то андроид с вырванной лобной плитой, застывший в страиной позе. У стены я увидел преобразователи энергин - сердца автоматов. Они были деловито построены в ряд вспомогательным автоматом, который без нокца бегал от стекы к работающим в глубине зала людям и обратно. Одетые в серые защитные скафандры люди копались в обломнах.

Вскоре пришел профессор. Как и все, он был в сером снафаидре и больше напоминал носмогатора-первооткрывателя из передач видеотрокии, чем профессора кнберкетики, которому, если даже у него и нет седых волос, полагается быть не моложе шестндесяти лет. Кедрок же был молод, черные волосы коротко подстрижены.

- Привет! Ты явился к нам в самый интересный момент... очень интересный, - добавил он тише. -Потом поговорим подробнее, а сейчас я закят.

Небольшой зал был полон. Я и не представлял, что у Кедрока столько сотрудников.

- Прежде всего я должен перед вами извиниться, - иачал Кедрок, бот не познакомил вас с целью эксперимента. И поблагодарить за то, что, несмотря на это, вы продолжали работать со миой. Впрочем, то, что вы не знали всего, тоже было частью эксперимента, так как, - он улыб-<br>нулся, - все мы тут, в институте, были как бы экипажем носмолета.

 $-$  Каким эикпажем? - спросил кто-то сзади. Да и мне тоже показалось, что Кедрок оговорился.

- Вы правильно поняли. Именно **экипажем** космолета, - повторил Кедрок, - иосмолета, летящего к каной-нибудь звезде.

Теперь заговорили все, Кедрок даже не пытался восстановить тишину. Он дождался, пона все замолчали, а потом сказал:

- Я объясню вам все, но должен<br>начать сначала. Вы знаете, что уже много лет ведутся всесторонние исследования, связанные с предполагаемыми межзвездными полетами. Поскольку мы - Инстктут кибернетики, то перед нами поставили задачу создать универсальный автомат, который был в неизвестных и не поддающихся предсказанию условиях, существующих на планетах далеких звезд, мог выполнять задания, поставленные перед ним космонавтами. Проблема была ие простой. Возник-

лк различные проекты. Были попытки создать автоматы с разнообразнейшими исполнительными функ-ЦИЯМИ, В ЗАВИСИМОСТИ ОТ УСЛОВИЙ И харантера работ. Потом от этого отназались, потому что пришлось бы построить тысячи самых различных агрегатов. Даже десятки или сотии тысяч. Разнообразие условий на разных планетах огромно. На определенном зтапе работ мы даже считали, что зта проблема вообще иеразрешима... Профессор минуту помолчал.

Однако оказалось, что она керазрешима только на основе классической теории автоматов, теории, которая позволяет создавать автоматы на основе лишь простейших связей типа «выполни приназ человека». Эти функцин - а их довольно много определяют дальнейшую конструкцию автомата. Но можио качать иначе...

Кедрок замолчал. В зале царила напряженная тишина.

- Да, можно начать иначе - с того, с чего начиналась эволюция живых организмов. Она формировала организмы по мере того, нак изменялись условия. И мы, - ок повысил голос, - мы поступили так же. Космолет забирает лишь агрегаты, создающие автоматы. Сами же автоматы будут собираться только там, на далених планетах. В зависимости от условий, с которыми столкнутся **ИОСМОНАВТЫ.** 

Теперь заговорили все разом. Ктото сназал:

- Не знаю. Может быть, я плохо соображаю, но почему мы должны быть экипажем космолета?..

Видимо, профессор услышал его. - Сейчас поясню, - и он попробовал перекричать окружающих. Потом поднял руку. - Подождите, это<br>еще не все. Возникают две проблемы. Первая: этих несколько отличающихся друг от друга автоматов должно быть велиное множество... потому что выполнять задания смогут тольно те, нополнить задания смогут польсо ст. по будет уничтожить.

Да, но пона что, - продолжал профессор, - мы можем позволить себе создать тысячу автоматов, если хотя<br>бы один из этой тысячи, пройдя испытаиие, окажется пригодиым к выполнекию поставленных перед ним задач... Гораздо серьезнее вторая проблема. У этих автоматов не может олема. У этих автомалов не может<br>ограничений. Правда, тем, моторые<br>пройдут испытаиие и будут изготовляться серийно, можно потом вмонтировать ограничители, а другие авсуществует вероятность, что, прежде чем автоматы будут укичтожены, они разбегутся по носмолету. Каной-ни-

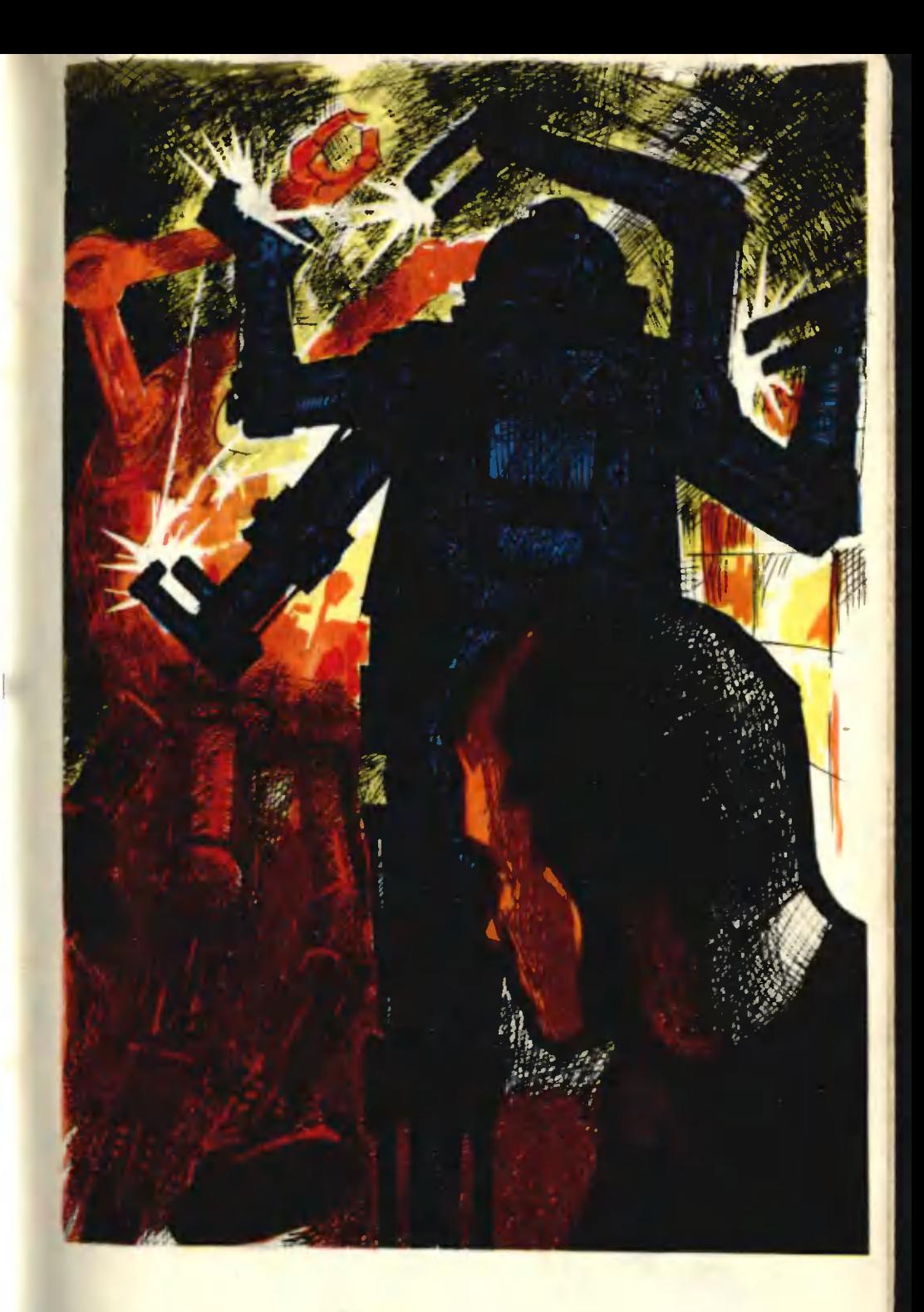

будь носмонавт может недосмотреть, или просто испортятся приспособления, блонирующие помещение с ав-<br>томатами. И что гогда? Что угрожает экипажу космолета при встрече с автоматами без ограничителей? Мы должиы были ответить на этот вопрос. Тогда мы выпустили на свободу изготовленные нами автоматы, и положение в ииституте стало походить на то, которое могло бы сложиться в космолете. Ну что же, мы убедились, что ничего опасного не<br>случилось. Автоматы, даже без ограничителей, не нападают на людей. Зачем бы им нападать?

- На меня автомат напал. -Я сказал это очень громно, так громко, нак только мог.

Все повернулись в мою сторону. - На меня напал небольшой эллипсоидный автомат и хотел сломать мне илючицу, - я показал место, ку-<br>да\_он\_чуть было не ударил.

Профессор внимательно посмотрел в мою сторону, потом подошел ко мне.

Это наверняка был эллипсоид? Я кивиул.

А это, - он уназал на мой унителевизитронный приемнин, приколотый к скафакдру над ключицей, это тогда было на тебе?

— Да.<br>— Покятно. Он не нападал на тебя. Он хотел отнять у тебя приемник. Некоторые элементы приемника соответствуют соединениям, которые ищет этот автомат. К сожалению, знает, что у людей не отбирают нииаких, даже наиболее тщателько разысниваемых химнчесних соединений. Там, в иосмосе, если бы ок удачко прошел все испытания, он бы этому научился. Повторяю: автоматы не нападают на людей!

Я не стал ждать, пока Кедрок кончит. Вышел из зала. По коридору каправился к выходу, а потом по желтой траве среди сосеи и павильону. Сначала я услышал бас:

- ... Тридцать три градуса пять ми-<br>нут... сорон два градуса сорон ми-**HYT...** 

На андроида я не обратил внимания. В павильоне было темно, там что-то двигалось.

Я остаковился, отстегнул от скафандра укителевизитрок и выбросил его, а потом вошел виутрь павильона.

Мне нужио было самому убедиться. Я человек, а оки автоматы без ограничителей.

Сонращенный перевод с польсного Е. Вайсброта

## МНОГОБОРЬЕ - СПОРТ БУДУЩЕГО

Задумывались ли вы иад тем, почему в легкоатлетических многоборьях родственные виды упражнений никогда ие стоят рядом? В мужском десятиборье, например, после бега на 100 м следуют прыжки в длину, затем толкаине яд-<br>ра, прыжки в высоту, бег на 400 м и т. д. Почему спортсмены стараются разнообразить свои тренировки?

Отчасти потому, что природа человена не терпит однообразия. Но дело не только в этом. Повторение одних и тех же движений может привести и одностороннему развитию. Ведь многие знают, что у штангиста, например, го чтобы все мышцы человека развивались равиомерно, в треннровки стали вводить самые разнообразные упражнения из различных видов спорта. Гимнасты занимаются легкой атлетикой, плаванием, ходьбой иа лыжах, легкоатлеты - гимнастикой, плаванием, лыжами и конькобежным спортом, лыжники - гимнастикой, велосипедисты - иатаиием на коньках. Такие разкосторонние спортсмены обычно добиваются высоних результатов и в «своем» виде спорта.

Вот почему все большей популярностью у нас пользуются различные виды многоборья - легкоатлетические современное пятиборье, биатлон, легной атлетики, вершиной спорта.

В будущем возникнут новые виды зимнего многоборья. Ведь зимний спорт утратит свою сезонность. На лыжах и коньиах можно будет кататься круглый год. Для этого повсюду будут созданы общедоступные иснусственные катки, лыжные трассы, появятся пластмассовые лыжи и трамплины.

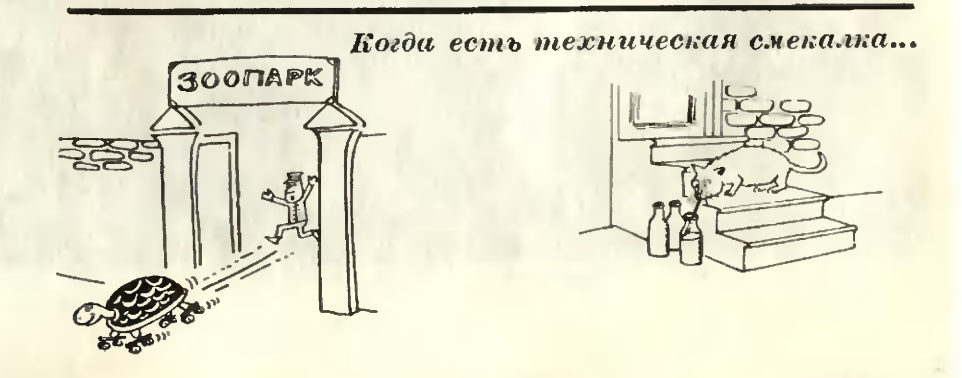

ПРИКАЗЫ С ЗЕМЛИ

- Та-та... та... - неслось из эфира. А в небе, покоряясь радиосигналам, миниатюрный самолет выполнял замысловатые фигуры: взмывал, пикировал, будто преследовал невидимого врага. Противник был здесь, на земле, и, готовый достойно принять вызов, дожидался своего стартового времени...

Это недалеко от Москвы соревновались юные авиамоделисты столицы. Первое место по радиоуправляемым моделям завоевал самолет ученика 8-го класса 606-й школы Юрия Пономарева. Его аппаратура позволяет осуществить пропорциональное управление рулями, а это значительно упрощает сам процесс управления и повышает летные характеристики модели.

О том, как построить простейшую аппаратуру пропорционального управления аэродинамическими рулями летающих моделей, редакция попросила рассказать инженеров Э. П. Пахомова и В. В. Куманина.

Еще совсем недавно авиамоделисты строили аппаратуру только для управления моделью по курсу. Сегодня почти все модели управляются относительно трех координатных осей. В «запасе» у оператора имеется еще 3-4 команды, которые позволяют изменять обороты двигателя, управлять системой тормозов, включать и выключать специальные бортовые устройства.

Чтобы хорошо управлять полетом модели, надо отклоиять аэродинамические рули не на фиксированный угол, как это бывает при дискретном управлении, а на различный - в зависимости от характера выполняемой фигуры и метеорологических условий, то есть нужно иметь пропорциональное управление. Есть способ, который позволяет осуществить такое управление и даже совместить его с дискретным, не усложняя бортовой аппаратуры. Для этого требуется двойная модуляция высокочастотного сигнала: амплитудная (звуковой частотой) и модуляция по длительности излучения.

Если руль быстро отклонять то в одну, то в другую сторону на одинаковый угол, то модель будет вести себя так, как будто руль вовсе не отклоняется. Модель не «успевает» реагировать на каждое переключение руля. Если, так же быстро перекладывая руль, задерживать его в одном крайнем положении несколько дольше, чем в другом, то средний результат переключений будет равносилен некоторому повороту руля.

Изменяя это соотношение времени, можно получить тот же результат, что н при плавном отклонении руля на любой угол. Система управления получается очень простой, если руль притянуть в одно из крайних положений пружнной, а в другое перекладывать электромагнитом. Время пребывания руля в крайних положениях будет определяться временем протекания тока через обмотку электромагнита, то есть наличием или отсутствием команды управления.

Но как заставить рули колебаться? Нельзя же оператору беспрерывно нажимать и отпускать кнопку пульта управления с частотой 3-5 гц. Эти пе-

 $4*$ 

51

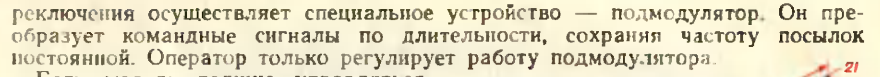

Если модель должна управляться относительно одной оси (например, только по курсу, то есть относительно оси «у»), потребуются один модулятор и один подмодулятор. Когда модель предназначена для Z выполнения фигур высшего пилотажа, то есть должна управляться относительно двух или трех координатных осей а передачу команд надо производить одновременно, потребуется уже два или три модулятора и подмодулятора.

Разберитесь, как устроен пере-Х датчик для управления моделью по

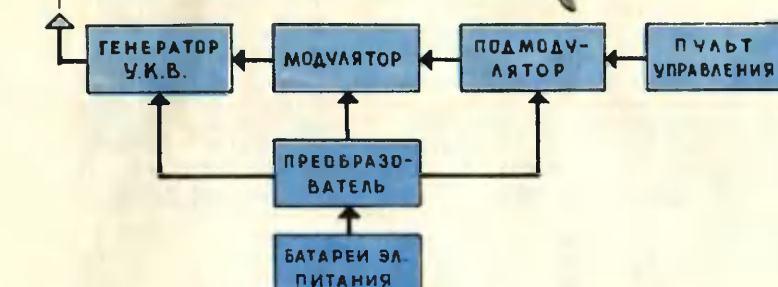

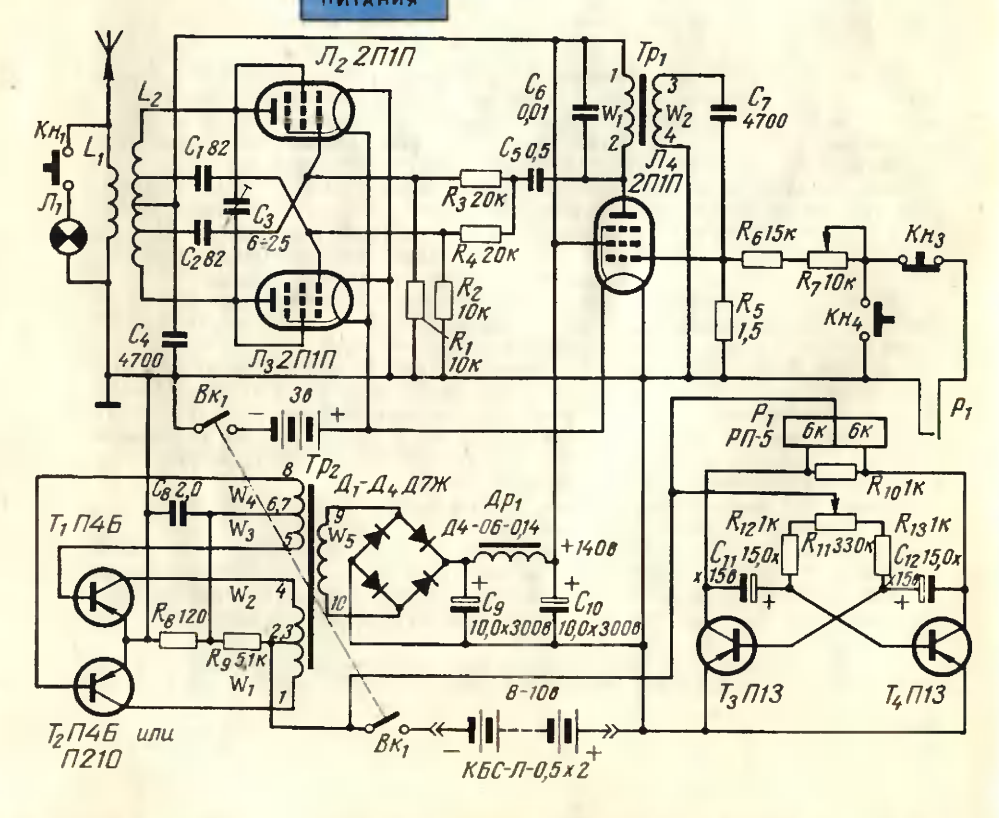

курсу. Тогда вы сможете спроектировать и построить более сложные перелатчики для передачи двух и более команд.

Однокомандный передатчик состоит из антенны, генератора УКВ, молулятора звуковой частоты, подмодулятора, пульта управления, преобразователя напряжения и батарей электропитания (рис. 1). Электрическая схема (рис. 2) передатчика монтируется на гетинаксовых или текстолитовых платах толшиной 2,5-3 мм и располагается внутри кожуха из листов АМЦ толщиной 1-1,5 мм. Антенну выполните из металлической трубки  $\varnothing$  8-12 мм, длиной 1,5-2 м, укрепите на изоляторах снаружи кожуха и витками катушки L, индуктивно свяжите с контуром генератора. Катушку связи L, сделайте в виде двух витков спирали диаметром 16 мм из провода ПЭ-2. В качестве генератора УКВ лучше использовать двухтактную схему на лампах 2ПІП в триолном включении.

Колебательный контур генератора состоит из катушки индуктивности L2 (L<sub>2</sub> - 8 витков провода ПЭ-2, намотанных спиралью диаметром 25 мм с шагом 3 мм). Модулятор звуковой частоты выполните на лампе 2ПП - Л. по схеме блокинг-генератора. Трансформатор блокинг-генератора имеет две обмотки, намотанные проводом ПЭ-0,1 по 1300 витков каждая. В качестве магнитопровода в трансформаторе используется электротехническое железо Ш9×12.

Если цепь управляющей сетки Л<sub>4</sub> замкнуть через R<sub>6</sub> и R<sub>7</sub> на землю, то блокинг-генератор начнет работать. С анодного контура, образованного конденсатором С<sub>6</sub> и обмоткой 1-2 трансформатора Тр<sub>1</sub>, модулирующее напряжение попадет на управляющие сетки Л<sub>2</sub> и Л<sub>3</sub> что обеспечит амплитудную модуляцию высокочастотного сигнала. Частота колебании блокинг-генератора регулируется переменным сопротивлением R7, значит модулятор можно легко настроить на резонансную частоту фильтра бортового приемного устройства

Для временного преобразования сигнала, то есть модуляции по длительности, удобно управлять временем включения блокинг-генератора, замыкая и размыкая цепь управляющей сетки Л. В обычной аппаратуре эту коммутацию осуществляет оператор вручную, нажимая на кнопку подачи сигнала. Для плавного выполнения команд параллельно контактам кнопки Кн4 надо подключить контакты поляризованного реле Р<sub>1</sub> типа РП-5. Включив управляющую обмотку реле Р<sub>1</sub> в качестве коллекторных нагрузок мультивибратора, вы обеспечите автоматическое включение и выключение то-Копроводящих контактов этого реле.

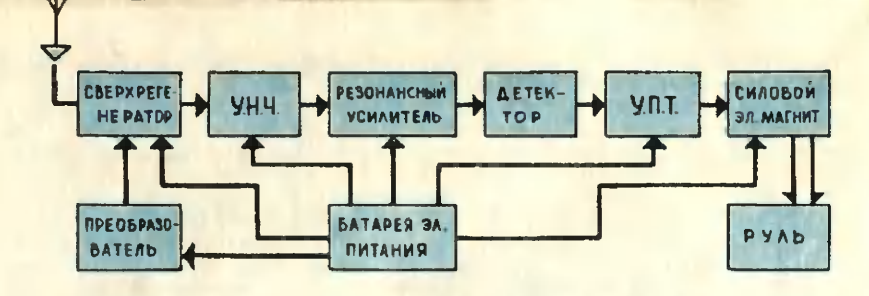

Мультивибратор может генерировать прямоугольное напряжение как с равными, так и с неравными полупериодами. Чтобы изменить временные соотношения между положительным и отрицательным полупериодами, достаточно изменять величину одного сопротивления. Поворачивая ручку переменного сопротивления в мультивибраторе в одну сторону, вы увеличите время подачи, например, команды вправо. Пропорционально этому повороту изменится и среднее значение отклонения руля. Модель начнет поворачивать вправо. Если поворачиваете ручку сопротивления в другую сторону - модель полетит влево. Чем больше угол поворота движка потенциометра, тем круче поворот модели. Таким образом, двойная модуляция высокочастотного сигнала обеспечивает пропорциональное управление моделью.

Отсутствие модуляции ВЧ сигнала равносильно выключению команд управления. Такой режим работы передатчика необходим, когда маневр модели должен быть стремительным и осуществляться в сторону фиксированного положения руля. Создать такое управляющее воздействие легко: для этого надо нажать кнопку Кн<sub>3</sub>, разрывающую цепь управляющей сетки лампы модулятора Л4.

Для питания анодных и экранных цепей ламп требуется повышенное постоянное напряжение + 140 в, которое можно получить, преобразовав низковольтное напряжение восьмивольтового набора электрических батарей типа КБС-Л-05 или «Сатурн» с помощью преобразователя. Автогенератор

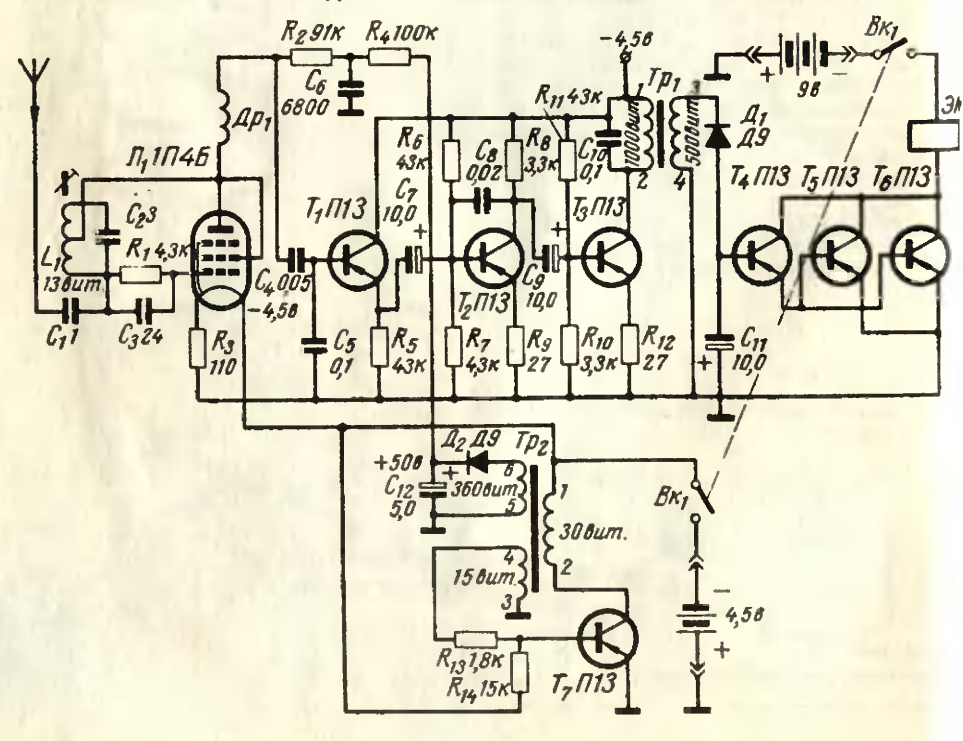

преобразователя напряжения удобно выполнить по двухтактной схеме на транзисторах типа П4Б или П201А.

Трансформатор преобразователя Тр2 с сердечником из электротехнического железа Ш8 × 10 выполняется со следующими обмотками:

- $W_1$ ,  $W_2 = 51$  BHTOK проводом  $\Pi$ ЭЛ-0,49,
- $W_3$ ,  $W_4 = 10$  витков проводом ПЭЛ-0,13,
- $W_5 = 1000$  витков проводом ПЭЛ-0,13.

Переменное напряжение с преобразователя поступает на мостовую схему выпрямителя. Потом напряжение фильтруется (С9, С10) и поступает для питания анодных и экранных цепей ламп. Накалы ламп и полупроводниковые схемы питаются от наборов батарей 3 и 8 в соответственио.

Собирая передатчик, обратите особое внимание на монтаж УКВ генератора, так как потери энергии на частоте 28-29,7 Мгц резко увеличиваются как в проводниках, так и в дизлектриках. Провод контурных катушек зачистите от изоляции, а детали балансного генератора расположите симметрично. Монтажные провода сделайте короткими из жесткого провода. Для уменьшения взаимного влияния УКВ генератора, модуляторов и преобразователя напряжения они экранируются, а в цепях питания ставятся развязывающие фильтры. Включение и выключение передатчика осуществляется тумблером. Установите его на лицевой панели корпуса.

Нажимая кнопку Кн<sub>1</sub>, проверьте работу ВЧ генератора. О наличии ВЧ энергии в выходном каскаде сигнализирует лампочка накаливания, подключенная параллельно катушке L1.

Передатчик сделайте легким и компактным. Ручки потенциометров подмодулятора и кнопки подачи дискретных команд установите на лицевой панети передатчика так, чтобы было легко подавать команды. Потенциометры регулировки частоты амплитудного модулятора после настройки передатчика должны быть застопорены контровочными гайками.

Бортовая аппаратура пропорционального управления летающей моделью, обеспечивающая работу рулей в колебательном режиме, не отличается от аппаратуры дискретного управления. Приемник может быть любого типа: прямого усиления, сверхрегенеративный или супергетеродинный. Дешифровка командных сигналов зависит от способа кодирования, и при колебательном режиме рулей на дешифратор не накладывается дополнительных ограничений.

В телеуправлении летающими моделями наибольшее распространение получили сверхрегенеративные приемники с частотной селекцией. Блок-схема и принципиальная электрическая схема такой бортовой аппаратуры приведены на рисунках 3 и 4. Как изготовить и настроить бортовой приемник, рассказывалось в журнале «ЮТ» № 4 и 6 за 1964 год.

### Э. ПАХОМОВ, В. НУМАНИН

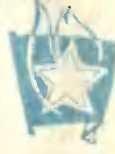

## С КОМСОМОЛЬСКОЙ ПУТЕВКОЙ В АЭРОФЛОТ

В предгорьях рудного Алтая расположен город Усть-Каменогорск центр Восточно-Казахстанской области. Он связан воздушным сообщением с Москвой, Алма-Атой и другими городами. Нити связей аэродрома тянутся не только за пределы города. Есть несколько иная, не воздушная, а земная, связь аэродрома с самим городом. В аэропорту работает двухгодичная школа молодых авиаторов. В ней инженеры, летчики, радисты учат ребят тонкостям своего мастерства. В ней становятся волевыми, настойчивыми, упорными, дисциплинированными людьми курсанты-школьники. Ребята, окончившие школу молодых авиаторов, получают комсомольские путевки и рекомендации руководства аэропорта для поступления в училища военные и Гражданского воздушного флота.

# КОНКУРС ИГР

### A. TOPAYEB

В этом году Московский дворец пионеров проводил конкурс на лучшую школьную или домашнюю игротеку. В нем участвовали и отдельные ребята и коллективы из разных городов Союза. На суд жюри были вынесены самые разнообразные головоломки, ребусы, электровикторины.

Мы познакомим вас с некоторыми, на наш взгляд, довольно забавными и поучительными играми, представленными на конкурс.

«Кто быстрее!» Так назвали свою электрифицированную игру ленинградские пионеры. Внешне она представляет собой экран размером  $80 \times 80$  см, на котором в строгом порядке размещены все буквы русского алфавита. Против каждой буквы с обеих сторон по двум окружностям ввернуты лампочки.

Внизу, под экраном, на общей панели смонтированы два щита, на которых те же буквы алфавита расположены в произвольном порядке. На бдной половине панели все буквы красные, на другой - синие. Соответственно этому и на экране по большой окружности располагаются красные лампочки, а по меньшей - синие.

Около каждой буквы на щитах смонтированы кнопки включения. Стоит нажать на кнопку под какой-либо буквой, и на экране против этой буквы загорается соответственно синяя или красная лампочка.

Последняя буква алфавита - Я - вынесена за пределы щитов. Поэтому играющий, заканчивая соревнование, нажимает кнопку под этой буквой, и на экране вспыхивает звездочка победителя.

Игра состоит в том, чтобы каждый из двух играющих как можно быстрее отыскал все буквы алфавита в строгом порядке их написания - от А до Я. Во время игры на экране по окружностям будут загораться лампочки, которые покажут, кто из участников игры быстрее справляется с решением задачи.

По окончании каждого тура все лампочки экрана выключаются одновременно. В игру вступает новая

пара участников.

Вместо букв алфавита можно написать цифры от 1 до 32 либо совместить и то и другое. О том, как это сделать, подумайте сами.

Вторая игра называется «Падающая сова». Перед фигурой совы на общей панели расположена спираль из электропроводника. Надо суметь провести через эту спираль металлический стержень таким образом, чтобы не дотронуться им до спирали. А если стержень коснется спирали, сова «упадет» - наклонится вправо или влево.

Если вам удастся правильно провести стержень внутри спирали, то вы должны слегка коснуться им металлической пластинки на груди совы. Тогда в глазницах совы загорятся лампочки, но она не «упадет».

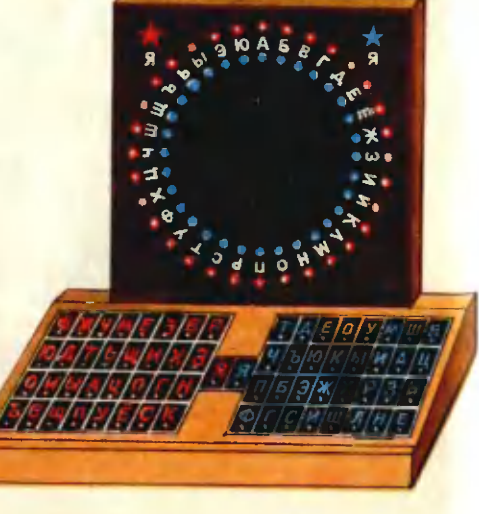

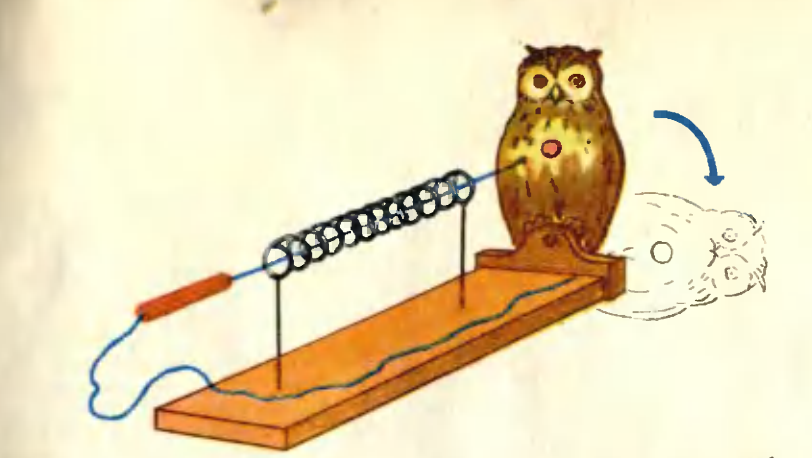

Электрическая схема этой игры была бы очень простой, если бы сова все время оставалась в вертикальном положении. Но она «падает» в момент замыкания стержня со спиралью. Что же надо сделать для того, чтобы сова «падала» в нужный момент? Подумайте над этим и сделайте такую игру у себя в школе.

РЕШИ ЗАДАЧУ: Попробуйте расставить солдатиков на этой доске так, чтобы они составили 10 рядов по 3 солдатика в каждом.

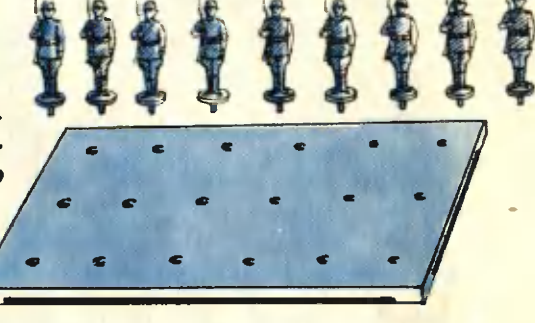

Эта игра-задача была придумана и изготовлена в 774-й московской школе. Ее устройство и содержание видно из рисунка. Если вам удастся решить эту задачу, то придумайте сами новую задачу подобного характера.

ПЕРЕД ОКРАСКОЙ металлической мебели, планок, трубок и т. п. протрите их тряпкой, смоченной в уксусе, и дайте высохнуть. Краска лучше пристанет и не будет отскакивать.

С ПОМОЩЬЮ ЗЕРКАЛА. На глаз очень трудно просверлить строго вертикальное отверстие. Вам поможет малекькое зеркальце, Положите его на обрабатываемую поверхность как можно ближе к точке сверления. Если при этом смотреть на отражение инструмента, то оно и сверло должны представлять собой прямую линию.

ЕСЛИ НУЖНО РАЗРЕЗАТЬ СТЕКЛО, а у вас нет защитных очков, положи-<br>те на него листон целлофана. Это необходимо сделать, особенно если вы режете старое оконное стекло, которое с возрастом становится хрупким. Когда вы обламываете его по намеченной линни, оснолки могут попасть в глаза.

РЕМОНТ АЛЮМИНИЕВЫХ ПРЕДМЕТОВ. Небольшие дырочки в изделиях из алюминия можно заделать расклепной их молотном с круглым основанием. Положите деталь, требующую ремонта, на твердое основание так, чтобы отверстие находилось непосредственно на подставке, и расновывайте металл до тех пор, пона отверстие не исчезнет.

Ведра и другие предметы обихода, отремонтированные этим способом, служат и год и два.

**ОЧКИ:** 

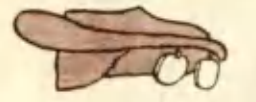

### Г. АЛЕХИН

Помните загадку Маршака «Две оглобли за ушами, на глазах по колесу и седелка на носу»? А всегда ли очки были такими?

В 1490 году католический священник Савонарола в своей проповеди, произнесенной в Неаполе. упомянул об очковых стеклах. Он советовал закреплять их на козырьке шляны. Была ли это первая очковая оправа? По дошедшим до нас историческим памятникам можно судить, что очки существовали и раньше. На фреске итальянского художника Томазо из Модены (1352 г.) изображен кардинал Угоне, погруженный в чтепие книги. В левой руке напротив глаза он держит стекло, вставленное в деревянную оправу. А сами очковые линзы без оправ были изобретены еще раньше - в восьмидесятых годах **XIII** века.

Затем был сделан первый шаг к созданию прототипа современных очков: ручки двух линз соединили заклепкой. Теперь были «вооружены» уже два глаза. Но очки надо было держать рукой, и при длительном чтении или письме это сильно утомляло. Потому ручки ободков решили соединить штифтом и приспособить их так, чтобы они держались на носу. Насколько это был выход из положения, судите по заниси тех лет. «Встречались люди. писалось в 1623 году. - которые очками так себе крепко зажимали нос, что не могли свободно говорить, и из носа у них лил настоящий поток. И становилось им лучше, когда они поддерживали их рукой... Но я видел и другое: которые хитрее. шелком завязывали очки за ушами и таким образом освобождали себе руки».

Эта, казалось бы, нехитрая идея - привязать веревочку к справе да зацепить ее за ухо - пришла лишь в XVI веке. В то время очковые оправы делали уже не только из дерева, но и из железа, кожи, рога и китового уса.

В России очки появились в начале XVII века. Первая запись о них есть в «Приходной книге това-

# ОТ САВОНАРОЛЫ ДО НАШИХ ДНЕЙ

### Puc. C. COXPAHCHON

рам, взятым в Государеву мастерскую палату». «145 года (т. е. 1637 г.) ноября 28 принес из хором стольник князь Никита Иванович Одоевский свои очки во влагалищах в серебряных; на одном влагалище подписано: очки князя Олексея Васильевича Приимкова-Ростовского. На стороне около клейма два льва, а на другой стороне инрог со змием деретца; у других очков у влагалища по сторонам резаны в травах птицы. И 145 г. декабря в 1 день одними очками государь (Михаил Федорович) пожаловал духовника своего протонона Никиту, а другие очки взял государь себе в хоромы: приказал записать Иван Михайлович Ашуков». Очки протопопа Никиты сохранились и находятся сейчас в Оружейной палате.

В XIX столетии очковые оправы серьезно меняются. Мостики между двумя линзами стали креииться по-разному, и наиболее характерные имели даже свои названия. Так, один назывался «Бисмаркмостик» - по-видимому, по имени своего владельна. В обиходе были роговые очки: они легче металлических и не вызывали раздражения кожи.

В 70-х годах появился рогоподобный полуирозрачный пластический материал - целлулонд. цветом напоминавший панцирь черепахи. Он сразу же нашел применение в производстве очковых оправ. А наиболее элегантным на рубеже XIX-XX столетий считалось пенсне. Трудно представить, например, портрет А. П. Чехова без таких очков.

Так постепенно очки приняли ту форму, к которой мы сегодня привыкли. Но меняется она и сейчас. И, конечно, очень быстро. Если с 1920 по 1950 год во всем мире было изготовлено лишь около 200 новчих моделей очковых оправ, то сейчас такое количество выпускается ежегодно.

В последние годы появились бифокальные стекла: в них человек хорошо видит и дальние и близкие предметы. И, наконец, контактные линзы. Они очень малы и надеваются прямо на зрачок.

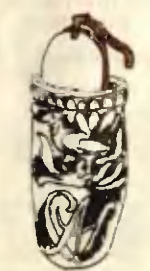

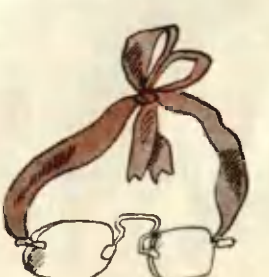

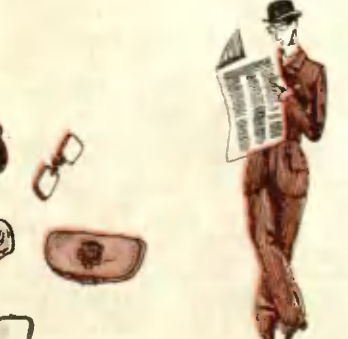

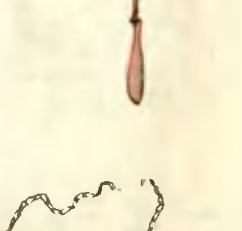

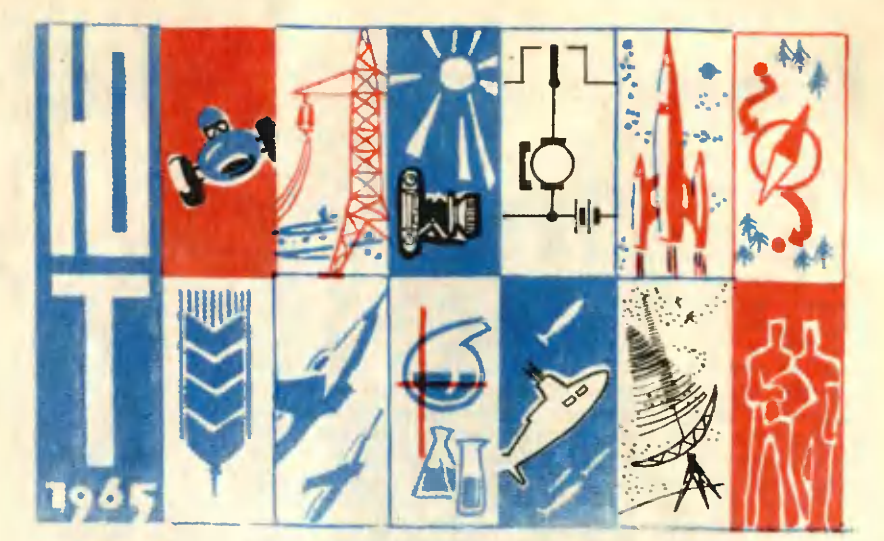

### ЛЮДИ КОММУНИСТИЧЕСКОГО ТРУДА

Ждем вас, мальчишки и девчонки! - В. Ермилов; Люди, что сильнее моря — А. Рагимов. — 1. Хозяйна подводных кладовых - М. Езерницкая. - 3.

Поэты логарифмов - А. Арзамасцева. - 10.

## ПОМОГАЕМ ТРУЖЕНИКАМ СЕЛА

Опрыскиватель для опытного участка - А. Авраменко. - 3. нужна ваша помощь, юные техники! Пробобур - В. Осипов. - 5.<br>Ветер под крылья - В. Попов. - 6. Как облегчить труд пчеловодов. - 9. Универсальная тележка-опрыскиватель. - 12.

ПРО ДЕЛА ПИОНЕРСКИЕ

Завод «Чайна». - 1.

У колыбели трактора - А. Лавров; Мастерство рождается здесь - М. Тимо- $\Phi$ eesa.  $-3$ .

«Надо мечтать» - А. Пантюшин; Из ростовского блокнота - Д. Фастовский. - 4. Звезда Ильича над школой. - 5.

Летн, «Чиж»! - Б. Поляков. - 6.

Небо стало ближе - С. Войнов; Познакомьтесь с вашей речкой - А. Суб-

ботин; За народный рубль - лично ответственны - Л. Николаев. - 7.<br>На уровне нашего века - А. Лавров; На штурм призвания; «Космодром»

О чем расскажут экспонаты - В. Борисов; Для вас, лескые жители - М. Ти-Мофеева.  $-9$ .

Епереди новые старты - В. Еманин; На старте больших открытий -Б. Сергеич. - 10.<br>Вести с ВДНХ. - 12.

## НА ПЕРЕДНЕМ КРАЕ НАУКИ И ТЕХНИКИ

Работает... взрыв! - В. Боярский, М. Черток. - 1.

Как делают пустоту? - О. Костко; «Секрет» зеленой «Волги» - И. Подгорный; Из антаритического дневника - Б. Каменецкий. - 2.

пыт, та опыть на Чернынина – Б. памененнина – 3.<br>Пластики отправляются в космос – А. Чернысиков. – 3.<br>пов: Дары «звездной химии» – А. Пресняков: Синоптики космоса – В. По-Г. Остроумов. - 4.

" Выставка «Инфорга-65» — Н. Панфилов, Г. Иванов; Дом, в котором тебе<br>учиться; Электрониый советчик мастера — А. Чернышев. — 5.<br>- Мотор на «печатной схеме» — Р. Партс; Коричневое золото

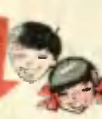

погор на «печатном схеме» — г. нарть, поричиевое золото —<br>Биринте живой илетки; Сколько полюсов у Солнца? Горячая Луна;<br>Гипотеза для электростанций; За звуковым барьером — чистота...<br>Гранзистор по заказу; Истинный металл; наза; Автоматика автоматики; Броня от пламени: Предсказатели урожая; Кибернетика этажей; Почему у рыб хвосты разные? - Р. Федоров; Адрес мечты известен. - 6.

# НАПЕЧАТАНО В 1965

Магнитный парус планеты - В. Григорьев; Зрячие полимеры; Казахстан без засух; Центр процессов жизни; Карта подземных рен и морей; «Электрофильм»; Сам себе программист; Поставщин ревлеза — вулкан; Гайна пустыны; Пое программист; поставщик<br>иелаза — вулкан; Тайна пустыны; Поиск праматерии; Судьба<br>Арала; На перехват землетрясения; Безопасность в небе —<br>В. Друянов; Электрическая ловушка — Л. Лифшиц; Э сное гито. - 7.

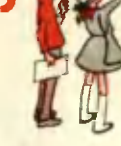

«Эстония-12» — Д. Владимиров; У штурвала — ученый — И. Подгорный. — 8. Первый тяжеловес мира - А. Краснов; ...И радуга на экране - В. Разни-<br>цын; Катер плывет над морем - А. Чернышев; Кран поднимает кран; Ну и портной! - 9.

Как прогоняют «нечистую силу» - Ю. Александров; Списывать разрешается! - Г. Новинский; «Автодиспетчер»; Скольно весит поезд? - 10.

Ангара уступает русло - Ф. Базенков: Укрощение строптивых - Л. Лифии; Полимеры каменного века - В. Станцо; Барьер чистоты - И. Салтыков;<br>Огненное копье - Л. Лазарев; Новые чудеса в кинематографии - И. Введен-<br>ский: Охландение кипятком - Т. Гнедина; Москва, Сиреневый бульвар<br>- Ю. Белов; здесь!» — А. Шибанов. — 11.

Элентронный мозг завода - Д. Владимиров; Жидкая руда; Работает воздух могают музыкантам; Мотор в колесе. - 12.

#### ПРОБЛЕМЫ, ГИПОТЕЗЫ, ПЛАНЫ

Размороженная сверхпроводимость - К. Чириков. - 3.

газмороменная сверхнроводим - в п. тиримов.<br>В поисках настоящих «марсиан» - Р. Подольный. - 4.<br>Страницы каменной книги - Ю. Рыбчинский; Мощность двигателя -<br>за стенками колбы - К. Чириков. - 6.

В полет... на радиоволне - Э. Азгальдов; Какая она, марсианская жизнь? -

Энергетика 2000 года - А. Маркин; Подводный плавающий тоннель - В. Со-

иолов; Кибернетический командир дивизии – Л. Шароль. – 8.<br>Радуга в глазах... – В. Арабаджи; Арал на краю гибели? – Т. Большакова;<br>Слатаемые земного прогресса – Р. Перельман; Рыба ищет, где лучше –<br>И. Владимиров; Кибернети

#### СТОИМ НА СТРАЖЕ МИРА

«Готовность номер один...» — В. Бузанов; Ракета против ракеты — Н. Ва-<br>сильев; Запуск ракет ведет «иатюша» — В. Будылов. — 2.<br>По дорогам боевой славы — З. Шнекендорф. — 5.<br>Взятие ракетной базы — В. Подтыкан. — 6.

### ПАТЕНТНОЕ БЮРО «ЮТа»

Почетные «синяки» - В. Камакин. - 1.

Поиски юмых изобретателей; Модель управляется... номпасом; Автомати-ческий регулятор температуры; Скорость ракеты измеряется так; Магнитный  $H$ онтактор — Б. Иванов. — 2.

Самоходный разгрузчик-опрокидыватель; Упрощенный самосвал; Гидравли-ческий опрокидыватель; Оптический сигнализатор - Ю. Моралевич. - 3.

Сжимающая гусеница; Роторный поршневой двигатель. - 5.

Кое-что про гениальность - Ю. Моралевич. - 7.<br>Линейна измеряет объем; Стоп-сигнал на велосипеде; Союз цвета и звуна -Б. Иванов. - 8.

Как машины считают - А. Богатырев. - 9.<br>Идеи становятся зрелыми - Ю. Моралевич. - 10.

#### КЛУБ ЮНЫХ ХИМИКОВ

Потомки Шерлона Холмса — Д. Владимиров; Измеряем тягу ракетного<br>Авигателя — Е. Букш; Химия не прощает: Вопросы Миши Химичкина; Волок-Но из... капли: Пленна за несколько минут. - 2.

Янтарь - камень жизни - А. Еромицкий, И. Подгорный; Чудеса Миши Химичнина - Н. Азаров. - 3.

Из двухвалентного в трехвалентное; И нашим и вашим; Фиолетовый и бесцветный; Запах исчез. - 4.

Твердая вода - Б. Сергеев. - 7.

Богу в помощь. - 8.

Как опознать невидимку - Т. Федоренко. - 11.

Плечом к плечу со взрослыми; Международный химический -Ю. Крылов. - 12.

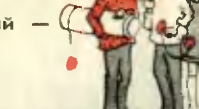

# НАПЕЧАТАНО В 1965 ГО

## ЗАОЧНАЯ ШКОЛА РАДИОЭЛЕКТРОНИКИ

- 
- XX Всесоюзная выставка; Схема электродиагностика. 1.<br>Фоне; Электронный приемник «ЮТ» М. Румянцев; Третья скорость в граммо-<br>фоне; Электронный сигнализатор; Самодельный громкоговоритель. 2.<br>Фотоэлектрические микровес трокарандаш. - 3.
- Звуковой генератор «ЗГ-ЮТ» М. Румянцев; Ваш уровень знаний В. Головин. - 4.
- Транзисторный супергетеродин «ЮТ-С» М. Румянцев; Автоматика лингвистам; Крепление крышен футляра; Колодка питания для «кроны»; Как выписать радиотехнические листовки. - 5.

- Фотоплениу проявляет автомат; Приемник с повышенной чувствитель-<br>ностью - А. Морозов; Перезапись на одном магнитофоне. - 6.<br>Конструирование приемника - М. Румянцев; Прибор для испытания траи-

зисторов - К. Самойликов. - 7.

экторы — п. самоминов. — г.<br>Программное управление моделями — Б. Иванов. — 8.<br>Управление моделями — Б. Иванов; Намоточный станом? Швейная машин-

Универсальный прибор юного техника - Б. Иванов. Консультируем радиолюбителей. - 10.

Светомузыка на елке - В. Леонтьев; Универсальиый пробник - А. Неугомонов; Простой испытатель ламп. - 11.<br>Приказы с земли - 3. Пахомов, В. Куманин. - 12.

### **ТРИБУНА «ЮТа»**

5 вопросов «ЮТа» институту труда; Ищу свою орбиту - В. Попов. - 1. Пахарь будущего - М. Довжик. - 5.

Академик А. Н. Несмеянов - юным химикам. - 3.

### **СЛЕДОПЫТ «ЮТа»**

Земленопы носмической эры; Последние повелители дыма - Б. Бан- $HOB. - 1.$ 

Триста лет охотничьей двустволки - Е. Гуревич; Первый «велосипед»? Кто будет последним? - 2.

- О чем рассказал кусочек граненого титанита В. Васильева. 3.
- Авиамодели Александра Можайского Э. Меос; Кремлевские звезды **и полиции и полиции с полиции с полиции с полиции на воздушных виражах и вертикалях - 3. Меос. - 5.**<br>В полет с зонтиком. - 6.<br>Во втором эшелоне - М. Красовицкий. - 7.

Тайны сварных судов - Л. Скрягин. - 9.

- Очки: от Савонаролы до наших дней Г. Алехин. 12.
- 

### С ИНСТРУМЕНТОМ В РУКАХ

Аэросани с навесными набинами. - 1.

- 
- 
- 
- 
- 
- 
- Аэросани с навесными набинами. 1.<br>
Курс на автоматы В. Целовальников; Планерный свободно-поточный<br>
двигатель П. Гусев; Хотите построить модель танка? 2.<br>
Для опытного участка А. Авраменко; Сделайте в своей шко
- ествовать выдумка В. Днепров; Два самых простых пантографа. 9.<br>Прогноз погоды на дому Г. Новинский; «Бабочка»-почтальон. 11.<br>Автомобиль... на коньках. 12.

#### **СОВЕТЫ МАСТЕРА**

«Летающее крыло» - И. Кириллов; Сделайте в своем кружке; Секреты замедленной киносъемки - Ю. Верхало. - 1.<br>Инструмент? Обыкновенная трубка - Б. Каплунов. - 2.

- Как паять и лудить без паяльника; Как приготовить<br>пластмассу — Я. Чмель; Съемка надписей и специальные<br>съемки — Н. Панфилов. — 3.

славное про ваш мультфильм - Д. Бабичеико. - 4.<br>Модель с крылом типа «Парус» - А. Гаврилов. - 5.<br>«Козлик и волки» на экране - А. Горячев. - 6.

# \ПЕЧАТАНО В 1965

В воздухе - «летающая бочка» - В. Куманин; Юному электротехнику; Обработна черно-белых обращаемых кинопленок - Е. Иофис. - 8.

оормостка термостализа опрациения писанием — с. подле, — о.<br>Пробы выставка была красивой — В. Страшнов. — 9.<br>Пвоя осанка... — Г. Краковяк; ...И прибор, который ее корректирует; Пер-<br>манент для спиралей; Твердый шаг резьб

### ПОЙДЕМТЕ НА ЭКСКУРСИЮ!

Про нашу пушистую фабрику. - 2.<br>Здесь делают сердце трактора - Л. Лифшиц. - 5. эдесь делают сървая – В. Патт. – 6.<br>Математика каравая – В. Патт. – 6.<br>Сколько «почему» на стадионе – Евг. Билькис. – 7. Карантин на страже - Н. Болгаров. - 11.

### ЮНОШЕ, ОБДУМЫВАЮЩЕМУ ЖИТЬЕ

Отнрой свои руки - А. Федорова; Живые искры - Н. Котова; «Чудаки<br>украшают жизнь» - Вл. Иллеш; Я встречался с такими людьми - Н. Мордвинов; «Второе дыхание» - В. Васильева. - 1 Шумел сурово Брянский лес... - А. Папорова. - 5. шутье? Интуиция? Знание! — В. Пухначев. — 6.<br>Чутье? Интуиция? Знание! — Лев Гумилевский. — 9. Взят верный курс; Под белым куполом - А. Белоусов; Мастера нулевого вая верный пурк, под селот вуложет на вслоусов, постора путеше.<br>Шва — В. Каманин. — 11.<br>Школьник, студент, исследователь — В. Белецкая; Врачи электронкых

#### РАССКАЗЫ, СТИХИ

Руки - В. Павлов; Человек улыбается - Я. Тублин. Мандат № 1 -<br>Е. Мар; Тайга поет - В. Суслов; Кормилец - Д. Мамин-Сибиряк; Из дет-<br>ства; Первая получка - Н. Акциферов. - 1. тва; Первая получка — Н. Анциферов. — 1.<br>
Три злектрыцаря — С. Лем. — 2.<br>
Фантастический случай — В. Томан; 3 счазки о вещах — А. Светов. — 3.<br>
Два слова — Е. Мар; Кто следующий? — Вл. Малов. — 4.<br>
Безнадега — А. Силецки ления и Кибер; Распределение — В. Рич. — 9.<br>Джек и Кибер; Распределение — В. Рич. — 9.<br>Островитяне — Б. Зубков, Е. Муслин: Тайна Марии-Целесты — Л. Скря $r$ <sub>HH</sub> $= 10$ Место, где много воды - А. Азимов. - 11. Прежде чем полетят к звездам - К. Фиалковский. - 12.

#### СВЕРХ УЧЕБНИКА

Три рычага технической эстетики - Г. Смирнов. - 1.

что такое золотое сечение - А. Хабелашвили. - 1.<br>Это рассказал вождь племени - В. Попов. - 5.

Битва за элемент жизни - Ю. Светланин, В. Попов; Идти не в ногу:  $MOCT1 - 7$ .

Кристаллические затворы — Ю. Шалдин, Г. Добржанский. — 8.<br>Биология. Год 1965-й — В. Сахаров; На космических трассах — В. По- $\mathsf{noB.}$  - 9.

иенный» фотон - Н. Розанов; Повесть о пароходной трубе - Г. Смирнов;<br>Шенный» фотон - Н. Розанов; Повесть о пароходной трубе - Г. Смирнов; на что похож телефон? - А. Турнаев. - 10.<br>На что похож телефон? - А. Турнаев. - 10.<br>Физика ищет себя - Ю. Широков; Порядок в микромире? - А. Су-

Ханов. - 11.

Объектив исследует мир - Б. Алексеев; Робот у замочной скважины -

### У НАШИХ ЗАРУБЕЖНЫХ ДРУЗЕЙ

У нас в гостях « Ezermester». - 2. Они будут сталеварами - А. Федотов. - 3. Так играют ребята Кении. - 8. Дворец, где царствуют увлеченные. - Л. Николаев. - 9. Ракетопланы грядущего века. - 10.

### ЛЮБИ, ИЗУЧАЯ ИСКУССТВО

Дерево в руках художников. — 3.<br>Из летописи баталистов — И. Евстигнеев; Гравюра на ливолеуме —<br>С. Пивоваров; Куклы Юрия Николаевича — В. Каманин. — 5. Корешки - А. Митяев. - 10.

# АПЕЧАТАНО В 1965 ГОДУ

ВЗЯТЬ В БИБЛИОТЕКЕ

Верный помощник. - 1.

верным помощник. — г.<br>Новая книга о Леиине — А. Фомин. — 4.<br>Жизнь для науки — Л. Гумилевский. — 6.<br>Рыцари науки — Г. Померанцева; «Математические чудеса и тайны». — 8. 0 людях вечного поиска - А. Пресняков. - 12.

### ЗАКАЛЯЯСЯ, КАК СТАЛЬ

Вот так играют канадские ребята; Постройте снежный городок - Л. Мельченко. - 2.

Сенрет сальто. Кан отдыхать во время бега; Укрощение мяча; Как появился баскетбол. - 3.

Движение - это жизнь; Путешествие в страну Спортивию; «Стадион» откуда это название? - 4.

откуда это названиет — <del>э.</del><br>Секрет устойчивости; Подражая морским жителям... Средство Арчибальда<br>Хилла; Волшебная таблетка; На ночлеге; Крепче железобетона; Зачем мас-<br>ка? Борцы, боксеры и площадь опоры; Лечение тенниског варя спортсменов. - 5.

вар. спортивненов. — 3.<br>- Человен спускается под воду — В. Ванульчик. — 6.<br>- С компасом в походе — С. Кондратов; География и рекорды; Живой поо словах.  $-7$ .

Теннис без корта; Морские жонеи - Евг. Билькис; Как возникло правило; Слово о словах; Цена одного мгновекия; Универсальный «пятачок».  $-8$ .

Теннис в спортзале; Без парашюта с... 1200 метров; Сверхфантастический рекорд. - 9.

Сюрпризы Мехико; Спорт в килограммах; «Агрегат» для костра; «Велосипедный «дворник»; Усвоенный урок. - 10. Гандбол. - 11.

Из истории спорта; Стол для пинг-понга. - 12.

#### СМЕКАЛКУ НА ПРОВЕРКУ

Верный помощник - Ю. Романовский. - 1.

Как действует этот автомат? - 3.

там делетать на сложа и сложно г. Мянишев, Г. Пустовалов. — 4.<br>Может ли обман быть полезным? Прочность человека, или... — 6.<br>Задача XVIII века; Ай да Пятница! Умеете ли вы чистить одежду? О вкусном ивасе. - 9.

Как построить треугольник - В. Березин; Переведи стрелки! - А. Горя- $YEB. - 10.$ 

Без «соседей»; Таинственное поле. - 11.

### СДЕЛАЯ ДЛЯ МЛАДШЕГО

«Шагающая собана». - 4. Игры и соревнования с бумажными моделями. - 6. Подружитесь с правилами движения - М. Тимофеева. - 7.<br>Конкурс игр - А. Горячев. - 12.

### Главный редактор Л. Н. НЕДОСУГОВ

Реданционная коллегия: В. Н. Болховитинов, В. Г. Борисов,<br>
А. А. Дорохов, В. Е. Ермилов, Б. Г. Кузнецов, В. В. Носова (отв. секретарь).<br>
Е. А. Пермил, Д. И. Щербаков, А. С. Яиовлев<br>
Художественный редактор Г. М. Пивоваров

Т15063. Подп. к печ. 25/XI 1965 г. Вум. 60×90%. Печ. л. 4(4). Уч.-изд. л. 5,5.<br>Тираж 420 000 экз. Цена 20 коп. Заказ 2100. Типография «Красное знамя».<br>изд-ва «Молодая гвардия». Москва, А-30, Сущевская, 21.

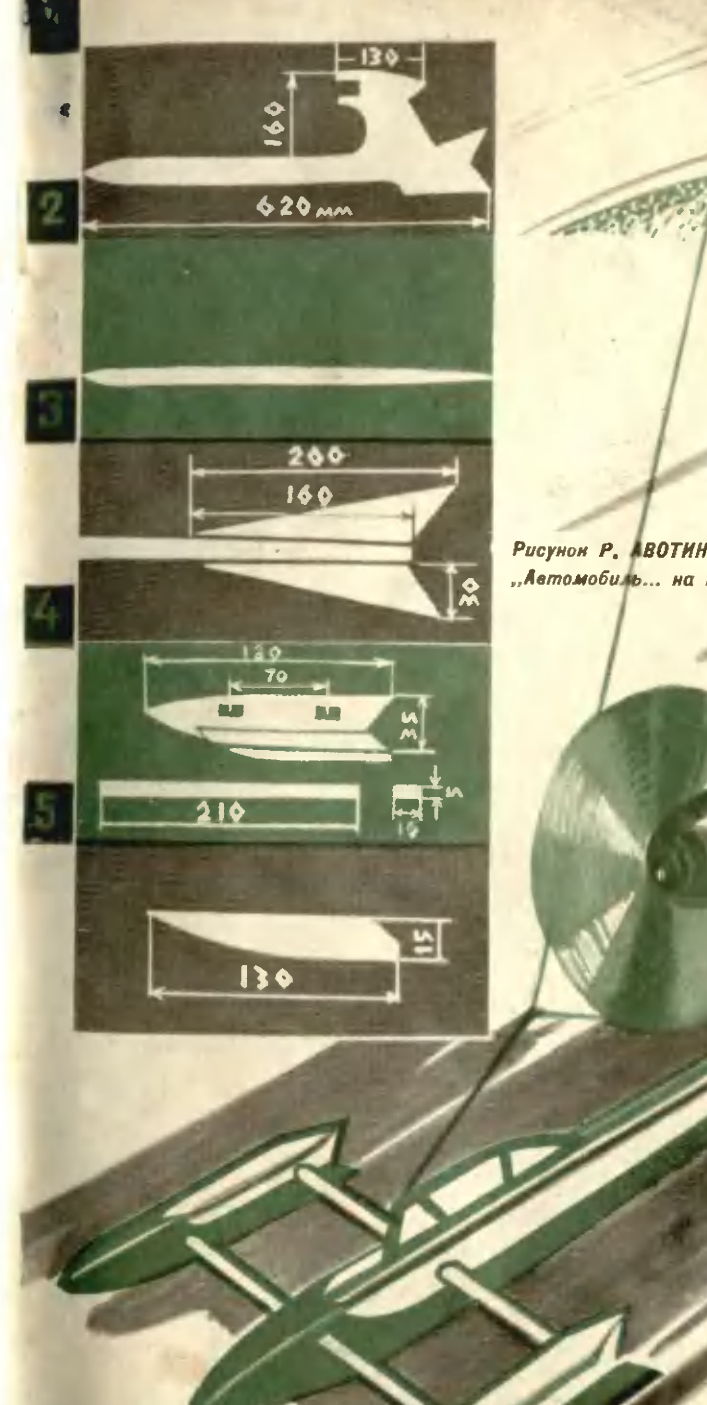

Рисунон Р. АВОТИНА и статье "Автомобиль... на ноньках"